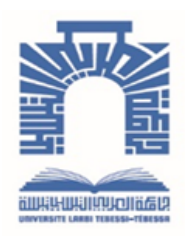

الجممهـوريـــــــة الجـــــزائـريــة الد<u>يمـــــــــــق</u>ـراطيــة الـشــــــــــــــــعــبـيــة

**Republique Algerienne Democratique Et Populaire** وزارة التـــــــعــليــــم العـــــالى والبــــــحث العـــــــلــمــــي

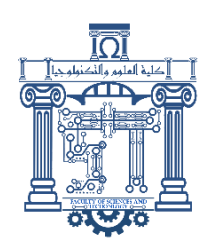

**Ministère de l'Enseignement Supérieur et de la Recherche Scientifique**

جـــــــــــــــــــــــامعة الشهيد الشيخ العربــــــــــــي التبســــــــــــي -تــــبســـــــــــــــــــــــــــــــــة

**Université Echahid Echikh Larbi Tébessi – Tébessa – Faculté des Sciences et de la Technologie Département de Génie Mécanique**

# **MEMOIRE**

Présenté pour l'obtention du **diplôme** de **Master Académique**

**Spécialité :** Énergétique

**Par** : MOSTEFAOUI MOHAMMED LAZHER KHALDI NADJM EDINNE

**Intitulé**

# **Influence de l'espacement des ailettes sur le transfert thermique par convection forcée au niveau du condenseur d'une pompe à chaleur**

Présenté et soutenu publiquement, le 07/06/2023, devant le jury composé de :

Président : R.laouar R.laouar MCB Université de Tébessa Encadreur : R .AGGOUN MCB Université de Tébessa Examinateur : L.ZAIDI MAA Université de Tébessa

Promotion : 2022/2023

# Table des matières

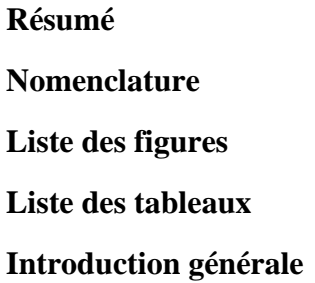

# **CHAPITRE I**

# Généralités sur le transfert de chaleur et les pompes à chaleur

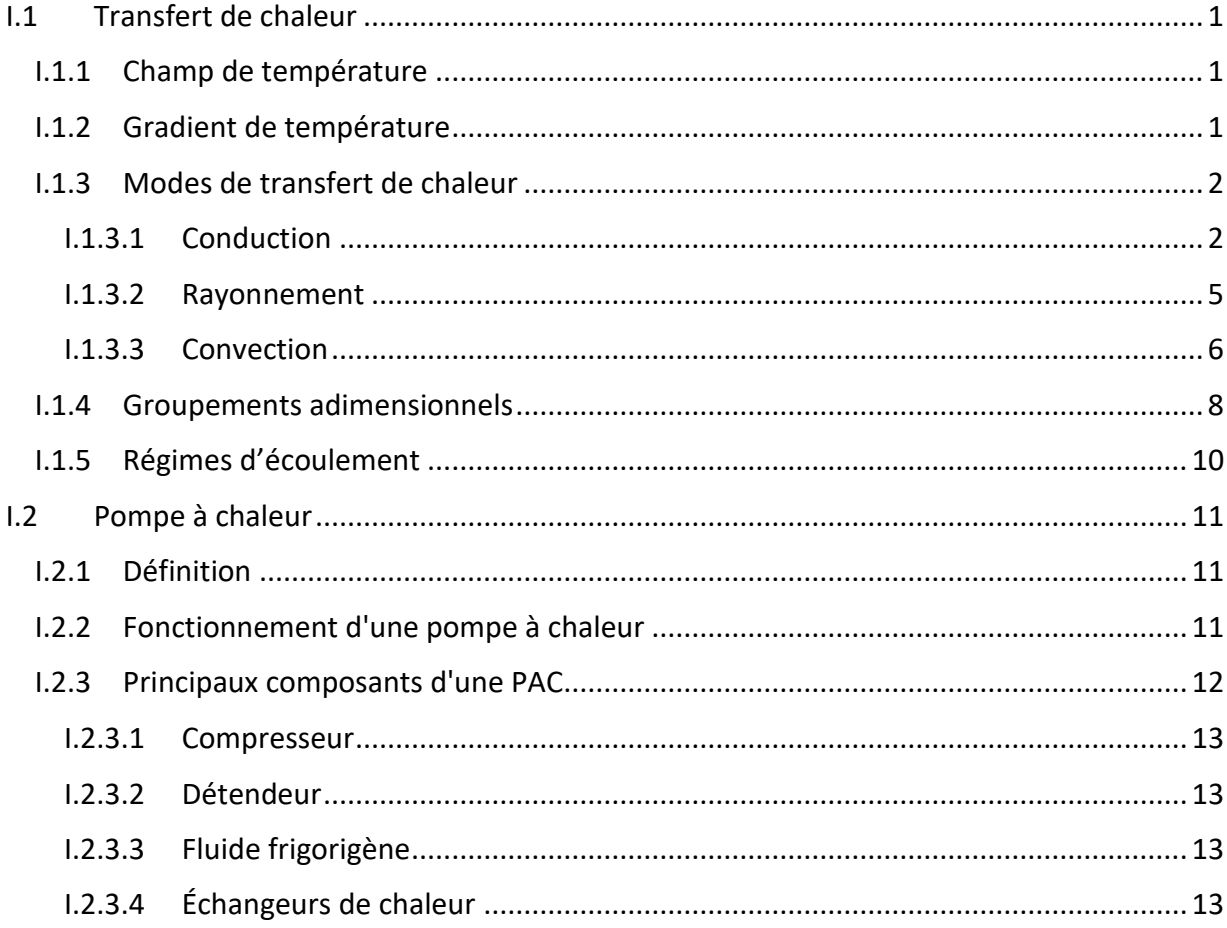

# **CHAPITRE II** Echangeur Étudié

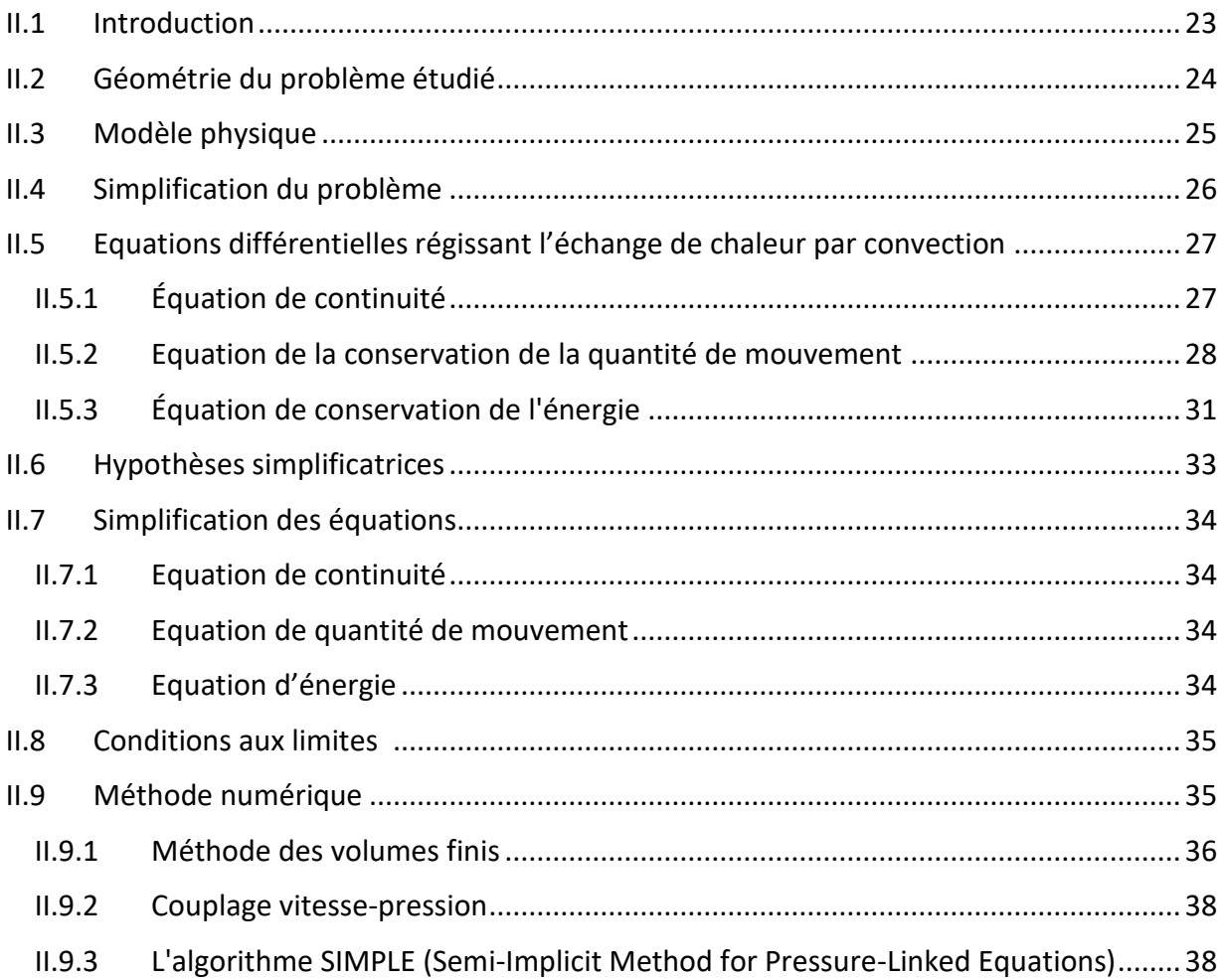

# **CHAPITRE III**

# Procédure de la Simulation Numérique

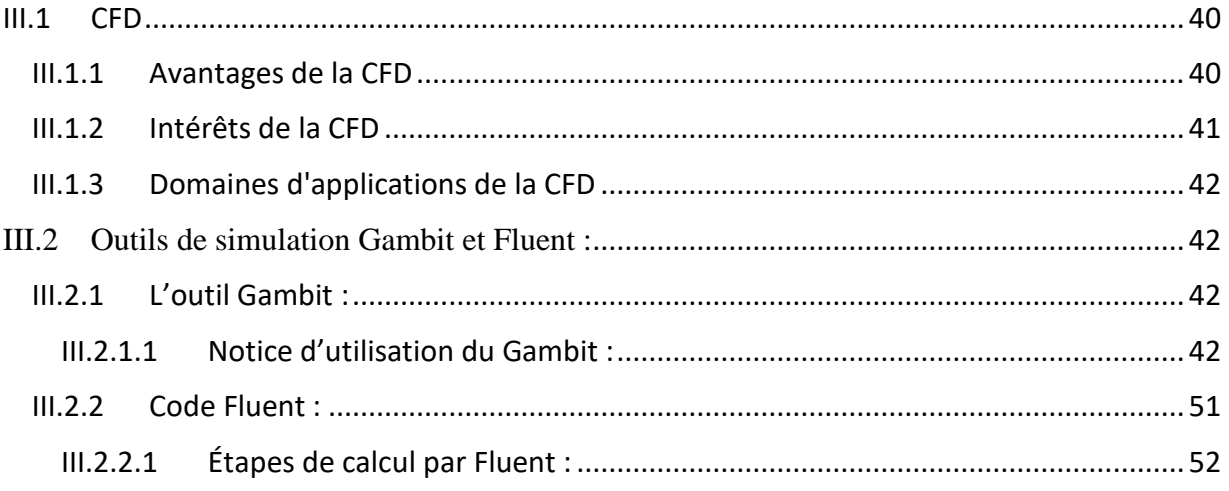

# **[CHAPITRE IV](#page-75-0)**

# **Résultats et Interprétations**

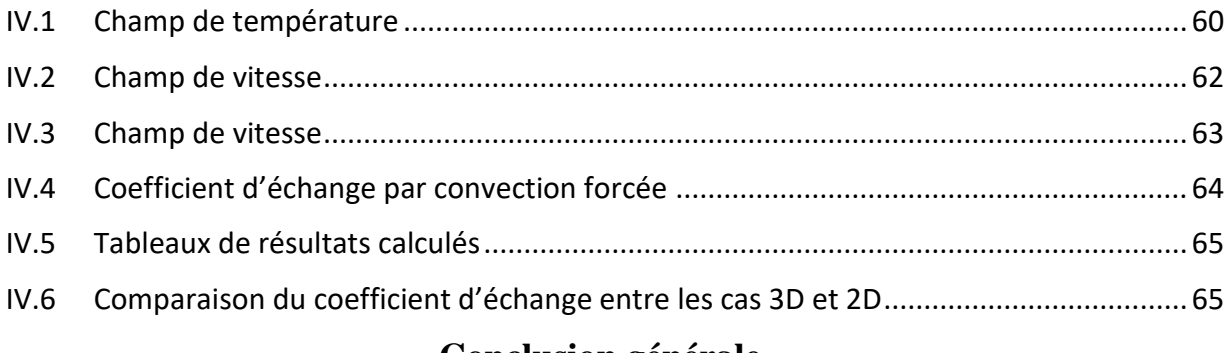

# **Conclusion générale**

# **Bibliographies**

# **Remerciements**

Avant tout nous remercions Allah le tout puissant de nous avoir donné la force et la volonté pour accomplir ce travail.

Nous tenons à exprimer nos plus vifs remerciements et gratitude particulièrement au Docteur AGGOUN Rabah, pour avoir encadré de ce mémoire de master, pour son aide précieuse et ses conseils qui nous ont permis de présenter ce travail.

De même nous exprimons nos remerciements et gratitude à M. BOUAFANE abd El-Karim, maître de conférences à l'Université Al-Arabi-Tebsi-Tebessa, pour son aide dans le processus de mise en œuvre de notre thèse.

Nous voudrons également exprimer notre gratitude à nombreuses personnes qui nous ont offert leur aide avec beaucoup de gentillesse. Un vif remerciement à M. MEKAHLIA Alla-Eddine pour ses conseils et instructions, ainsi qu'à notre ami BRADJI Abderrahim

Un grand remerciement est dédié à tous les membres de département de génie mécanique.

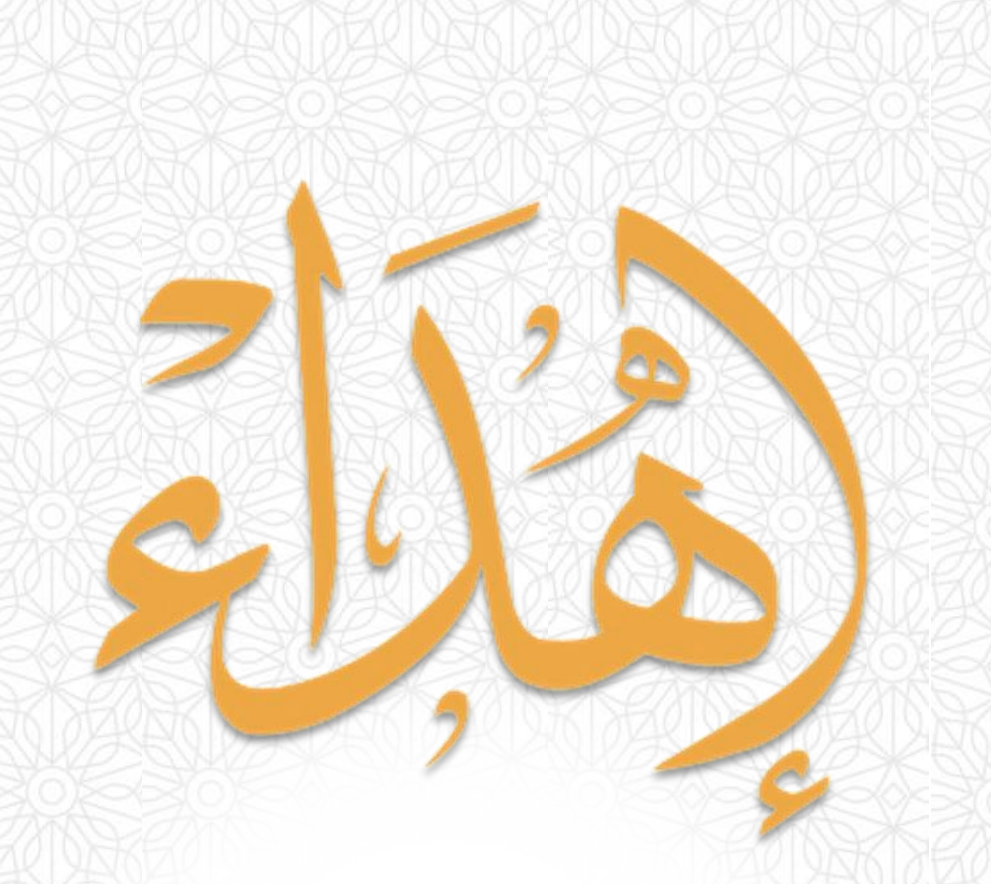

الى نورٍيضئٌ عُثمتي عِندما تُطفِئُني ا√يام والظُّروف... الى غَيمةٍ تُظِلُّني وتَسقِيني دُونَ رَغبةٍ بردِّي لجميلها... پر<br>ل ي با جا ∡ا<br>≈ الى الايدِي التي تمُد لي العون عندما اتعثر،تدفعني لمقاومة كل هذه  $\ddot{\phantom{0}}$ الاشياء التي تشتدعي السُّقوط.

اىل عائليت

 ن م الدي  $\frac{1}{2}$ ج  $\ddot{\phantom{0}}$ ن  $\sum_{i=1}^{n}$ خالدي

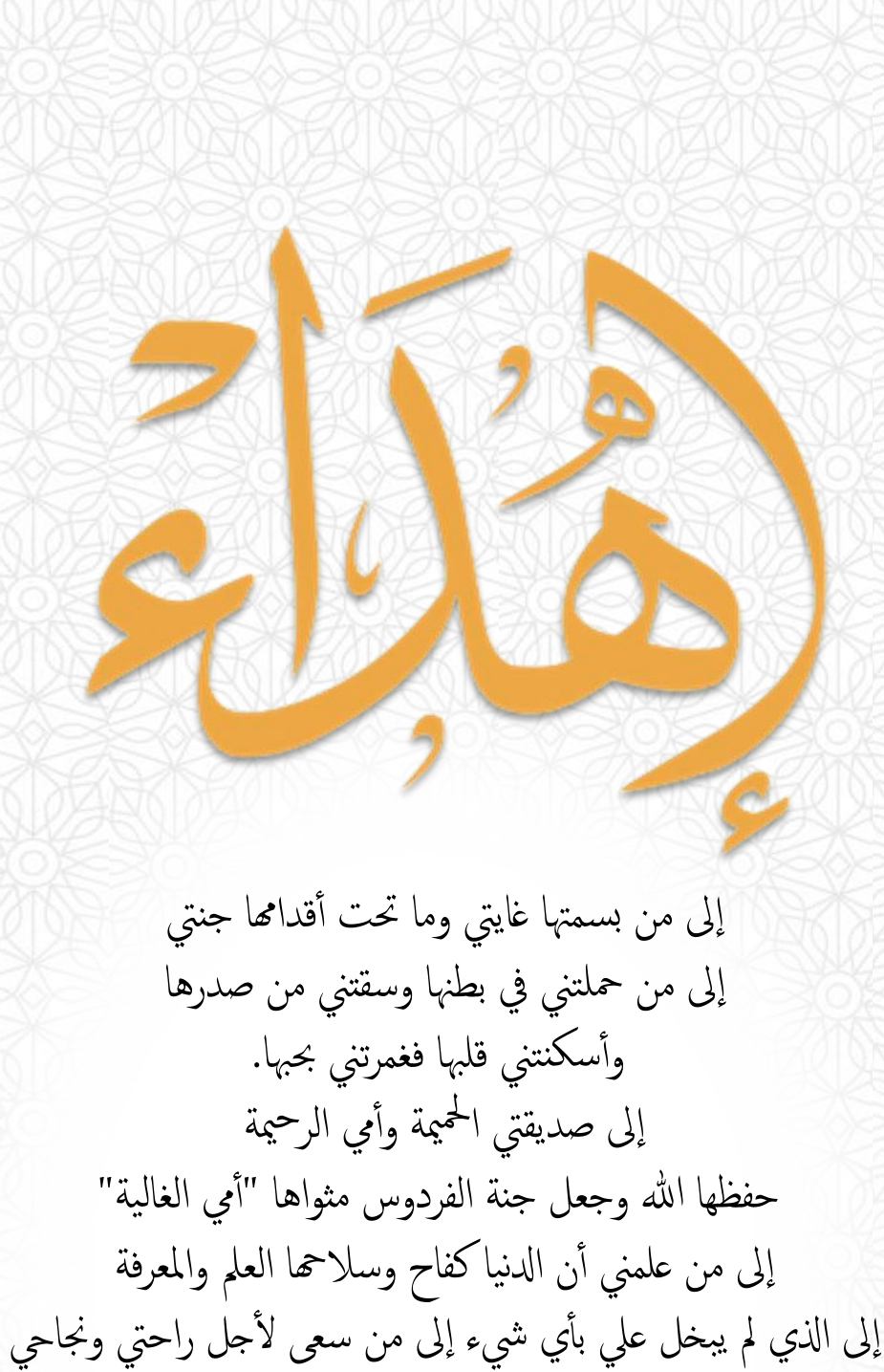

 اىل أعظم رجل يف الكون " أيب العزيز" اىل احملبة اليت ال تنضب...واخلري بال حدود إلى من شاركتهم حياتي أنتما جوهرة حياتي وكنزي الغالي "أخي وأختى"

مدلز هز ج م  $\zeta$ مصطفاوي

# **Résumé**

L'objectif de ce travail est d'étudier l'influence de l'écartement des ailettes sur le transfert de chaleur par convection forcée au niveau du condenseur d'une pompe à chaleur. Le régime d'écoulement est laminaire et stationnaire et l'air est supposé incompressible.

L'effet de la distance entre les ailettes sur le champ de température, le profil de vitesse et le coefficient d'échange a été observé.

Afin de faciliter notre travail, nous avons réalisé une simulation numérique en 3D à l'aide des logiciels Gambit et Fluent.

Les résultats obtenus sont présentés sous formes graphique, contours et lignes de courant.

الهدف من هذا العمل هو دراسة تأثير تباعد الجنيحات على الحمل القسري للحرارة على مستوى مكثف لمضخة حرارية نظام السريان صفيحي ومستقر ويفترض أن الهواء غير قابل لالنضغاط. لوحظ تأثير المسافة بين الجنيحات على حقل درجة الحرارة والسرعة ومعامل التبادل الحراري. من أجل تسهيل عملنا، أجرينا محاكاة عددية ثلاثية الأبعاد باستخدام برنامجي Gambit و Fluent. تم عرض النتائج المتحصل عليها على شكل بياني، خطوط تيار وتوزيعات السرعة ودرجة الحرارة .

**ملخص** 

# **Abstract**

The objective of this work is to study the influence of the flap spacing on the forced convection heat transfer at the condenser of a heat pump. The flow rate is laminar and stationary and the air is assumed incompressible.

The effect of the distance between the fins on the temperature field, velocity profile and exchange coefficient was observed.

In order to facilitate our work, we performed a 3D numerical simulation using Gambit and Fluent solvers.

The results obtained are presented in graphic form, contours and streamlines.

#### **Les mots clés :**

Transfert de chaleur, Convection forcée, Echangeur, Condenseur, Ecartement, Ailettes, Vitesse, Température.

# Listes des figures

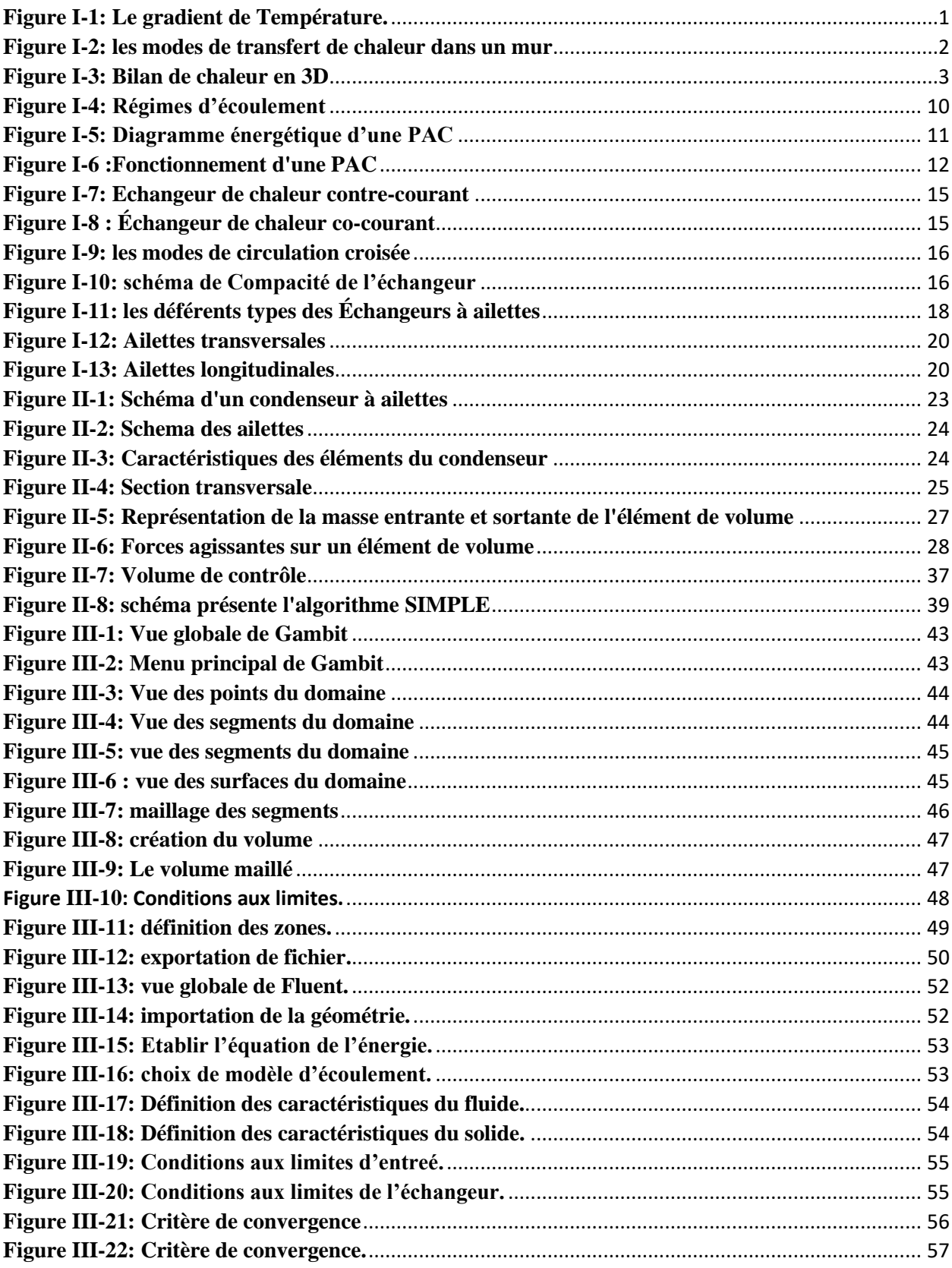

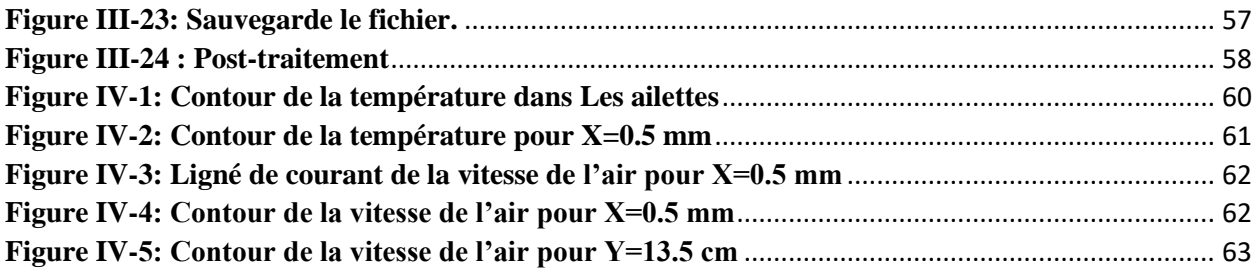

# **Liste des tableaux**

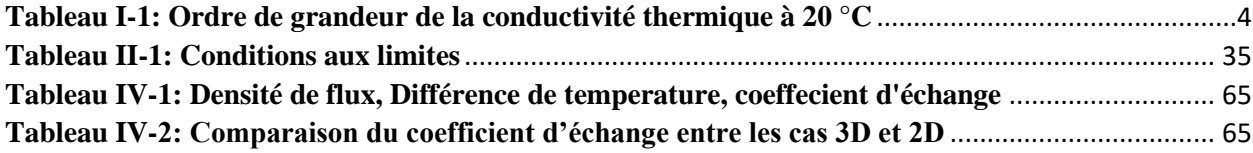

# **Nomenclature**

## **Nombre sans dimension**

Re : Nombre de Reynolds N : Nombre de Nusselt Gr : Nombre de Grashof Ra : Nombre de Rayleigh

P : Nombre de Prandtl

#### **Lettres Grecques**

- $B:$  Le coefficient de dilatation volumique du fluide [K-<sup>1</sup>]
- p : La masse volumique du fluide [kg/m³]
- μ : La viscosité dynamique [kg/m.s]
- v : La viscosité cinématique [m²/s]
- $\lambda$  : La conductivité thermique [W/m.K]
- a : Constante de Stefan-Boltzman [W/m<sup>2</sup>K<sup>4</sup>]
- $x: La diffusivité thermique [m<sup>2</sup>/s]$
- $\Phi$ : Le flux de chaleur [W]
- $Qv:$  La quantité de chaleur du volume élémentaire par unité du temps en  $(W.m^3)$

Lv : Le travail réalisé par les forces extérieures sur l'unité de volume par unité de temps En  $(W.m-3)$ 

#### **Lettres latines**

- V<sup>∞</sup> : Vitesse de l'entrée d'air [m/s]
- Vx : La composante de vitesse suivant l'axe X [m/s]
- Vy : La composante de vitesse suivant l'axe Y [m/s]
- Vz : La composante de vitesse suivant l'axe Y [m/s]
- T∞ : Température de l'entré d'air [K]
- Tp : Température des tubes [K]
- Cp : Chaleur spécifique à pression constante [J/kg.K]
- P : Pression [pas]
- S : Section [m<sup>2</sup>]
- h : Coefficient d'échange moyen [W/m²K]
- H : La hauteur de l'ailette [m]
- d : L'écartement entre les ailettes [m]
- L : Largeur de l'ailette [m]
- e : L'épaisseur de l'ailette [m]
- t : Le temps en (s)
- $U: L'$ énergie interne spécifique en  $(J.Kg^{-1})$
- x,y,z: Coordonnés cartésiennes

# **Introduction Générale**

Les pompes à chaleur sont des systèmes de chauffage et de climatisation qui sont de plus en plus utilisés pour leur efficacité énergétique et leur impact environnemental réduit. Le condenseur est l'un des composants principaux d'une pompe à chaleur, qui est responsable du transfert de chaleur entre le fluide frigorigène et l'ambiance.

Le transfert thermique par convection forcée est l'un des moyens les plus couramment utilisés pour faire accroître l'efficacité de ce phénomène. Les ailettes permettent d'augmenter la surface d'échange de chaleur.

L'objectif de ce travail est l'étude de l'influence de l'espacement des ailettes sur le transfert thermique par convection forcée au niveau du condenseur d'une pompe à chaleur.

Dans le premier chapitre, on présentera quelques rappels sur le phénomène de transfert de chaleur et ses différents modes ainsi que les pompes à chaleur et ses composants.

Le second chapitre sera consacré à l'échangeur étudié et sa géométrie ainsi qu'aux équations de modélisation avec les simplifications et les conditions aux limites correspondantes.

Le troisième chapitre traitera la procédure de résolution numérique dans laquelle nous donnerons une brève idée sur le code de calcul FLUENT et le préprocesseur GAMBIT utilisé dans la conception et le maillage de la géométrie.

Le quatrième chapitre, partie importante de ce mémoire, présentera la simulation et l'interprétation des résultats numériques obtenus.

Finalement, ce mémoire sera terminé par une conclusion générale.

# **CHAPITRE I**

# Généralités sur

le transfert de chaleur et les pompes à chaleur

# **Introduction**

Le transfert de chaleur est un processus qui implique le déplacement de l'énergie thermique d'un objet à un autre. Cela se produit généralement entre un objet à haute température et un autre à basse température, et le transfert de chaleur se produit jusqu'à ce que les deux objets atteignent une température d'équilibre.

Dans les applications industrielles, le transfert de chaleur est un facteur clé pour assurer une production efficace et économique. Par exemple, dans la production d'énergie, l'efficacité des centrales électriques dépend de la capacité de transférer de la chaleur des combustibles vers l'eau pour produire de la vapeur et actionner des turbines. Dans le domaine de la climatisation, le transfert de chaleur est important pour enlever la chaleur de l'air intérieur et la rejeter à l'extérieur pour maintenir des températures confortables.

En optimisant le transfert de chaleur, on peut améliorer l'efficacité énergétique et réduire les coûts de production. Par exemple, des études ont montré que l'utilisation de nanofluides, qui sont des suspensions de nanoparticules dans un fluide, peut augmenter l'efficacité de transfert de chaleur dans les échangeurs de chaleur.

En somme, le transfert de chaleur est un concept fondamental qui a des implications importantes dans de nombreux domaines industriels. La compréhension et l'optimisation de ce processus sont donc cruciales pour améliorer l'efficacité énergétique et réduire les coûts de production

#### **I.1 Transfert de chaleur**

## **I.1.1 Champ de température**

<span id="page-16-1"></span><span id="page-16-0"></span>Les transferts d'énergie sont déterminés par l'évolution de la température dans l'espace et dans le temps, décrite par une fonction de température  $T = f(x, y, z, t)$ . Cette fonction représente le champ de température, qui est un scalaire donnant la valeur instantanée de la température en chaque point de l'espace.

On distingue deux cas :

- Un champ de température qui ne varie pas dans le temps, ce qui est appelé régime permanent ou stationnaire.
- Un champ de température qui évolue dans le temps, ce qui est appelé régime variable ou transitoire.

Le concept de champ de température est essentiel pour comprendre les transferts de chaleur et leur comportement dans le temps et dans l'espace. [1]

#### **I.1.2 Gradient de température**

<span id="page-16-2"></span>Si l'on réunit tous les points de l'espace qui ont la même température, on obtient une surface dite surface isotherme. La variation de température par unité de longueur est maximale le long de la normale à la surface isotherme. [2] Cette variation est caractérisée par le gradient de température qui s'écrit en coordonnées cartésiennes :

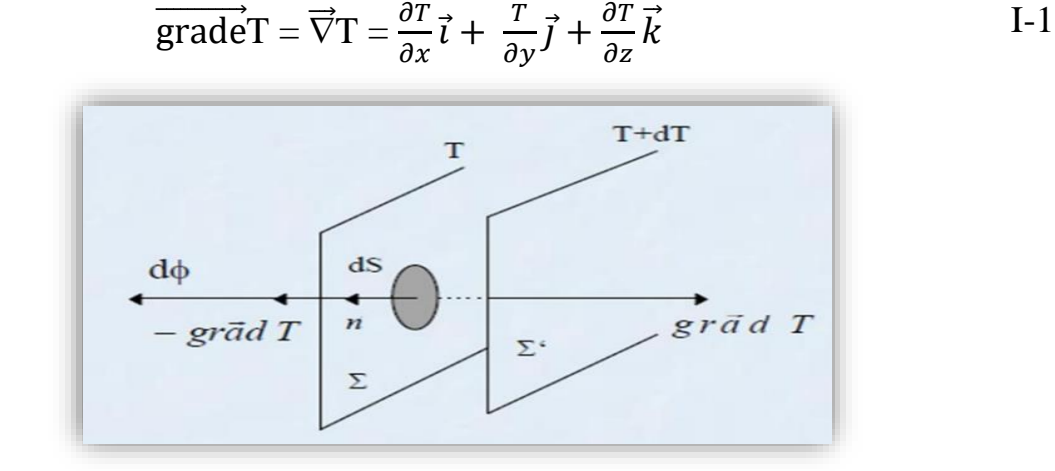

<span id="page-16-3"></span>**Figure I-1: Le gradient de Température.**

#### **I.1.3 Modes de transfert de chaleur**

<span id="page-17-0"></span>Les modes de transfert de chaleur sont les différentes méthodes par lesquelles la chaleur peut se déplacer d'un objet à un autre. Les trois principaux modes de transfert de chaleur sont la conduction, la convection et le rayonnement.

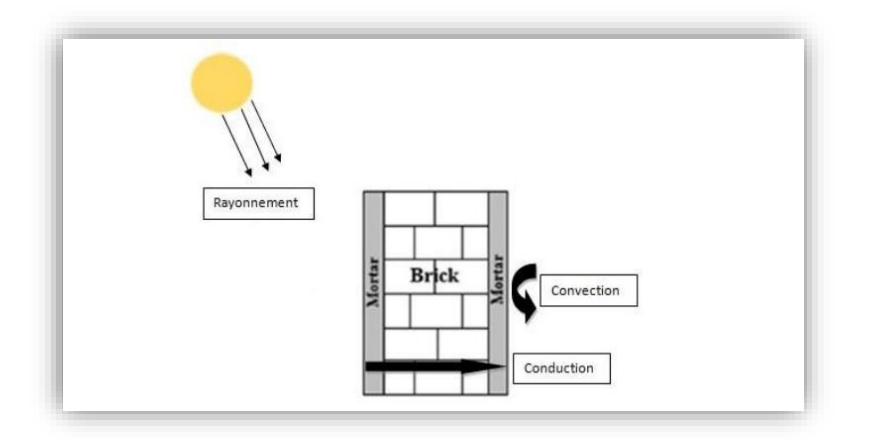

**Figure I-2: les modes de transfert de chaleur dans un mur**

#### **I.1.3.1 Conduction**

<span id="page-17-2"></span><span id="page-17-1"></span>La conduction thermique est un mode de transfert de chaleur à travers un matériau solide ou entre deux objets en contact direct. Elle se produit par le biais de la vibration moléculaire, où les molécules les plus énergétiques transmettent leur énergie cinétique aux molécules voisines, créant ainsi un flux de chaleur.

La conduction thermique est régulée par la loi de Fourier qui décrit la vitesse à laquelle la chaleur se propage à travers un matériau donné. La loi de Fourier énonce que le taux de transfert de chaleur est directement proportionnel à la différence de température entre les deux points et inversement proportionnel à la distance entre ces points. [3]

$$
\vec{\phi} = -\lambda \vec{S} \vec{grad}(T) \qquad \qquad \text{I-2}
$$

Ou sous forme algébrique en coordonnées cartésiennes :

$$
\Phi = -\lambda S \left( \frac{\partial T}{\partial x} + \frac{\partial T}{\partial y} + \frac{\partial T}{\partial z} \right)
$$
 I-3

- $\bullet$   $\bullet$  : flux de chaleur
- $\lambda$ : conductivité thermique du milieu
- **S :** aire de la section de passage du flux de chaleur

# **I.1.3.1.1 Equation de conduction de la chaleur**

La première loi de la thermodynamique, appliquée au système fermé de la figure (I-3) (un Elément de volume de forme parallélépipédique) permet d'établir l'équation de conduction de chaleur comme suit :

$$
\left(\frac{\partial^2 u}{\partial x^2}\right) + \left(\frac{\partial^2 u}{\partial y^2}\right) + \left(\frac{\partial^2 u}{\partial z^2}\right) + q = \frac{1}{\alpha} \left(\frac{\partial T}{\partial t}\right)
$$
 I-4

Avec :  $\alpha = \frac{\lambda}{\epsilon}$  $\rho$ Cp

- $\rho$  : masse volumique [Kg m<sup>-3</sup>].
- $\lambda$ : conductivité thermique [W m<sup>-1</sup>°C<sup>-1</sup>].
- $\mathbf{C}_{\mathbf{p}}$  : chaleur spécifique [J.  $\mathrm{Kg}^{-1} \circ \mathrm{C}^{-1}$ ].
- **t** : temps caractéristique [s].

Le terme *q* de l'équation (I-4*)* représente la source de la chaleur.

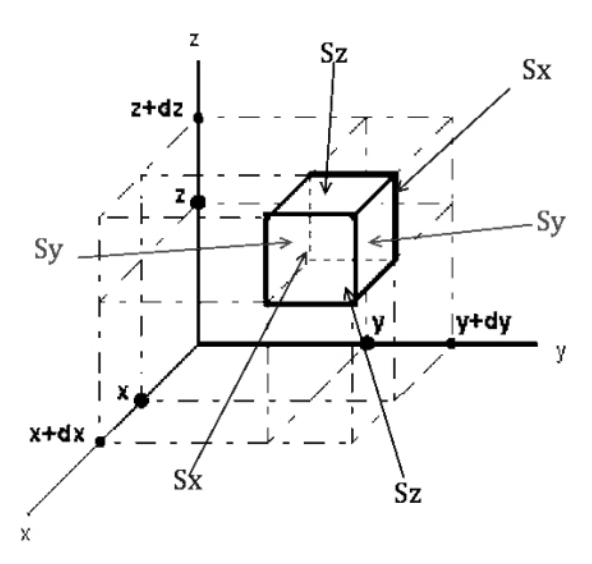

<span id="page-18-0"></span>**Figure I-3: Bilan de chaleur en 3D**

# **I.1.3.1.2 Conductivité thermique**

La conductivité thermique λ exprime, par sa définition, l'aptitude d'un matériau à conduire la chaleur. Elle représente le flux de chaleur qui traverse une unité de surface pour un matériau soumis à un gradient de température égale à l'unité.

La conductivité thermique s'exprimé en  $[W \, m^{-1} K^{-1}]$ 

La conductivité thermique dépend de :

- La nature physico-chimique du matériau
- La nature de la phase considérée (solide, liquide, gaz)
- La température

Le tableau suivant représente quelques grandeurs de la conductivité thermique à température ambiante pour certains matériaux.

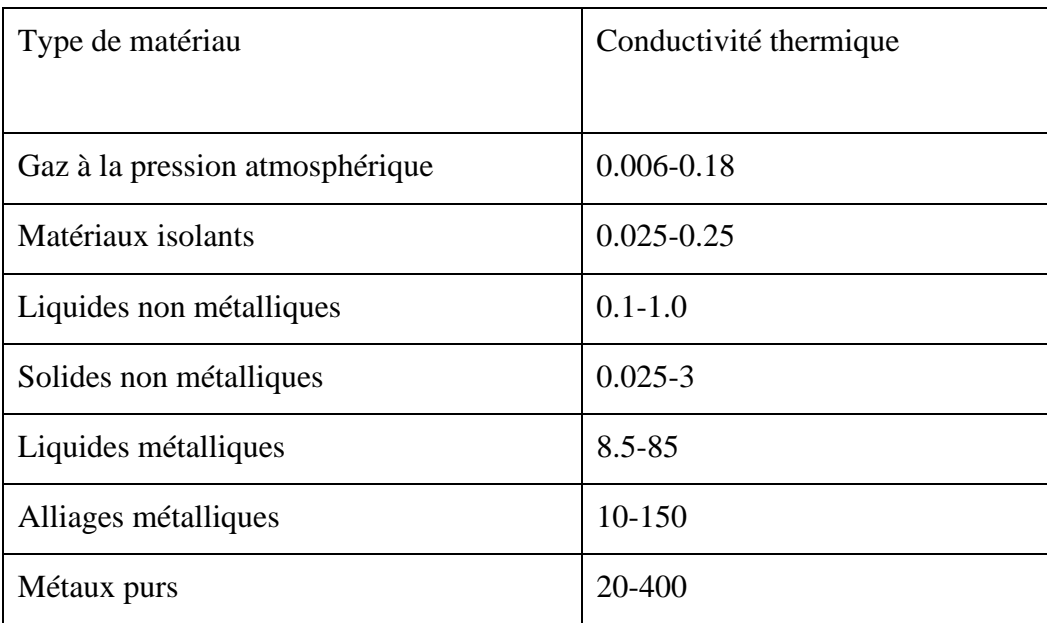

**Tableau I-1: Ordre de grandeur de la conductivité thermique à 20 °C**

<span id="page-19-0"></span>La conductivité thermique dépend de la température lorsqu'il s'agit des plages étendues de variation de température. Dans certains cas, on pourra considérer une variation linéaire avec T, sous la forme :  $\lambda = \lambda_0 (1 + b(T - T_0))$ 

 $λ_0$  désigne la conductivité à T=T<sub>0</sub> et b est une constante expérimentale. [5]

#### **I.1.3.2 Rayonnement**

## **I.1.3.2.1 Définition:**

<span id="page-20-0"></span>Le rayonnement thermique est une forme de transfert de chaleur par émission d'ondes électromagnétiques par un corps dont la température est supérieure à 0 K. Les ondes électromagnétiques sont émises par les corps à des fréquences spécifiques qui sont déterminées par leur température. Cette forme de transfert de chaleur est également appelée rayonnement électromagnétique, rayonnement thermique ou rayonnement du corps noir. [6]

## **I.1.3.2.2 Lois du rayonnement thermique**

Le rayonnement thermique peut être décrit mathématiquement par des équations qui décrivent la relation entre la température, l'émissivité, la longueur d'onde, la fréquence et la puissance radiative.

L'équation de Stefan-Boltzmann décrit la puissance totale rayonnée par un corps noir en fonction de sa température absolue. Elle est donnée par :

$$
Q = \sigma A T^4
$$
 I-5

- **Q** : puissance radiative totale émise
- **σ** : constante de Stefan-Boltzmann
- **A** : surface émissive du corps
- **T** : température absolue.

On définit :

-Coefficient d'absorption : 
$$
\alpha = \frac{flux \, absorb\acute{e}}{Flux \, incident}
$$
  
\n-Coefficient d'émission :  $\epsilon = \frac{Flux \, émis}{Flux \, incident}$   
\n-Coefficient de réflexion :  $\xi = \frac{Flux \, réfléchis}{Flux \, incident}$   
\nI.e conservation de l'énergic implies:

La conservation de l'énergie implique :

α + ε+ ξ =1

L'équation de Planck décrit la distribution spectrale de la puissance radiative émise par un corps noir en fonction de sa température absolue et de la longueur d'onde. Cette équation énonce que la puissance radiative émise augmente avec la température et diminue avec la longueur d'onde.

$$
L_{\lambda}(T) = \frac{2 h C^2}{\lambda^5} \left( \frac{1}{\exp\left(\frac{h C}{\lambda K T}\right) - 1} \right)
$$
 I-6

- $\mathbf{L}_{\lambda}$ : densité spectrale de puissance rayonnée à la longueur d'onde  $\lambda$
- **h** : constante de Planck
- **C** : vitesse de la lumière
- **k** : constante de Boltzmann
- **T** : température absolue

#### **I.1.3.3 Convection**

<span id="page-21-0"></span>La convection est un mode de transport d'énergie par l'action combinée de la conduction, de l'accumulation de l'énergie et du mouvement du milieu. Elle est le mécanisme le plus important de transfert d'énergie entre une surface solide et un liquide ou un gaz. [7]

Il existe trois types de convection :

#### **I.1.3.3.1 Convection naturelle**

Elle est également appelée convection libre. Dans ce type de convection, le mouvement du fluide est induit par la différence de densité entre les régions chaudes et froides. Lorsqu'une région de fluide est chauffée, elle se dilate et devient moins dense, ce qui la fait monter vers le haut. La région de fluide froid en dessous se déplace pour remplacer la région chaude sans l'aide d'une source externe de force, créant ainsi un mouvement de convection circulaire.

#### **I.1.3.3.2 Convection mixte**

Elle est une combinaison des deux types de convection, où la convection naturelle et la convection forcée se produisent simultanément. Elle est souvent observée dans les fluides en mouvement, tels que les fluides dans les tuyaux ou les canaux.

## **I.1.3.3.3 Convection forcée**

Dans la convection mécanique, le mouvement du fluide est initié par des dispositifs tels que des compresseurs, des pompes ou des ventilateurs, plutôt que par des différences de température. Les déplacements des particules du fluide sont ainsi générés par un gradient de pression extérieur. L'étude de la convection pour la transmission de chaleur est intimement liée à la compréhension de l'écoulement des fluides.

# **I.1.3.3.3.1 Loi de Newton**

$$
\Phi = h S(T_P - T_f) \tag{1-7}
$$

 $\Phi$ : Flux de chaleur transmis par convection [W]

**h**: Coefficient de transfert de chaleur par convection [W m<sup>-2</sup> K<sup>-1</sup>]

**T<sup>p</sup>** : Température de surface du solide [K]

**T<sup>f</sup>** : Température du fluide loin de la surface du solide [K]

 $S$  : surface de contact solide/fluide  $[m^2]$ 

# **I.1.3.3.3.2 Méthode de calcul du flux de chaleur convectif en utilisant des corrélations expérimentales**

La méthode pour calculer un flux de chaleur transmis par convection naturelle ou forcée est la suivante :

- **1.** Calcul des nombres adimensionnels de Reynolds et de Prandtl.
- **2.** Suivant la valeur de Re et la configuration (régime d'écoulement) → choix de la corrélation.
- **3.** Calcul de Nu par application de cette corrélation.
- **4.** Calcul du coefficient d'échange convectif par :  $h = \lambda Nu/D$  et du flux par :

 $Φ = h S (T<sub>p</sub> - T<sub>f</sub>).$ 

Premièrement nous allons introduire des groupements sans dimension en relation avec les différents calculs impliqués dans la convection.

Rappelons que :  $\qquad$  - en convection forcée :  $Nu = f$  (Re, Pr) - en convection naturelle :  $Nu = f(Gr, Pr)$ 

# **I.1.4 Groupements adimensionnels**

<span id="page-23-0"></span>Les groupements adimensionnels sont des combinaisons de variables physiques qui sont sans dimension et qui permettent d'exprimer des relations entre ces variables de manière générale, indépendamment des unités de mesure. Ces groupements sont très utiles en mécanique des fluides et en transfert de chaleur, car ils permettent de simplifier les équations et de faire des analyses plus approfondies des phénomènes physiques. [8]

#### **Nombre de Prandtl**

C'est un nombre qui est purement lié aux caractéristiques du fluide. Il est défini comme le rapport entre la viscosité cinématique (υ) et la diffusivité thermique (α).

$$
Pr = \frac{v}{\alpha} = \frac{\mu C_p}{\lambda}
$$

**υ** : viscosité cinématique

**α** : diffusivité thermique

**μ** : viscosité dynamique

**Cp** : chaleur spécifique à pression constante

 $\lambda$ : conductivité thermique

#### **Nombre de Grachof**

Le nombre de Grashof est un nombre adimensionnel utilisé pour caractériser les phénomènes de convection naturelle. Il est défini comme le rapport entre la force de gravité causant le mouvement du fluide et la force de viscosité.

$$
Gr = \frac{g \beta L^3 \Delta T}{v^2}
$$

**g** : accélération due à la gravité

**β** : coefficient de dilatation thermique

**ΔT** : différence de température entre le solide et le fluide

**L** : longueur caractéristique de l'écoulement

#### **Nombre de Rayleigh**

Le nombre de Rayleigh est utilisé pour décrire le régime de convection naturelle dans un fluide. Lorsque le nombre de Rayleigh est faible, la convection est faible et le transfert de chaleur se fait principalement par conduction. Lorsque le nombre de Rayleigh est élevé, la convection est forte et peut entraîner des mouvements turbulents dans le fluide, ce qui favorise le transfert de

$$
Ra = Gr. Pr
$$

#### **Nombre de Nusselt**

Le nombre de Nusselt (Nu) est un nombre adimensionnel utilisé pour caractériser le transfert de chaleur par convection. Il est défini comme le rapport entre la convection et la conduction thermique à travers une couche limite.

Le nombre de Nusselt dépend des conditions de flux, des propriétés physiques du fluide, de la géométrie de la surface, de la température et de la rugosité de la surface. Il est défini

$$
comme: \qquad Nu = \frac{hl}{\lambda}
$$

**h** : Le coefficient de transfert de chaleur donné par la relation suivante :  $h = \frac{\phi}{(Tp - Tf)S}$ 

Le nombre de Nusselt moyen est défini par :

$$
Nu_m = \frac{1}{b} \int_0^b Nu(x) dx \qquad 0 \le x \le b
$$
 I-8

Avec b constante.

#### **Nombre de Reynolds**

Le nombre de Reynolds (Re) est un nombre adimensionnel utilisé pour caractériser l'écoulement d'un fluide, en particulier pour déterminer si l'écoulement est laminaire ou turbulent.

$$
\mathbf{Re} = \frac{VD}{v}
$$

**V** : vitesse caractéristique de l'écoulement

**D** : dimension géométrique caractéristique égale au diamètre dans le cas d'une conduite circulaire ou au diamètre hydraulique dans les autres cas déterminé par :

$$
D=\frac{4S}{P}
$$

**P** : le périmètre mouillé

**S** : la section de passage

## **I.1.5 Régimes d'écoulement**

<span id="page-25-0"></span>Le fluide peut s'écouler de deux manières différentes en fonction des conditions locales de vitesse. L'écoulement laminaire est observé à faible vitesse, où les lignes de courant sont stables et ne se mélangent pas. Dans ce type d'écoulement, les différentes couches fluides glissent les unes sur les autres sans transfert de particules d'un filet fluide à un autre. En revanche, lorsque la vitesse augmente, les filets fluides oscillent et vibrent, perdent leur identité propre et forment un écoulement turbulent. Dans ce régime, les particules se déplacent rapidement autour de leur trajectoire. [9]

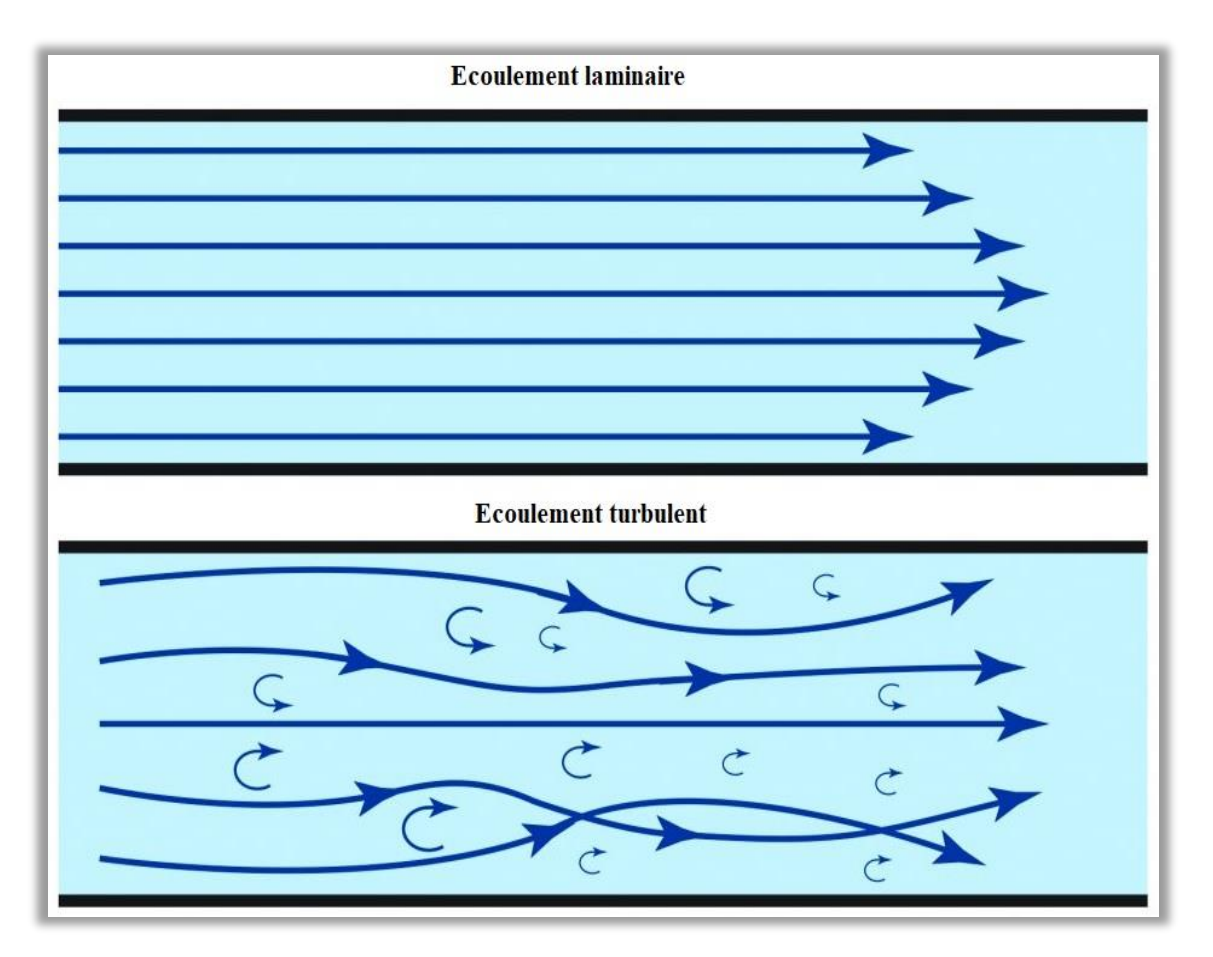

<span id="page-25-1"></span>**Figure I-4: Régimes d'écoulement**

#### **I.2 Pompe à chaleur**

#### **I.2.1 Définition**

<span id="page-26-1"></span><span id="page-26-0"></span>La pompe à chaleur est un dispositif thermodynamique qui fonctionne selon un cycle inversé, permettant de transférer la chaleur d'une source froide vers une source chaude, en utilisant de l'énergie mécanique sous forme de travail. En général, les cycles de compression sont considérés pour ce système. Cette technologie est utilisée pour produire de la chaleur à partir de l'énergie disponible dans l'environnement, tel que l'air (aérothermie), le sol (géothermie) ou l'eau. La performance de la pompe à chaleur est évaluée par son coefficient de performance (COP), qui mesure le rapport entre la quantité de chaleur ou de froid produite et l'énergie électrique consommée pour alimenter le système. [10]

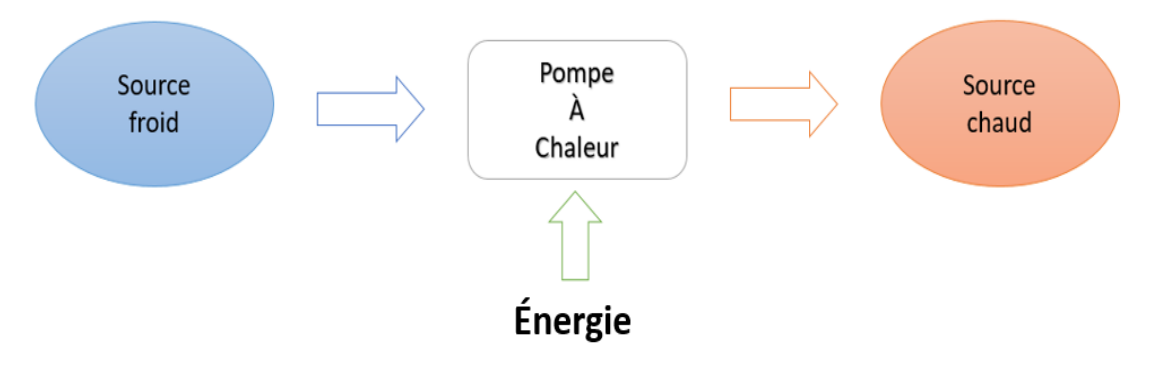

**Figure I-5: Diagramme énergétique d'une PAC**

#### <span id="page-26-3"></span>**I.2.2 Fonctionnement d'une pompe à chaleur**

<span id="page-26-2"></span>Le principe de fonctionnement d'une pompe à chaleur est basé sur le transfert de chaleur d'une source froide vers une source chaude à l'aide d'un fluide frigorigène qui circule dans un circuit thermodynamique en boucle fermée. Ce cycle se déroule en quatre étapes principales : l'évaporation, la compression, la condensation et la détente. [11]

**Évaporation** : Le fluide frigorigène circule dans un évaporateur où il absorbe de la chaleur provenant de la source froide, telle que l'air extérieur ou le sol. Cette chaleur transforme le fluide frigorigène en vapeur à basse pression et basse température.

**Compression** : La vapeur de fluide frigorigène est ensuite comprimée par un compresseur, ce qui augmente sa température et sa pression. Cette compression nécessite de l'énergie électrique.

**Condensation** : La vapeur de fluide frigorigène à haute pression et haute température est envoyée dans un condenseur, où elle libère de la chaleur à la source chaude, telle que l'eau d'un circuit de chauffage par exemple. Cette chaleur permet au fluide frigorigène de se condenser en liquide à haute pression.

**Détente** : Le liquide de fluide frigorigène à haute pression passe ensuite dans une vanne de détente où sa pression et sa température sont réduites. Cette réduction de pression et de température permet au fluide frigorigène de recommencer le cycle en passant à nouveau dans l'évaporateur.

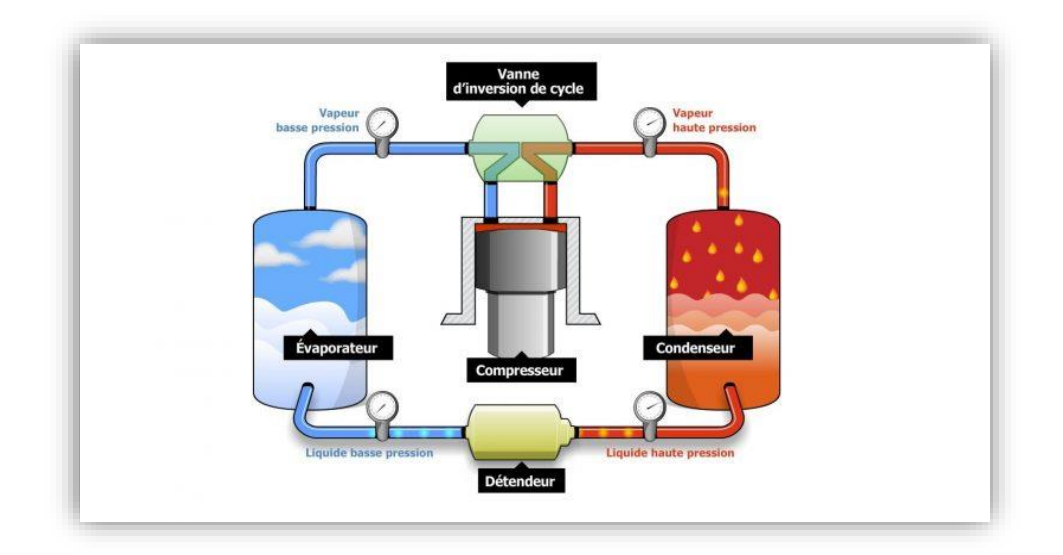

**Figure I-6 :Fonctionnement d'une PAC**

# **I.2.3 Principaux composants d'une PAC**

<span id="page-27-1"></span>Les principaux composants d'une pompe à chaleur sont les suivants :

- <span id="page-27-0"></span>• échangeurs (condenseur et évaporateur),
- détendeur,
- compresseur,
- fluide frigorigène.

#### **I.2.3.1 Compresseur**

<span id="page-28-0"></span>Le compresseur est l'un des composants les plus importants d'une pompe à chaleur, car il est responsable de la compression du fluide frigorigène. Le compresseur est généralement alimenté par un moteur électrique et est conçu pour fonctionner efficacement sur une plage de températures et de pressions spécifiques.

Les compresseurs peuvent être de différents types, tels que les compresseurs à piston, les compresseurs à vis, les compresseurs centrifuges, etc.

## **I.2.3.2 Détendeur**

<span id="page-28-1"></span>Le détendeur est un composant clé d'une pompe à chaleur et est situé entre le condenseur et l'évaporateur. Le détendeur est une vanne qui régule la pression du fluide frigorigène, ce qui permet au liquide de passer de la haute pression à la basse pression.

Le détendeur peut être de différents types, tels que le détendeur thermostatique ou le détendeur capillaire.

## **I.2.3.3 Fluide frigorigène**

<span id="page-28-2"></span>Le fluide frigorigène est un composant clé de toute pompe à chaleur. Il s'agit d'un gaz ou d'un liquide qui est utilisé pour transporter la chaleur entre l'évaporateur et le condenseur. Le fluide frigorigène fonctionne selon un cycle de compression et de détente dans lequel il est comprimé à haute pression et haute température dans le compresseur, puis détendu à basse pression et basse température dans le détendeur.

Les fluides frigorigènes les plus couramment utilisés sont R-410A, R-407C,

R-134a, R-22, etc…

# **I.2.3.4 Échangeurs de chaleur**

#### **I.2.3.4.1 Définition et principe de fonctionnement**

<span id="page-28-3"></span>Les échangeurs de chaleur sont des dispositifs qui permettent le transfert de chaleur d'un fluide à un autre. Ils sont utilisés dans de nombreuses applications industrielles, telles que le chauffage et le refroidissement des fluides, la récupération de chaleur, la production d'énergie, etc.

Le principe de fonctionnement des échangeurs de chaleur est basé sur l'établissement d'un gradient de température entre deux fluides qui circulent dans des passages séparés. Lorsque ces deux fluides sont en contact, la chaleur se transfère naturellement du fluide le plus chaud vers le fluide le plus froid. Ce transfert de chaleur peut être augmenté en augmentant la surface de contact entre les fluides, par exemple en utilisant des surfaces à ailettes pour augmenter la surface de contact.

Les échangeurs de chaleur sont classés en différents types en fonction de leur conception et de leur utilisation, notamment les échangeurs de chaleur à plaques, à coquille et tube, à double tube, etc. Les échangeurs de chaleur à plaques sont souvent utilisés pour des applications industrielles où la compacité est un facteur important, tandis que les échangeurs de chaleur à coquille et tube sont utilisés pour des applications nécessitant une grande capacité de transfert de chaleur.

Les performances des échangeurs de chaleur dépendent de nombreux facteurs, tels que le matériau de construction, la conception, la surface de transfert de chaleur, la température des fluides, etc. Pour cette raison, des modèles de simulation sont souvent utilisés pour analyser et concevoir les échangeurs de chaleur en fonction des besoins spécifiques de l'application. [12]

# **I.2.3.4.2 Classification des échangeurs**

Il existe plusieurs critères de classement des différents types d'échangeurs [13]

# **I.2.3.4.2.1 Classement suivant types de contact**

Les échangeurs à contact direct : sont un type d'échangeur de chaleur dans lequel les fluides en contact direct échangent de la chaleur, ce qui permet un transfert de chaleur plus rapide et plus efficace.

Les échangeurs de chaleur à contact indirect : sont un type d'échangeur de chaleur dans lequel les deux fluides ne sont pas en contact direct, mais plutôt séparés par une surface de transfert de chaleur, comme une plaque ou un tube.

# **I.2.3.4.2.2 Classement suivant les types d'échange**

#### **Echange avec changement de phase**

Pour ce type d'appareil, on a trois différents cas :

- ❖ L'un des deux fluides dans l'échangeur se condense pour dégager la chaleur et l'autre fluide se vaporise. Ce type d'échangeur de chaleur est appelé évaporateur-condenseur.
- ❖ Le fluide secondaire se vaporise en recevant de la chaleur du fluide primaire, lequel ne subit pas de changement d'état. Ils sont appelés évaporateurs.
- ❖ Le fluide primaire se condense en cédant sa chaleur latente au fluide secondaire plus froid, lequel ne subit pas de transformation d'état. Ils sont appelés condenseurs.

#### **Échangeur sans changement de phase**

Les échangeurs de chaleur sans changement de phase sont un type d'échangeur de chaleur dans lequel les fluides échangés ne subissent pas de changement de phase, le liquide reste à l'état liquide et le gaz reste en état gazeux les températures des fluides sont donc variables, tout le long de l'échangeur.

# **I.2.3.4.2.3 Classement suivant la disposition des écoulements**

Il existe trois types principaux d'échangeurs de chaleur en fonction de la disposition des écoulements :

#### **Contre-courant**

Dans ce type d'échangeur, les deux fluides circulent dans des directions opposées.

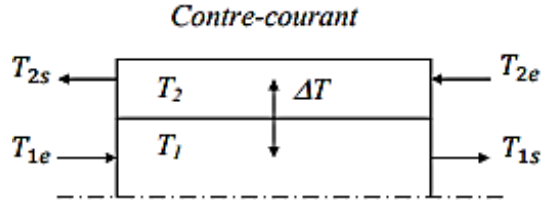

<span id="page-30-0"></span> **Figure I-7: Echangeur de chaleur contre-courant**

#### **Courant co-courant**

Idem, mais les courants vont dans des sens dans le même sens.

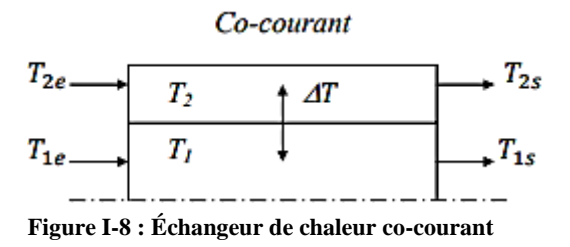

#### **à courant croisé**

Les deux fluides circulent perpendiculairement l'un à l'autre. Il y a deux modes de circulation pour ce type des échangeurs.

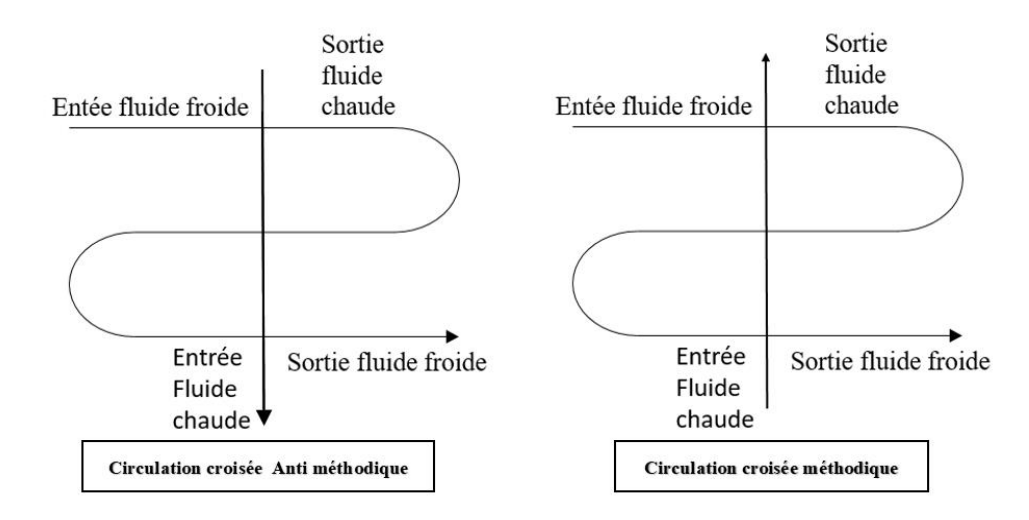

**Figure I-9: les modes de circulation croisée**

# **I.2.3.4.2.4 Classification selon la nature du matériau de la paroi d'échange**

<span id="page-31-0"></span>On retiendra deux types de paroi :

➢ les échangeurs métalliques en acier, cuivre, aluminium ou matériaux spéciaux : superalliages, métaux ou alliages réfractaires ;

➢ les échangeurs non métalliques en plastique, céramique, graphite, verre, etc.

# **I.2.3.4.2.5 Classement suivant la compacité de l'échangeur**

La compacité est définie par le rapport de l'aire de la surface d'échange au volume de l'échangeur. On rencontre deux groupes d'échangeurs :

<span id="page-31-1"></span>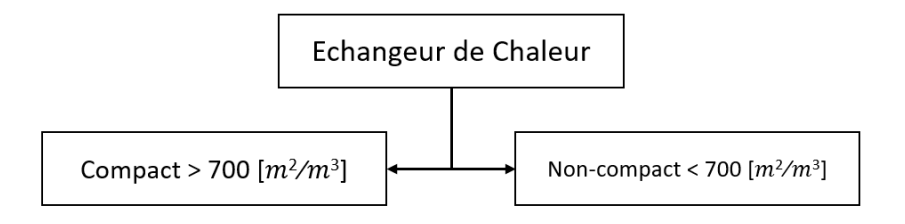

**Figure I-10: schéma de Compacité de l'échangeur**

# **I.2.3.4.3 Les principaux types d'échangeurs**

# **I.2.3.4.3.1 Échangeurs tubulaires**

Les échangeurs de chaleur utilisant des tubes comme élément principal de la paroi d'échange sont les plus courants en raison de leur rentabilité économique. Ces échangeurs de chaleur peuvent être classés en trois catégories en fonction du nombre de tubes et de leur disposition, afin d'optimiser l'efficacité pour une utilisation donnée :

- ❖ L'échangeur monotube, qui est constitué d'un tube placé à l'intérieur d'un réservoir et qui a souvent la forme d'un serpentin.
- ❖ L'échangeur coaxial, dans lequel les tubes sont généralement courbés et où le fluide chaud ou le fluide à haute pression s'écoule dans le tube intérieur.
- ❖ L'échangeur multitubulaire, existant sous quatre formes :
	- L'échangeur à tubes séparés, où plusieurs tubes de petit diamètre sont placés à l'intérieur d'un tube de diamètre suffisant maintenus écartés par des entretoises. Il peut être soit rectiligne, soit enroulé.
	- L'échangeur à tubes rapprochés où les tubes sont maintenus par un ruban enroulé en spirale autour de certains d'entre eux. Les tubes s'appuient les uns sur les autres par l'intermédiaire des rubans.
	- L'échangeur à tubes ailettes qui permet d'améliorer le coefficient d'échange thermique.
	- L'échangeur à tubes et calandre qui est actuellement le plus répandu.

# **I.2.3.4.3.2 Les échangeurs à plaques**

Les échangeurs à plaques sont constitués de plaques formées dont les alvéoles constituent les chemins empruntés par les fluides. Les plaques sont assemblées de façon que le fluide puisse circuler entre elles. La distribution des fluides entre les plaques et assurée par un jeu de joints de telle sorte que chacun des deux fluides soit envoyés alternativement entre deux espaces inter plaques successifs.

Les fluides peuvent ainsi échanger de la chaleur à travers les plaques, l'avantage principal de ce type d'échangeur est la compacité. En effet, on voit bien que ce dispositif permet une grande surface d'échange dans un volume limité.

# **I.2.3.4.3.3 Échangeurs à ailettes**

Un échangeur à ailettes est un type d'échangeur de chaleur utilisé pour transférer de la chaleur entre deux fluides différents, généralement de l'air et un liquide, en utilisant des ailettes qui augmentent la surface d'échange thermique.

L'échangeur à ailettes fonctionne en faisant circuler les fluides à travers des passages séparés et en utilisant les ailettes pour faciliter le transfert de chaleur entre les deux. Le fluide chaud ou froid circule à travers les ailettes, tandis que l'autre fluide circule à travers les passages entre les ailettes. Le transfert de chaleur se produit lorsque les ailettes augmentent la surface de contact entre les deux fluides, permettant ainsi un transfert de chaleur plus efficace.

Il existe différents types d'échangeurs à ailettes, tels que les échangeurs à ailettes à plaques et les échangeurs à ailettes tubulaires. Les échangeurs à ailettes sont couramment utilisés dans les systèmes de chauffage, de ventilation et de climatisation. [14]

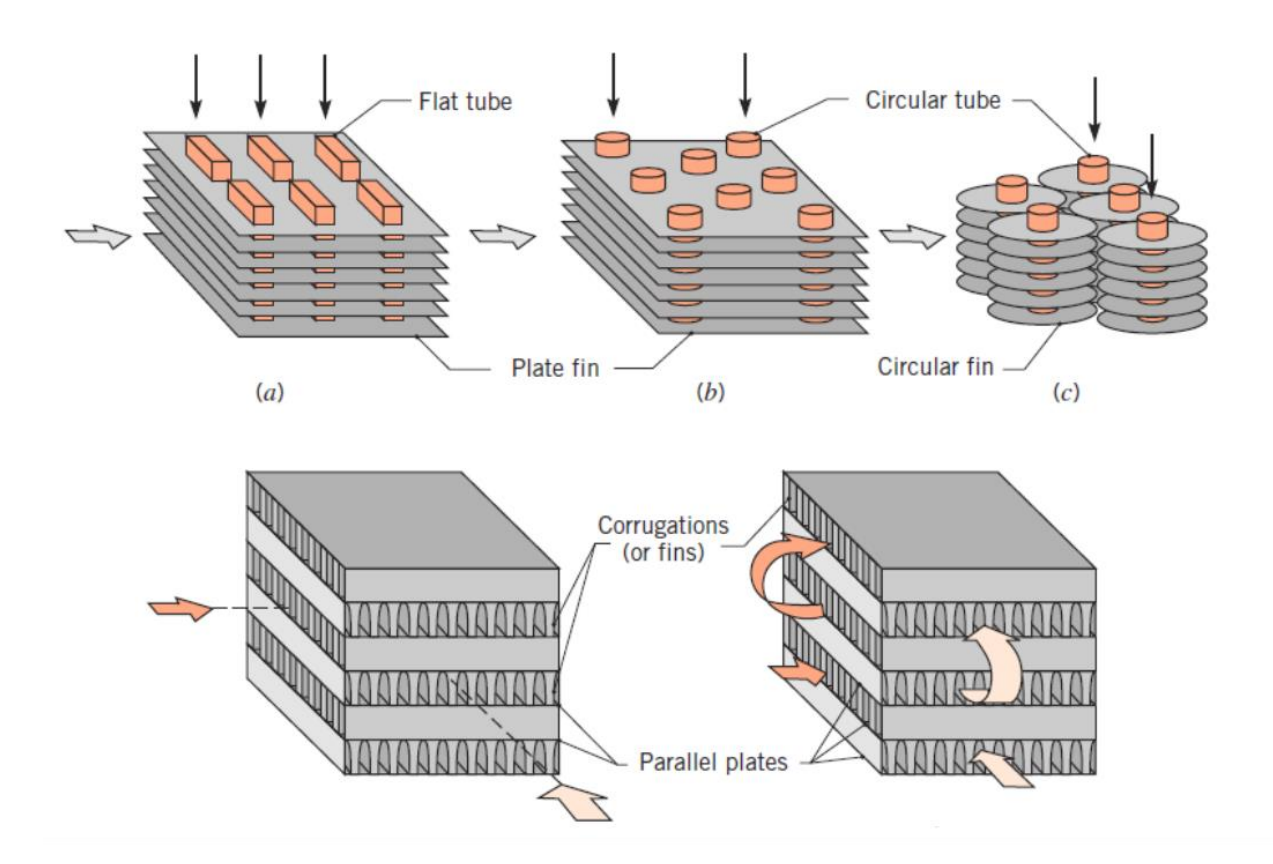

<span id="page-33-0"></span>**Figure I-11: les déférents types des Échangeurs à ailettes**

Une installation frigorifique comporte au moins deux échangeurs de chaleur :

- Un condenseur dont le but est d'assurer le transfert de chaleur du fluide frigorigène à la source chaude.
- Un évaporateur dont le rôle est d'assurer le transfert de chaleur du milieu à refroidir à la source froide.

#### **a) Condenseur**

Les condenseurs sont des échangeurs thermiques qui permettent d'extraire la chaleur pendant la condensation du fluide frigorigène. Le fluide caloporteur peut être de l'air ou de l'eau, en fonction de la conception du système de condensation.

On distingue deux familles de condenseurs suivant le fluide de refroidissement :

**Condenseur à air** : le fluide frigorigène est refroidi par l'air ambiant qui circule autour des tubes ou des ailettes. Les condenseurs à air sont souvent utilisés dans les systèmes de climatisation et les systèmes de refroidissement de petite taille.

**Condenseur à eau** : le fluide frigorigène est refroidi par de l'eau froide qui circule dans les tubes du condenseur. Les condenseurs à eau sont couramment utilisés dans les grands systèmes de refroidissement et les centrales électriques.

#### **b) Evaporateur**

Les évaporateurs sont des échangeurs thermiques où le fluide frigorigène absorbe de la chaleur et se vaporise. Cette évaporation du fluide frigorigène dans l'évaporateur est le processus qui permet de produire du froid. Les évaporateurs peuvent également être équipés d'ailettes pour augmenter la surface de contact entre le fluide frigorigène et l'air ou l'eau de refroidissement, ce qui améliore l'efficacité de transfert de chaleur. Il existe des évaporateurs à air et à eau.

#### **I.2.3.4.4 Ailettes**

Les ailettes sont des éléments en forme de lamelles ou de petites plaques minces et allongées qui sont fixées à une surface pour augmenter l'efficacité du transfert de chaleur. Elles sont couramment utilisées dans les échangeurs de chaleur pour augmenter la surface de contact entre les fluides en circulation (par exemple, l'air et l'eau). Les ailettes sont généralement fabriquées à partir de matériaux conducteurs de chaleur, tels que l'aluminium, le cuivre ou l'acier inoxydable, et leur forme et leur orientation peuvent varier en fonction des exigences spécifiques de l'application. Les ailettes

peuvent être droites ou incurvées et peuvent être installées de manière parallèle ou perpendiculaire à la surface de base pour maximiser l'efficacité du transfert de chaleur. [15]

# **I.2.3.4.4.1 Type d'ailettes**

## **I.2.3.4.4.1.1 Ailettes transversales**

Les ailettes transversales sont des ailettes de refroidissement installées perpendiculairement à la surface d'échange dans un échangeur de chaleur. La forme et la densité des ailettes transversales peuvent varier en fonction des exigences spécifiques de l'application.

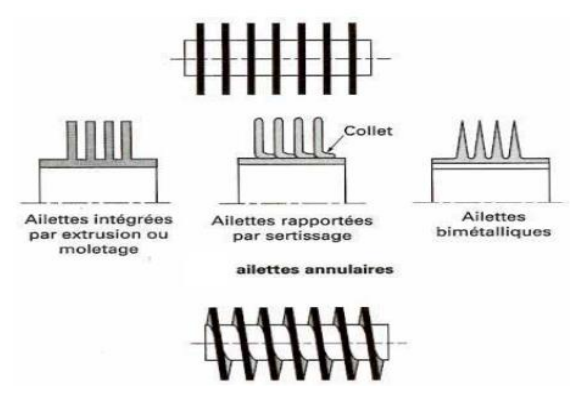

**Figure I-12: Ailettes transversales**

# **I.2.3.4.4.1.2 Ailettes longitudinales**

<span id="page-35-0"></span>Les ailettes longitudinales sont des ailettes de refroidissement installées parallèlement à la surface d'échange dans un échangeur de chaleur. Ils peuvent être installés sur un ou plusieurs côtés de l'échangeur, selon la conception spécifique de l'appareil.

<span id="page-35-1"></span>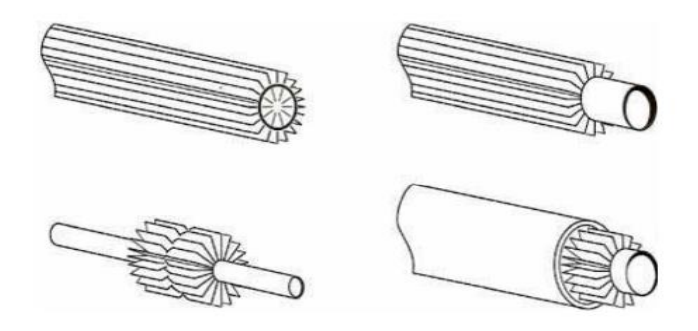

**Figure I-13: Ailettes longitudinales**
# **I.2.3.4.4.2 Importance d'utilisation de l'ailette**

Les ailettes sont des éléments très importants dans la conception de nombreux dispositifs de transfert de chaleur tels que les radiateurs, les échangeurs de chaleur, les condenseurs, les évaporateurs et les refroidisseurs. Elles sont utilisées pour augmenter la surface de contact entre le fluide chaud et l'air ambiant ou le fluide de refroidissement, ce qui améliore l'efficacité de transfert de chaleur.

L'utilisation d'ailettes est cruciale pour optimiser le transfert de chaleur dans les dispositifs de refroidissement et de chauffage, ce qui permet d'améliorer leur efficacité énergétique et leur performance globale.

# **CHAPITRE II**

Echangeur Étudié

# **II.1 Introduction**

Le condenseur étudié Figure (II.1) fait partie d'une pompe à chaleur, le fluide frigorigène, qui est à l'état gazeux et chaud, circule à travers un ensemble de tubes disposés en série. Ces tubes sont entourés d'ailettes verticales en aluminium qui augmentent la surface d'échange thermique disponible pour le transfert de chaleur entre le fluide frigorigène et le milieu ambiant. Les tubes sont disposés en deux rangées placées en quinconce. Cela permet d'augmenter la capacité de transfert de chaleur globale du condenseur. Lorsque le fluide frigorigène chaud circule à travers les tubes du condenseur, il cède de la chaleur au milieu extérieur, (l'air ambiant). Les ailettes en aluminium facilitent le transfert de chaleur en augmentant la surface d'échange entre le fluide et l'air.

Ce chapitre est consacré à la mise en équations du problème physique considéré en utilisant les équations de conservation de la masse, de la quantité de mouvement et de l'énergie. Ces dernières expriment les principes fondamentaux de la physique. On commence par l'écriture des équations sous leurs formes générales, puis on passera aux différents traitements de ces équations ainsi que les conditions aux limites associées.

Le condenseur est muni d'un ventilateur (c'est-à-dire : convection forcée).

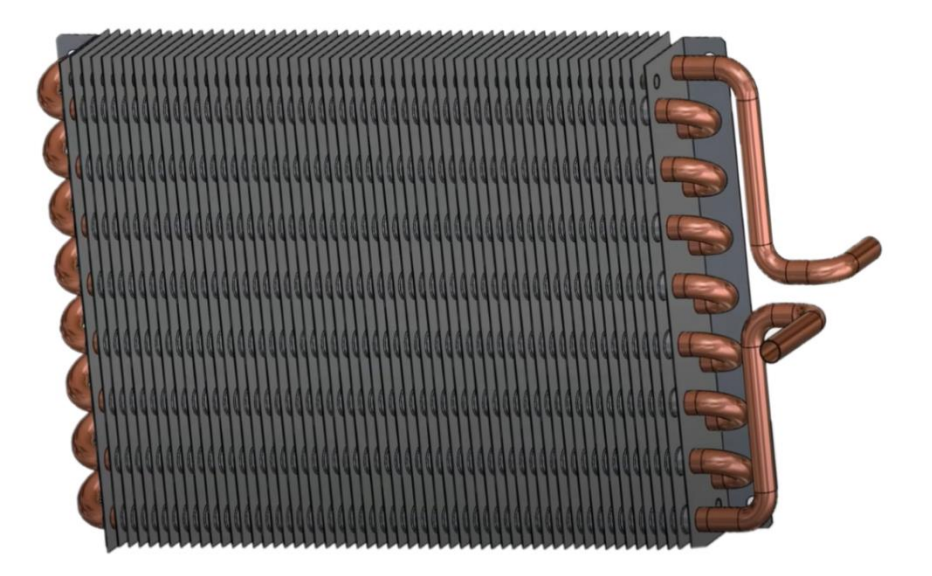

**Figure II-1: Schéma d'un condenseur à ailettes**

# **II.2 Géométrie du problème étudié**

La Figure (II.2) représente deux parois verticales (ailettes) dans des plans (YOZ), l'écartement latéral entre les deux ailettes se représente dans les plans (XOZ) et peuvent être proches ou éloignées selon les études. La hauteur (selon Y) est notée H, l'écartement (selon X) est noté d et le largueur (selon Z) notée L.

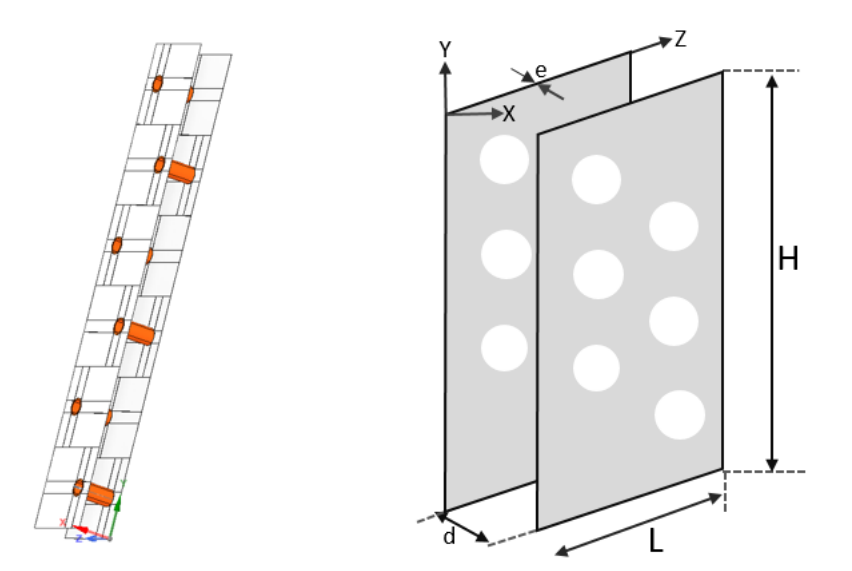

**Figure II-2: Schema des ailettes**

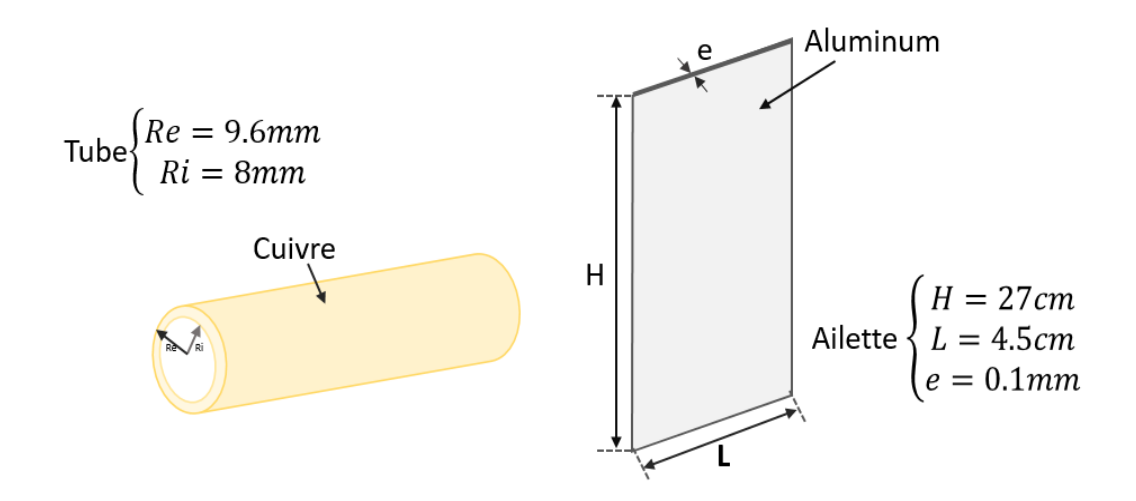

**Figure II-3: Caractéristiques des éléments du condenseur**

## **II.3 Modèle physique**

Le problème considéré consiste en l'étude du transfert de chaleur par convection forcée de l'air horizontalement à l'intérieur d'un canal vertical formé par deux ailettes consécutives.

Les tubes sont maintenus à une température constante (condensation du fluide frigorigène). Une représentation schématique de la géométrie considérée est présentée sur la figure II.4 montrant une coupe transversale de ce canal.

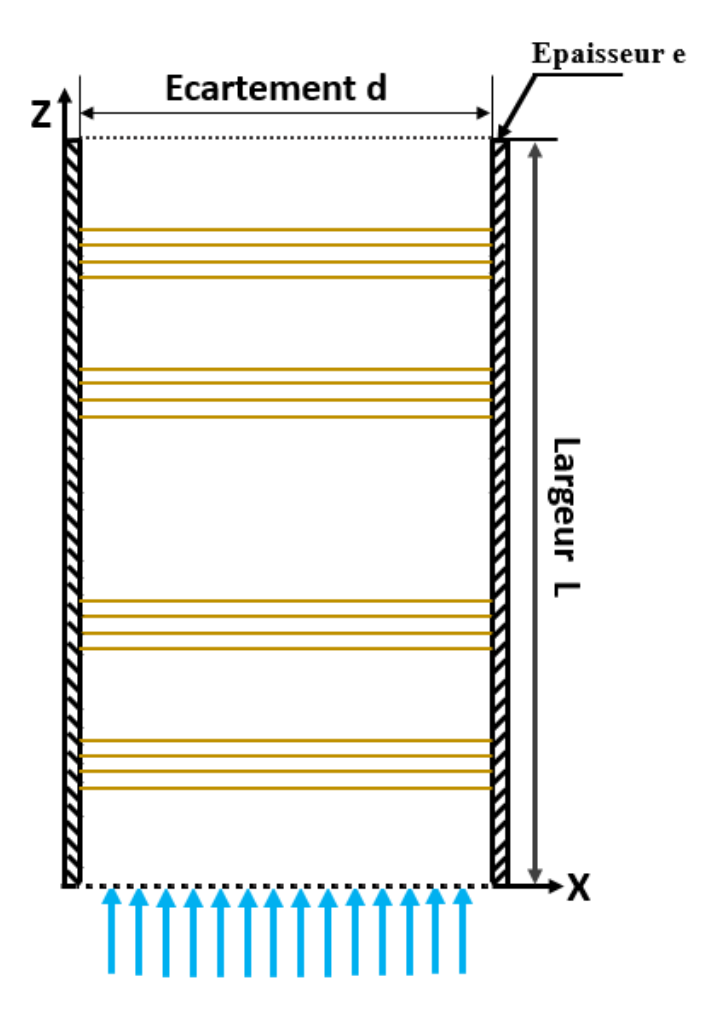

**Figure II-4: Section transversale**

## **II.4 Simplification du problème**

On considère que l'écoulement est tridimensionnel (3D) selon les plans (YOX, YOZ, XOZ). Les vitesses instantanées entre les deux ailettes associées aux directions  $(x, y, z)$  seront notées respectivement  $(V_x, V_y, V_z)$ .

Un ensemble d'hypothèses est retenu dans cette étude, afin de simplifier la modélisation mathématique du problème.

Ces hypothèses sont issues des propriétés physiques de l'écoulement de l'air dans une conduite verticale avec transfert de chaleur par convection forcée.

Les hypothèses prises en compte sont les suivantes :

- ➢ Le régime de l'écoulement est laminaire.
- ➢ A l'intérieur du tube dans lequel circule le fluide frigorigène, le transfert de chaleur se fait par convection forcée entre le fluide et la paroi intérieure du tube, avec un coefficient d'échange de chaleur élevé. Dans ce cas, on peut confondre la température de paroi interne du tube à celle du fluide.
- ➢ La même quantité de chaleur est transmise par conduction à travers la paroi mince du tube en cuivre dont la conductivité thermique est grande ; on peut alors confondre la température de paroi externe du tube à celle du fluide.

## **II.5 Equations différentielles régissant l'échange de chaleur par convection**

Les équations de conservation décrivant le phénomène de convection sont [16] :

# **II.5.1 Équation de continuité**

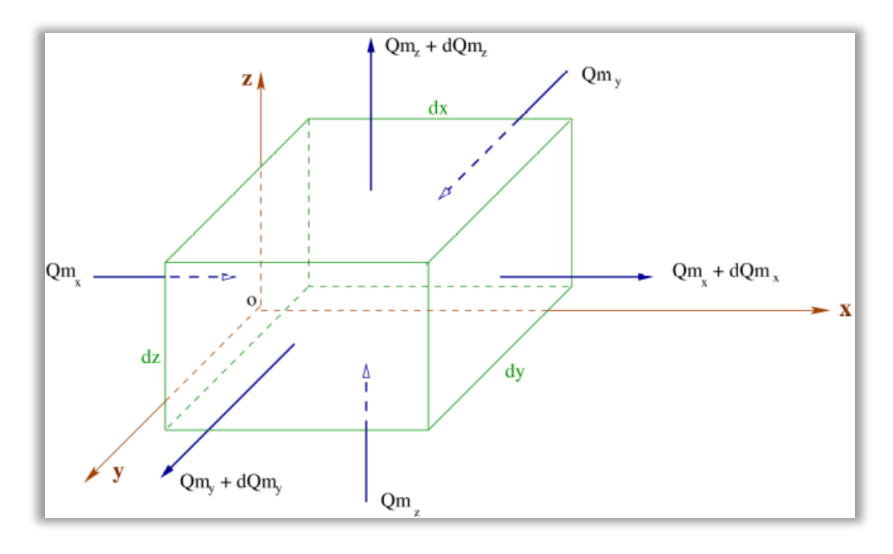

**Figure II-5: Représentation de la masse entrante et sortante de l'élément de volume**

On considère un élément de volume parallélépipédique d'arêtes dx, dy, dz dans l'écoulement et calculons la masse du fluide y passant à travers par unité de temps dans les trois directions.

La masse du fluide qui traverse l'élément de volume dans la direction OX est :

$$
dM_x = \rho V_x dy dz dt
$$
 II-1

Le produit  $pV_x$  est la quantité du fluide entrante par unité de temps dt et par unité de surface ; tandis que la masse du fluide sortante de l'élément est :

$$
dM_{x+dx} = \left[\rho V_x - \frac{\partial \rho V_x}{\partial x} dx\right] dy dz dt
$$
 II-2

Le bilan de masse dans la direction OX est donné par la différence :

$$
dM_{x+dx} - dM_x = -\frac{\partial \rho V_x}{\partial x} dV dt
$$
 II-3

Similairement pour les autres directions OY, OZ :

$$
dM_{y+dy} - dM_y = -\frac{\partial \rho V_y}{\partial y} dV dt
$$
 II-4

$$
dM_{z+dz} - dM_z = -\frac{\partial \rho V_z}{\partial z} dV dt
$$
 II-5

Le changement de la quantité totale du fluide dans l'élément de volume est la somme des trois quantités et est due au changement de la densité du fluide dans le volume. Cette quantité est égale au changement de la masse du volume dans le temps,  $\frac{\partial \rho}{\partial t} dV dt$  , c'est à dire :

$$
\frac{\partial \rho}{\partial t} + \frac{\partial \rho V_x}{\partial x} + \frac{\partial \rho V_y}{\partial y} + \frac{\partial \rho V_z}{\partial z} = 0
$$
 II-6

Enfin, on peut réécrire la formule (Ⅱ.6) sous la forme vectorielle.

$$
\frac{\partial \rho}{\partial t} + div(\rho \vec{V}) = 0
$$
 II-7

Cas particuliers :

Pour un écoulement stationnaire :  $\frac{\partial \rho}{\partial t} = 0$ 

L'équation de continuité devient :

$$
div(\rho \vec{v}) = 0
$$
 II-8

Pour un écoulement incompressible, l'équation de continuité s'écrit :

$$
div(\vec{V}) = 0
$$
 II-9

## **II.5.2 Equation de la conservation de la quantité de mouvement**

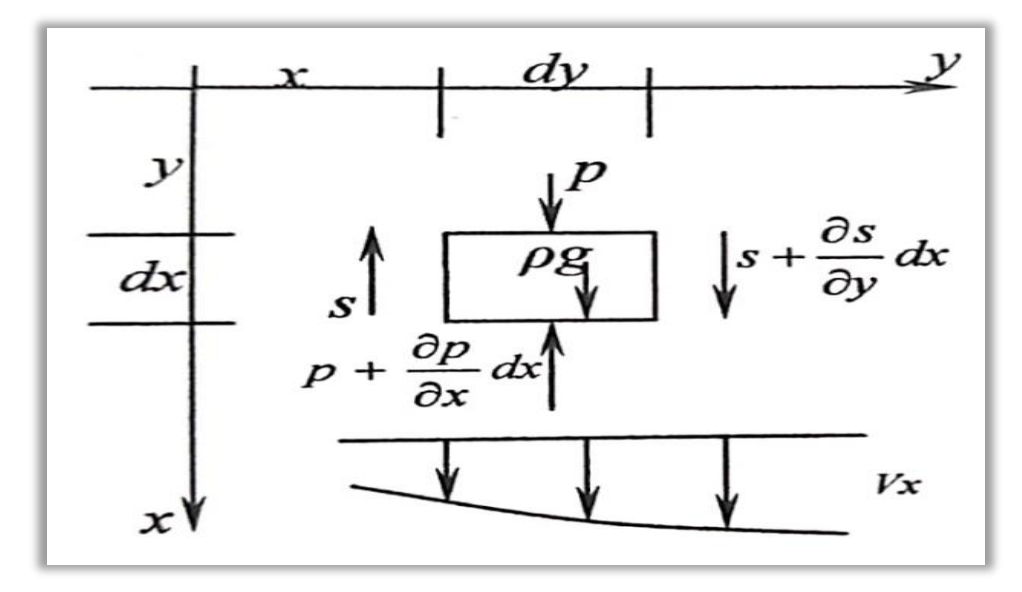

**Figure II-6: Forces agissantes sur un élément de volume**

La dérivation des équations de la conservation de la quantité de mouvement d'un fluide

visqueux contient des calculs encombrants.

Cependant, une dérivation simple peut être obtenue pour un écoulement unidimensionnel d'un fluide incompressible visqueux. Pour des écoulements bi et tridimensionnels, les équations de la conservation de la quantité de mouvement peuvent être obtenues par déduction. La Figure II.6 représente un élément de volume de dimensions dx, dy, dz, dans un fluide visqueux en mouvement, en considérant que la vitesse ne varie que dans la direction y.

Alors l'équation de conservation de la quantité de mouvement peut être dérivée d'après la deuxième loi de Newton. Les forces agissant sur l'élément de fluide se classent en deux genres ; les forces de surface et les forces de volume.

Les forces de volume (forces de masse) sont caractérisées par le vecteur  $\vec{F}$  (m.s<sup>-2</sup>), qui est égal numériquement au rapport de la force affectant l'élément et sa masse. Si on accepte que la seule force qui agit sur la particule est celle de gravité alors :  $\vec{F} = \vec{g}$ ; où  $\vec{g}$  est l'accélération de la pesanteur.

Les forces de surface sont égales au rapport des forces agissant sur l'élément et la superficie de la surface. Seules les forces de pression et les forces de frottement sont admises comme forces de surface. En gros, trois forces qui agissent sur l'élément considéré sont la gravité, la pression et la force de frottement.

Projetons ainsi les vecteurs des forces sur l'axe des coordonnées OX :

La force de gravité :

$$
df_1 = \rho g_x dV \qquad \qquad \text{II-10}
$$

La résultante des forces de pression est :

$$
df_2 = pdydz - \left(p + \frac{\partial P}{\partial x}dx\right)dydz = -\frac{\partial P}{\partial x}dV
$$
 II-11

La résultante des forces de frottement est déterminée après les considérations suivantes :

Comme la vitesse varie seulement dans la direction y, alors la force de frottement apparaît seulement sur les faces de la particule situées dans le plan oxz. La vitesse des particules au niveau de la face de gauche à (y) est inférieure à celle de l'élément lui-même, ce qui fait que la force de frottement se dirige dans le sens contraire de l'écoulement. Tandis que la vitesse des particules située à la face de droite à (y+dy) Figure II.6, est supérieure à celle de l'élément lui-même, alors la force de frottement, à ce niveau, est dirigée dans le sens de l'écoulement.

Le résultat algébrique des deux faces est ainsi :

$$
df_3 = \left(s + \frac{\partial s}{\partial y} dy\right) dxdz - s dx dz = \frac{\partial s}{\partial y} dV
$$
 II-12

Pour un fluide visqueux Newtonien :s =  $\mu \frac{\partial V_x}{\partial x}$  $\partial y$ 

Alors :

$$
df_3 = \mu \frac{\partial^2 V_x}{\partial y^2} dV \qquad \text{II-13}
$$

La résultante des trois forces df1, df2, df3 est :

$$
df = \left(\rho g_x - \frac{\partial P}{\partial x} + \mu \frac{\partial^2 V_x}{\partial y^2}\right) dV
$$
 II-14

Cette résultante est égale, d'après la deuxième loi de Newton, au produit de la masse et l'accélération :

$$
m = \rho dV
$$

$$
\gamma = \frac{\partial V_x}{\partial t}
$$

Soit alors :

$$
df = m\gamma = \rho \frac{\partial V_x}{\partial t} dV
$$
 II-15

Par substitution, on aura :

$$
\rho \frac{\partial V_x}{\partial t} = \rho g_x - \frac{\partial P}{\partial x} + \mu \frac{\partial^2 V_x}{\partial y^2}
$$
 II-16

La description mathématique devient plus conforme à la réalité si la vitesse varie dans les trois directions. Pour le cas général, le champ de vitesse pour un écoulement tridimensionnel est représenté par trois équations, chacune correspond à une direction.

Pour l'axe OX :

$$
\rho \frac{dV_x}{dt} = \rho g_x - \frac{\partial P}{\partial x} + \mu \left( \frac{\partial^2 V_x}{\partial x^2} + \frac{\partial^2 V_x}{\partial y^2} + \frac{\partial^2 V_x}{\partial z^2} \right)
$$
II-17

Pour l'axe OY :

$$
\rho \frac{dV_y}{dt} = \rho g_y - \frac{\partial P}{\partial y} + \mu \left( \frac{\partial^2 V_y}{\partial x^2} + \frac{\partial^2 V_y}{\partial y^2} + \frac{\partial^2 V_y}{\partial Z^2} \right)
$$
 II-18

Pour l'axe OZ :

$$
\rho \frac{dV_z}{dt} = \rho g_z - \frac{\partial P}{\partial z} + \mu \left( \frac{\partial^2 V_z}{\partial x^2} + \frac{\partial^2 V_z}{\partial y^2} + \frac{\partial^2 V_z}{\partial Z^2} \right)
$$
 II-19

Ces équations sont connues plus célèbrement sous le nom des équations de Navier Stokes.

Le terme de gauche de ces équations caractérise la dérivée substantive ou totale de la vitesse dans le temps et qui est exprimée par :

$$
\frac{dV_x}{\partial t} = \frac{\partial V_x}{\partial t} + V_x \frac{\partial V_x}{\partial x} + V_y \frac{\partial V_x}{\partial y} + V_z \frac{\partial V_x}{\partial z}
$$
 II-20

Les équations précédentes peuvent se présenter avec une notation vectorielle si on écrit :

$$
\frac{d\vec{v}}{dt} = \rho \ \vec{g} - \vec{\nabla}p + \mu \nabla^2 \vec{V}
$$
II-21

# II.5.3 **Équation de conservation de l'énergie**

Le premier principe de la thermodynamique pour un volume élémentaire de fluide en mouvement s'écrit :

$$
Q_v dt + L_v dt = \rho \left[ dU + d\left(\frac{w^2}{2}\right) \right]
$$
 II-22

Qv : La quantité de chaleur du volume élémentaire par unité du temps

Lv : Le travail réalisé par les forces extérieures sur l'unité de volume par unité de temps

t : Le temps

U : L'énergie interne spécifique

W : La vitesse du fluide

ρ: La masse volumique du fluide

La thermodynamique annonce que:

$$
dU = dh - d(pV) \tag{II-23}
$$

Où P est la pression et V est le volume spécifique, h l'enthalpie du volume élémentaire du fluide

Donc:

$$
dU + d(w^2/2) = dh + d(w^2/2) - Vdp - pdV
$$
 II-24

Pour calculer Qv, on extrait du milieu considéré un volume fini V délimité par la surface S L'équation du bilan thermique de ce volume rapporté à l'unité de temps peut se mettre sous la forme :

$$
\int\limits_V Q_V dV + \int\limits_S \varphi dS = \int\limits_V q_v dV \qquad \qquad \text{II-25}
$$

Où qv est l'intensité des sources de chaleur internes (telle que les réactions chimiques volumiques, la désintégration radioactive, le travail de frottement ...etc.) en  $(W.m^{-3})$ 

En utilisant la formule de Gauss-Ostogradski et sous l'hypothèse de la continuité du milieu on a :

$$
\int_{S} \varphi dS = \int_{V} div(\overrightarrow{\varphi}) dV
$$
 II-26

Tous les paramètres étant des fonctions continues des coordonnées et du temps, compte tenu de  $(II.25)$ , et  $(II.26)$ , on peut écrire :

$$
\int\limits_V (Q_v + div(\overrightarrow{\varphi}) - q_v)dV = 0
$$

En adoptant le vecteur du flux thermique de la loi de Fourier :  $\varphi = -\lambda \overrightarrow{grad}(T)$ 

On a :

$$
Q_v = div \left( \lambda \overrightarrow{grad}(T) \right) + q_v \qquad \qquad \text{II-28}
$$

Substituant les équations (Ⅱ.26), (Ⅱ.27), dans (Ⅱ.22), on aboutit à l'équation de l'énergie sous la forme :

$$
div\left(\lambda\overrightarrow{grad}(T)\right) + q_v + L_v + \frac{dp}{dt} + p\rho.\frac{dV}{dt} = \left[\frac{dh}{dt} + \frac{d(w^2/2)}{dt}\right]
$$
 II-29

Pour les vitesses modérées de l'écoulement du fluide, lorsque le travail des forces extérieures, l'énergie de pression  $\left(\frac{dp}{dt}\right)$  $\frac{dP}{dt}$ )et les déformations du volume sont petits par rapport à son enthalpie, l'équation devient sensiblement plus simple :

$$
P\frac{dh}{dt} = \text{div}\left(\lambda \overrightarrow{grad}(T)\right) + q_v \tag{II-30}
$$

 $\mathop{\rm O}\nolimits$ ù  $\frac{dh}{dt}$  $\frac{du}{dt}$  est la dérivée substantive de l'enthalpie exprimée par :

$$
\frac{dh}{dt} = \frac{\partial h}{\partial t} + \vec{V} \, \vec{grad}(h) \tag{II-31}
$$

Si on peut admettre que le coefficient de conductivité thermique et la chaleur spécifique

comme constants, il vient :  $\rho \frac{dh}{dt}$  $\frac{d\mu}{dt} = \lambda \Delta T + q_v$ 

Substituant dans l'équation (1.29) pour trouver :

$$
\rho C_p \left( \frac{\partial T}{\partial t} + V_x \frac{\partial T}{\partial x} + V_y \frac{\partial T}{\partial y} + V_z \frac{\partial T}{\partial z} \right) = \lambda \left( \frac{\partial^2 T}{\partial x^2} + \frac{\partial^2 T}{\partial y^2} + \frac{\partial^2 T}{\partial z^2} \right) + q_v \quad \text{II-32}
$$

Finalement l'équation précédente sous forme vectorielle devient :

$$
\rho C_p \frac{dT}{dt} = \lambda \Delta T + q_v \tag{II-33}
$$

En l'absence des sources internes, l'équation s'écrit :

$$
\frac{dT}{dt} = \alpha \Delta T
$$
 II-34

 $\alpha$ : la diffusivité thermique (m<sup>2</sup>. s<sup>-1</sup>)

## **II.6 Hypothèses simplificatrices**

- ➢ Fluide Newtonien et incompressible.
- Ecoulement en régime stationnaire  $(\frac{\partial}{\partial t} = 0)$ .
- ➢ Les forces volumiques négligeables (pas de convection naturelle).
- $\triangleright$  La quantité générée par le frottement est négligeable ( $\Phi = 0$ ).
- ➢ Caractéristiques du fluide constant.

# **II.7 Simplification des équations**

## **II.7.1 Equation de continuité**

$$
\frac{\partial V_x}{\partial x} + \frac{\partial V_y}{\partial y} + \frac{\partial V_z}{\partial z} = 0
$$
 II-35

## **II.7.2 Equation de quantité de mouvement**

Avec  $v = \frac{\mu}{\sigma}$  $\frac{\mu}{\rho}$  ;

• υ : La viscosité cinématique

En la direction (OX) :

$$
V_x \frac{\partial V_x}{\partial x} + V_y \frac{\partial V_x}{\partial y} + V_z \frac{\partial V_x}{\partial z} = -\frac{1}{\rho} \frac{\partial P}{\partial x} + v \left( \frac{\partial^2 V_x}{\partial x^2} + \frac{\partial^2 V_x}{\partial y^2} + \frac{\partial^2 V_x}{\partial z^2} \right)
$$
II-36

En la direction (OY) :

$$
V_x \frac{\partial V_y}{\partial x} + V_y \frac{\partial V_y}{\partial y} + V_z \frac{\partial V_y}{\partial z} = -\frac{1}{\rho} \frac{\partial P}{\partial y} + v \left( \frac{\partial^2 V_y}{\partial x^2} + \frac{\partial^2 V_y}{\partial y^2} + \frac{\partial^2 V_y}{\partial z^2} \right)
$$
II-37

En la direction (OZ) :

$$
V_x \frac{\partial V_z}{\partial x} + V_y \frac{\partial V_z}{\partial y} + V_z \frac{\partial V_z}{\partial z} = -\frac{1}{\rho} \frac{\partial P}{\partial z} + v \left( \frac{\partial^2 V_z}{\partial x^2} + \frac{\partial^2 V_z}{\partial y^2} + \frac{\partial^2 V_z}{\partial z^2} \right)
$$
II-38

# **II.7.3 Equation d'énergie**

$$
V_x \frac{\partial V_z}{\partial x} + V_y \frac{\partial V_z}{\partial y} + V_z \frac{\partial V_z}{\partial z} = \alpha \left( \frac{\partial^2 T}{\partial x^2} + \frac{\partial^2 T}{\partial y^2} + \frac{\partial^2 T}{\partial z^2} \right)
$$
II-39

#### **II.8 Conditions aux limites :**

La résolution du système d'équations obtenu précédemment nécessite l'incorporation des conditions aux limites pour chaque variable dépendante. Ces conditions correspondent aux caractéristiques du problème de convection forcée de l'air entre deux ailettes :

- vitesse d'entrée : V∞= w<sup>∞</sup>
- Une température d'entrée : T<sup>∞</sup>
- Une température des tubes constante :  $T_p$

Dans notre cas, les conditions aux limites pour les champs dynamiques et thermiques sont représentés dans le tableau suivant :

| Zone              | Condition dynamique | Condition thermique  |
|-------------------|---------------------|----------------------|
| Entrée            | $w = 0.5_{\rm m/s}$ | $T_{\infty} = 40$ °C |
| Sortie            | $P = P_{atm}$       | ND                   |
| Parois (ailettes) | $v=0m/s$            | <b>ND</b>            |
| Tubes             | $u=0_{m/s}$         | $T_p = 60$ °C        |

**Tableau II-1: Conditions aux limites**

## **II.9 Méthode numérique**

La résolution des équations de conservation d'un phénomène physique se fait par l'utilisation d'une méthode numérique bien déterminée. Cette dernière consiste à développer les moyens de la résolution de ces équations. A cette étape, intervient le concept de la discrétisation des équations différentielles, qui a pour résultat, un système d'équations algébriques non linéaires, ces équations décrivent les propriétés discrètes du fluide dans chaque nœud du domaine étudié.

Il existe plusieurs méthodes numériques de discrétisation des équations différentielles aux dérivées partielles, les plus utilisées sont :

- o La méthode des éléments finis ;
- o La méthode des différences finies ;
- o La méthode des volumes finis.

Dans la présente étude, on va faire une simulation numérique avec le logiciel Fluent utilisant la méthode des volumes finis.

### **II.9.1 Méthode des volumes finis**

Afin de résoudre numériquement les équations différentielles aux dérivées partielles, établies dans précédent, nous allons procéder à leur discrétisation pour obtenir un système d'équations algébriques, dont la résolution permet de déterminer les champs de toutes les variables du problème considéré. La méthode des volumes finis a été utilisée pour accomplir cette discrétisation, ainsi que l'algorithme SIMPLE pour le couplage vitesse-pression.

La méthode des volumes finis a été décrite pour la première fois en 1971 par Patankar et Spalding et publiée en 1980 par Patankar [17] ; le principe de cette méthode repose sur une technique de discrétisation, qui convertit les équations différentielles aux dérivées partielles en équations algébriques non linéaires, qui peuvent par la suite être résolues numériquement.

Elle se distingue par la fiabilité de ses résultats, son adaptation au problème physique, sa possibilité de traiter des géométries complexes, sa garantie pour la conservation de masse et de quantité de mouvement et de tout scalaire transportable sur chaque volume de contrôle, dans tout le domaine de calcul, ce qui n'est pas le cas pour les autres méthodes numériques.

Le domaine de calcul est divisé en un nombre fini de sous-domaines élémentaires, appelés volumes de contrôle, Chacun de ces derniers englobe un nœud, dit nœud principal, comme il est indiqué sur la Figure (II.7) *.*La technique des volumes finis consiste à intégrer les équations aux dérivées partielles pour obtenir les équations discrétisées, qui conservent toutes les grandeurs physiques sur chaque volume de contrôle. Elle comporte essentiellement les étapes suivantes :

- ➢ La division du domaine considéré en volumes de contrôle ;
- ➢ La formulation intégrale des équations différentielles aux dérivées partielles ;
- ➢ Ecriture des équations algébriques aux nœuds du maillage ;
- ➢ Résolution du système algébrique non linéaire obtenu.

A partir des équations d'équilibre, une équation de transport généralisée peut être dérivée pour une grandeur générique.

Ceci est une formulation intégrale :

$$
\underbrace{\frac{\partial}{\partial t} \int_{V} \rho \emptyset dV}_{a} + \underbrace{\int_{S} \rho v. \, n dS}_{b} = \underbrace{\int_{S} \Gamma \, \text{grad} \emptyset. \, n dS}_{c} + \underbrace{\int_{V} \, q_{\emptyset} dV}_{d} \qquad \qquad \text{II-40}
$$

L'équation comprend quatre termes différents, ce sont :

- $\triangleright$  a terme dépendant du temps
- $\triangleright$  b terme convectif
- $\triangleright$  c terme diffusif
- $\geq d$  terme source

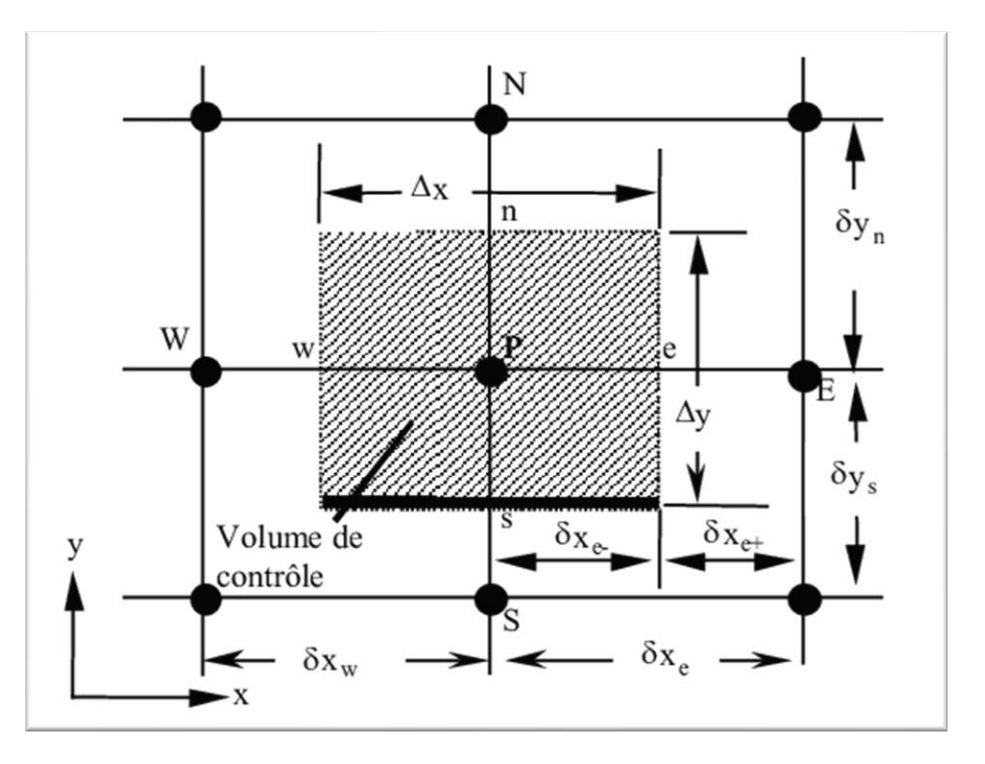

**Figure II-7: Volume de contrôle**

Pour un nœud principal P, les points E et W (Est et Ouest) sont des voisins dans la direction x, tandis que N et S (Nord et Sud) sont ceux dans la direction y. Le volume de contrôle entourant P est montré par des lignes discontinues, alors que les faces sont localisées aux points e et w dans la direction x, n et s dans la direction y.

#### **II.9.2 Couplage vitesse-pression**

Par couplage pression-vitesse, on entend la liaison qui existe entre le champ de pression et le champ de vitesse. En effet l'équation de conservation de la quantité de mouvement, contient le gradient de pression.

Cependant cette équation ne peut être résolue que si le terme de pression est spécifié, c'est-àdire on fixe un champ de pression. Alors pour différents champs de pression, qu'on aura fixée, on aura différents champs de vitesse. Si le champ de pression est exact, le champ de vitesse résultant de la résolution de l'équation de conservation de la quantité de mouvement doit satisfaire également l'équation de continuité. La contrainte qui permet la détermination du champ de pression est donc l'équation de continuité.

La manière dont il faut résoudre le couplage vitesse-pression a fait l'objet de nombreuses études Il en a résulté un certain nombre d'algorithmes (SIMPLE, SIMPLER, SIMPLEC, …), qui ne différent que par la technique utilisée pour le traitement de ce couplage.

# **II.9.3 L'algorithme SIMPLE (Semi-Implicit Method for Pressure-Linked Equations)**

Cet algorithme a été créé par Patankar et Spalding en 1972 et il faut optimiser par Patankar en 1975, est une méthode numérique utilisée pour résoudre les équations de Navier-Stokes incompressibles dans le cadre de la mécanique des fluides. Cet algorithme est couramment utilisé dans les simulations de dynamique des fluides computationnelle (CFD).

L'algorithme SIMPLE est itératif et se décompose en plusieurs étapes. Voici une description générale de l'algorithme :

**Initialisation** : Définir les conditions initiales du problème, telles que la géométrie du domaine, les conditions aux limites, les propriétés du fluide, etc.

**Discrétisation :** Diviser le domaine en une grille discrète et approximer les équations de Navier-Stokes à l'aide de méthode volumes finies, par exemple.

**Prédiction de la vitesse :** À partir des conditions initiales, prédire une première estimation des champs de vitesse en résolvant les équations de conservation de la quantité de mouvement sans tenir compte de la pression.

**Correction de la pression :** Calculer une correction de pression à partir de la divergence du champ de vitesse prédit. Cette étape est réalisée pour s'assurer que la condition de divergence nulle est satisfaite.

**Correction de la vitesse :** Utiliser la correction de pression calculée pour mettre à jour les champs de vitesse en prenant en compte les effets de la pression.

**Vérification de convergence :** Vérifier si les valeurs calculées pour la vitesse et la pression satisfont les critères de convergence prédéfinis. Si ce n'est pas le cas, revenir à l'étape 4 et répéter les étapes jusqu'à ce que la convergence soit atteinte.

**Sortie des résultats :** Une fois que la convergence est atteinte, les valeurs calculées pour la vitesse, la pression et d'autres quantités d'intérêt peuvent être extraites pour l'analyse.

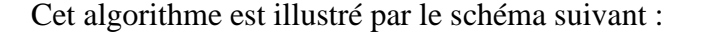

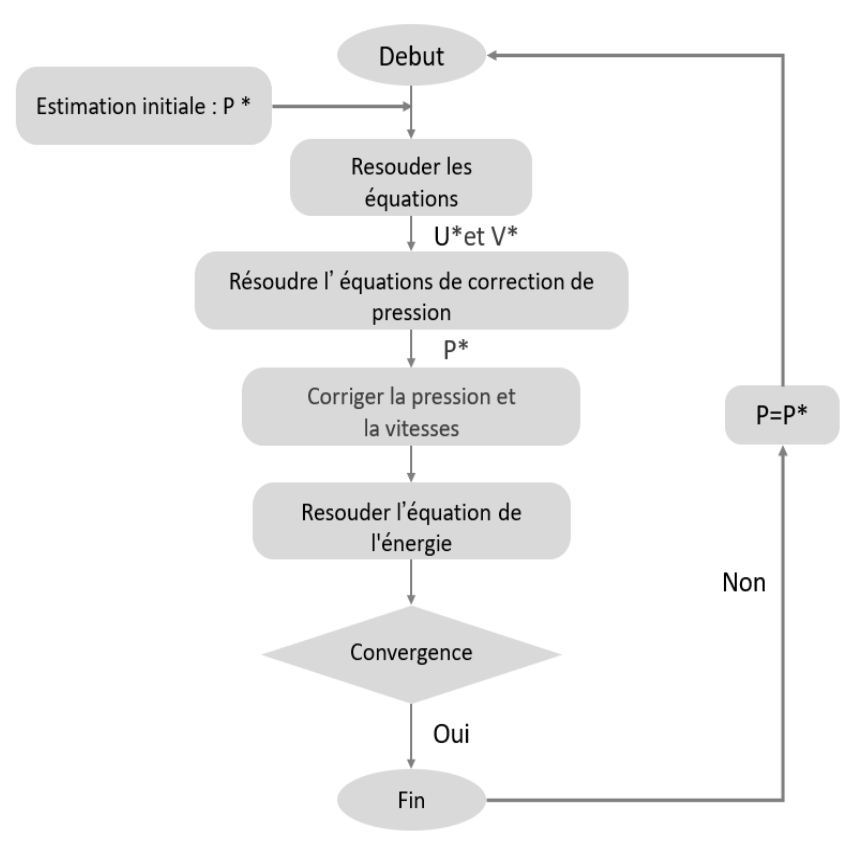

**Figure II-8: schéma présente l'algorithme SIMPLE**

# **CHAPITRE III**

Procédure de la Simulation Numérique

## **III.1CFD**

La CFD ou, **C**omputational **F**luid **D**ynamics, pourrait se traduire par Simulation numérique de la Dynamique des Fluides. Elle consiste à étudier les écoulements d'un fluide, le transfert de chaleur et de masse, les réactions chimiques et les phénomènes connexes, en résolvant numériquement l'ensemble des équations mathématiques gouvernantes.

- ➢ Conservation de la masse
- ➢ Conservation de la quantité de mouvement
- ➢ Conservation de l'énergie
- ➢ Conservation des espèces

La CFD est actuellement un passage obligé avant tout développement de dispositifs dont le fonctionnement est lié à la circulation d'un fluide. Comparée aux essais expérimentaux, la CFD permet de faire plus de simulations avec la possibilité de faire varier plus de paramètres et de configurations à moindre coût.

Même si les essais expérimentaux sont toujours nécessaires notamment pour valider les simulations numériques, la CFD permet de réduire le nombre d'essais des nouveaux dispositifs.

L'analyse CFD complète les tests et l'expérimentation en réduisant l'effort total et le coût requis pour l'expérimentation et l'acquisition de données. Elle est donc devenue un outil indispensable pour le développement de la recherche et de l'industrie. [19]

La CFD est particulièrement utile pour :

- $\triangleright$  Les pré-dimensionnements
- ➢ L'optimisation de forme/process
- ➢ Le calcul/dimensionnement d'efforts sur des structures
- ➢ La visualisation des champs de pression, vitesse, etc…

## **III.1.1 Avantages de la CFD**

- La mécanique des fluides numérique généralement mène aux mêmes résultats expérimentaux avec un cout moins cher.
- À partir de la CFD, on peut réaliser le même processus expérimental avec d'autres ajouts pour optimiser les résultats expérimentaux.
- C'est un outil pour s'assurer des résultats expérimentaux.
- Parfois l'expérience est très difficile ou impossible comme les expériences de l'astrophysique en revanche on trouve que la CFD est un moyen efficace pour résoudre les problèmes dans ce domaine.
- Dans les domaines des voitures ou des avions par exemple, il est possible de diminuer le nombre d'expériences surtout celles qui sont complexes en se basant sur la CFD. [20]

La CFD permet de résoudre les problèmes qui sont difficiles à résoudre analytiquement.

## **III.1.2 Intérêts de la CFD**

Pour traiter un problème de mécanique des fluides (c'est vrai aussi pour d'autres branches de la physique), on peut le résoudre soit par une approche :

**Analytique :** le grand avantage de cette approche est qu'elle permet d'avoir des solutions exactes. Cependant, elle est limitée pour des cas très simples en formulant un certain nombre d'hypothèses ; comme pour un écoulement laminaire dans un tuyau, où l'écoulement peut être considéré comme unidimensionnel.

**Expérimentale :** c'est sûrement l'approche qui représente le mieux la réalité. En contrepartie, elle est \$souvent difficile à mettre en œuvre et nécessite un certain temps pour résoudre tous les problèmes qu'on peut rencontrer. Sans oublier qu'elle peut devenir très coûteuse ;

**Numérique :** elle permet de faire moins d'hypothèses qu'une approche analytique et permet de traiter des problèmes relativement complexes. De plus, elle est beaucoup moins coûteuse qu'une approche expérimentale. Par contre, elle est limitée par l'ordre des méthodes numériques utilisées, la précision du modèle et les moyens de calcul. Les efforts et les progrès réalisés dans les méthodes numériques et plus particulièrement en CFD depuis les années 1960, montrent tout l'intérêt qu'on lui porte. A-t-on pour autant mis de côté l'approche expérimentale ? Non, bien évidement. Par contre les deux approches sont souvent associées et complémentaires : avant toute réalisation expérimentale, une étude CFD préalable est réalisée pour mieux cerner et jauger le problème. L'expérimentation ne vient qu'en phase finale confirmer ces résultats.

# **III.1.3 Domaines d'applications de la CFD**

L'analyse CFD a des applications dans de nombreux secteurs pour concevoir ou améliorer les systèmes ou développer de nouveaux produits. On peut citer celles de [21] :

- Industries de l'automobile et de l'aérospatiale
- Industries des procédés et de la chimie
- Turbomachines (ventilateur, turbine, compresseur, soufflantes et pompes, etc.)
- Centrale thermique et nucléaire
- Combustion, incendie et pollution de l'environnement
- Chauffage et ventilation des bâtiments, des voitures, des bus et des aéronefs civils
- Prévision météo

# **III.2 Outils de simulation Gambit et Fluent :**

## **III.2.1 L'outil Gambit :**

**GAMBIT** est un logiciel qui permet de créer des maillages peuvant être utilisés en particulier sous **FLUENT.**

Le maillage est un aspect crucial de la simulation numérique, car il divise le domaine de simulation en petites régions appelées "mailles" ou "éléments" pour permettre la résolution des équations numériques. Le maillage doit être suffisamment fin pour capturer les phénomènes physiques importants.

Le logiciel de maillage peut générer des maillages structurés ou non structurés en fonction de la géométrie de la région de simulation. Les maillages structurés sont réguliers et peuvent être générés rapidement pour des géométries simples, tandis que les maillages non structurés sont plus flexibles et peuvent être utilisés pour des géométries complexes.

Le logiciel de maillage peut également générer des maillages complexes en deux ou trois dimensions avec des mailles de différents types rectangle ou triangle. [22]

## **III.2.1.1 Notice d'utilisation du Gambit :**

Ce logiciel est utilisé pour définir et créer le modèle d'étude (surface ou volume) et de le mailler suivant le bon vouloir de l'utilisateur. Les déférentes étapes d'utilisation de **GAMBIT** sont définies dans la notice suivante.

## **III.2.1.1.1 Vue globale**

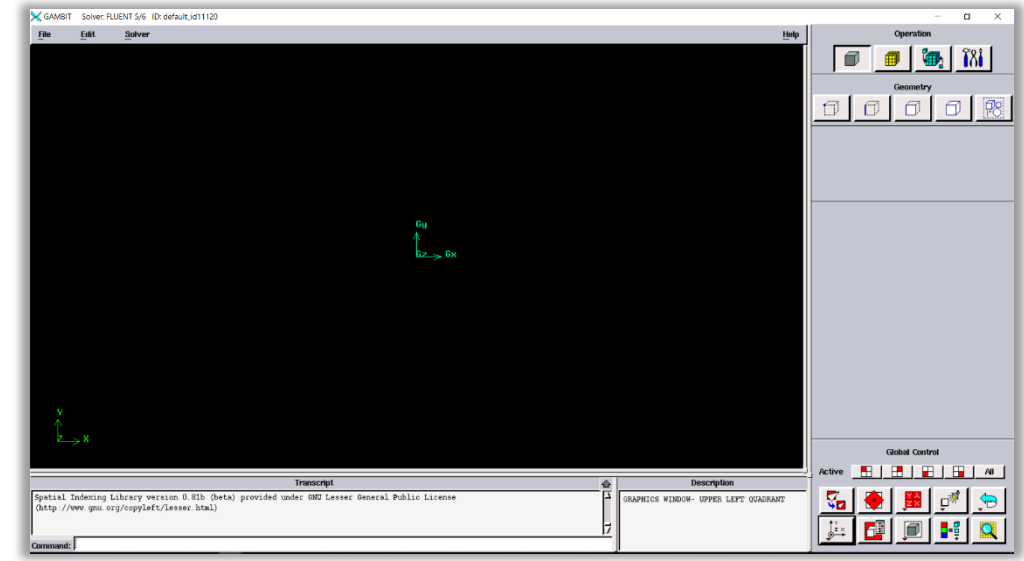

Après avoir lancé le logiciel, l'interface utilisateur apparaît à l'écran.

**Figure III-1: Vue globale de Gambit**

Deux possibilités se présentent pour créer la géométrie étudiée :

- ❖ Créer les surfaces simples existantes (cube, cylindre, sphère …) puis extruder pour obtenir les volumes ou les surfaces voulues, ces qui est notre cas.
- ❖ Créer point par point (extrémités) du système, ligne, face, volume (conseillé pour des géométries complexes)

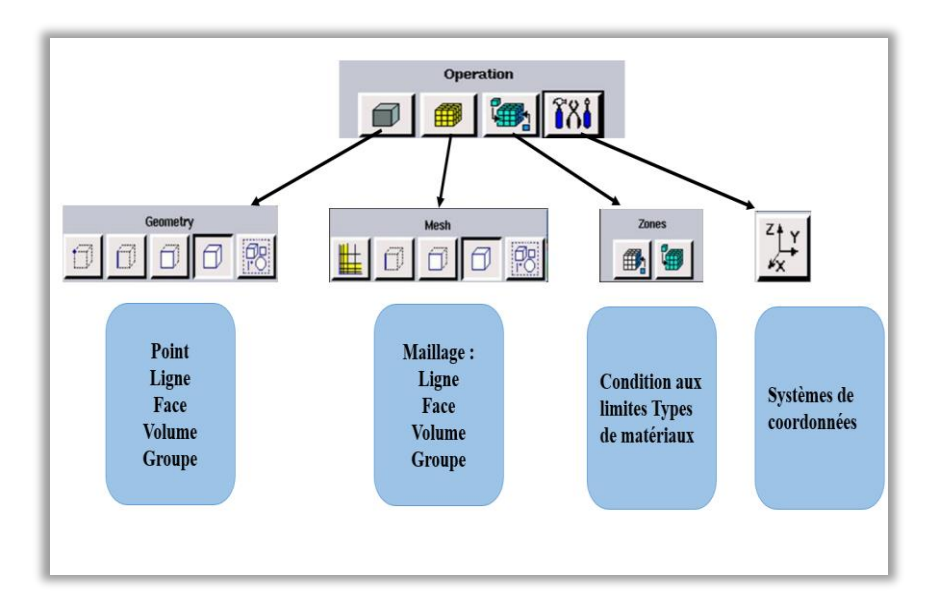

**Figure III-2: Menu principal de Gambit**

## **III.2.1.1.2 Définition de la géométrie:**

Notre géométrie est construite sur Gambit en 3D, vu sa complexité on a choisi de l'établir point par point, relier entre eux dans différentes directions les lignes sont créés, ensuite les faces sont formées, pour obtenir en dernier les volumes.

### **1 ère étape : création des points du domaine**

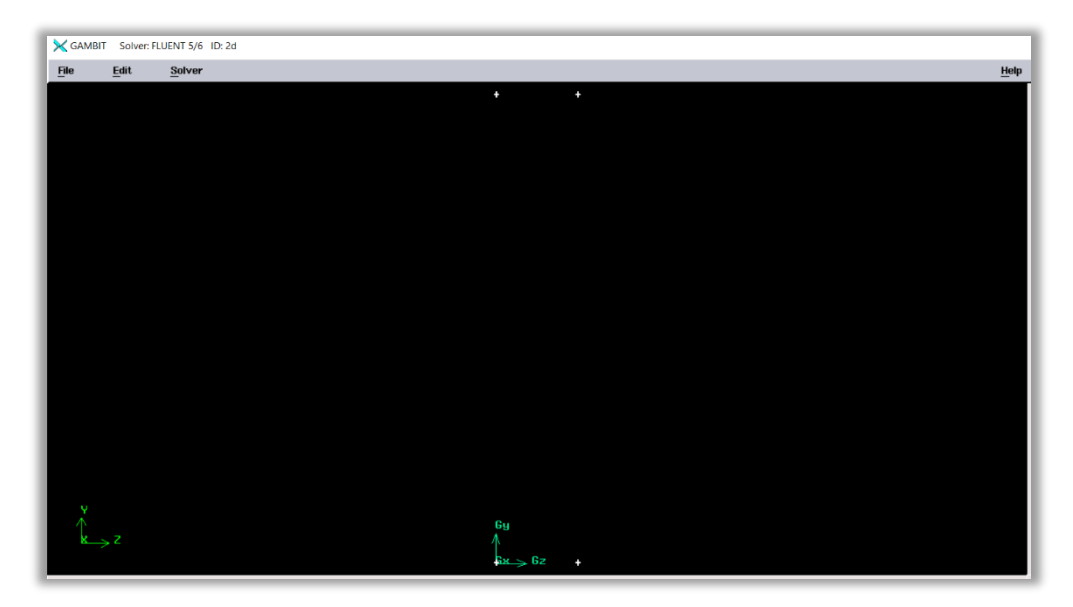

**Figure III-3: Vue des points du domaine**

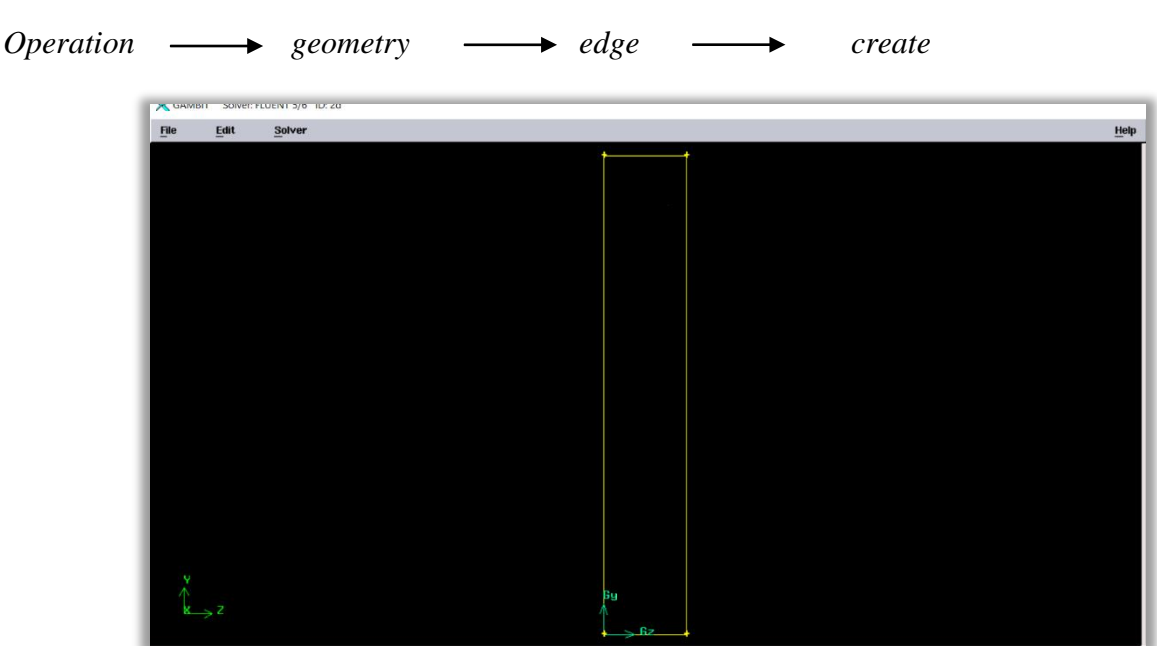

#### **2 éme étape : création des segments du domaine**

**Figure III-4: Vue des segments du domaine**

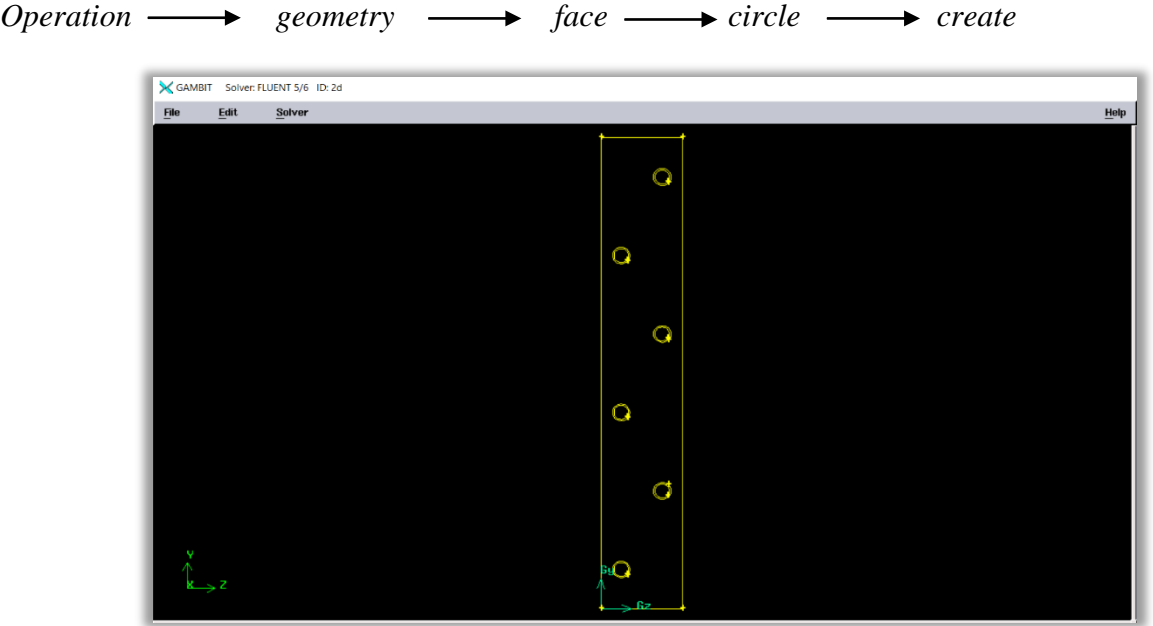

#### **3 eme étape : création des 'circles'**

**Figure III-5: vue des segments du domaine**

#### **4 eme étape : création des surfaces du domaine**

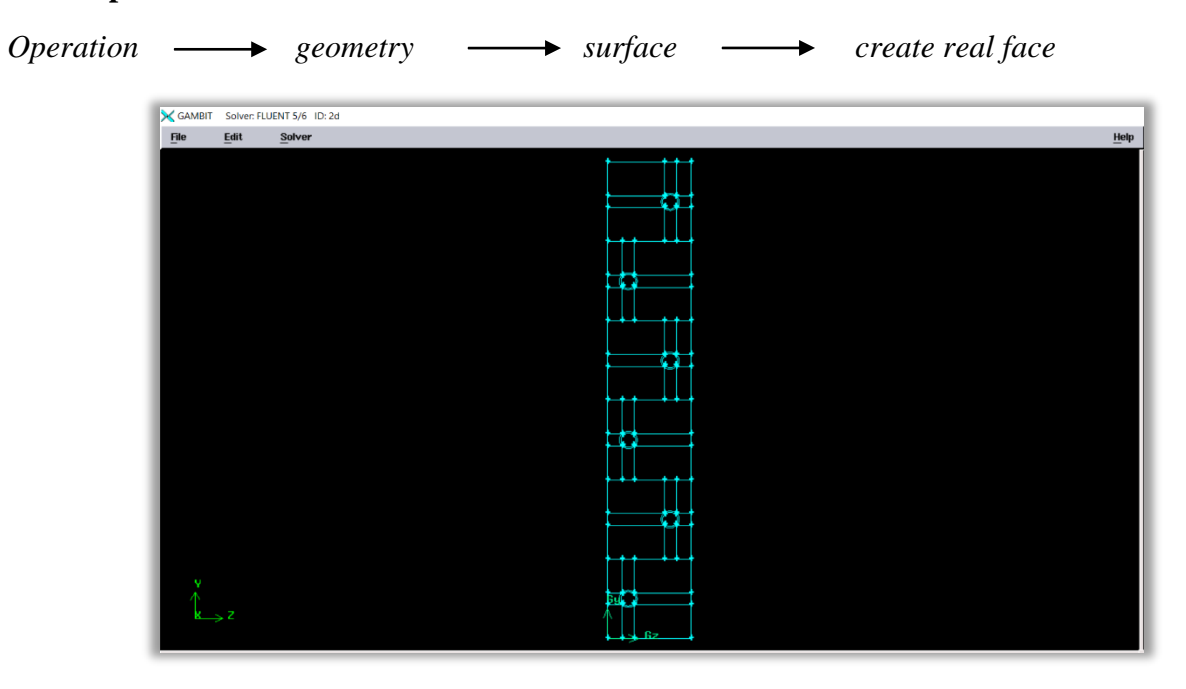

**Figure III-6 : vue des surfaces du domaine**

#### **5 eme étape : création du maillage**

## **L'indépendance de maillage :**

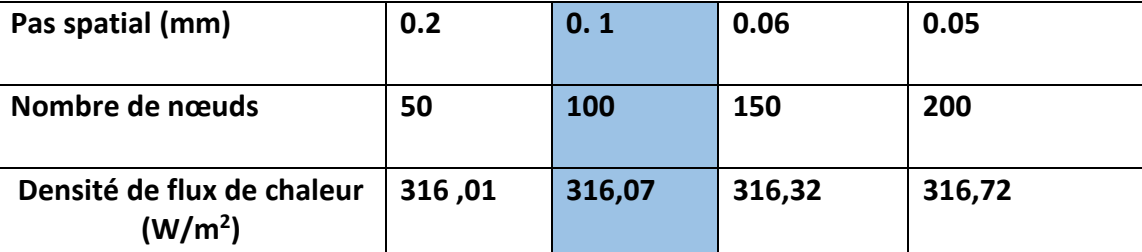

**Table III-1: résultats pour différents maillages**

Après plusieurs tests et pour faire l'indépendance de maillage, on s'est limité à un pas spatial égal à 0,1mm.

#### **Réalisation des nœuds :**

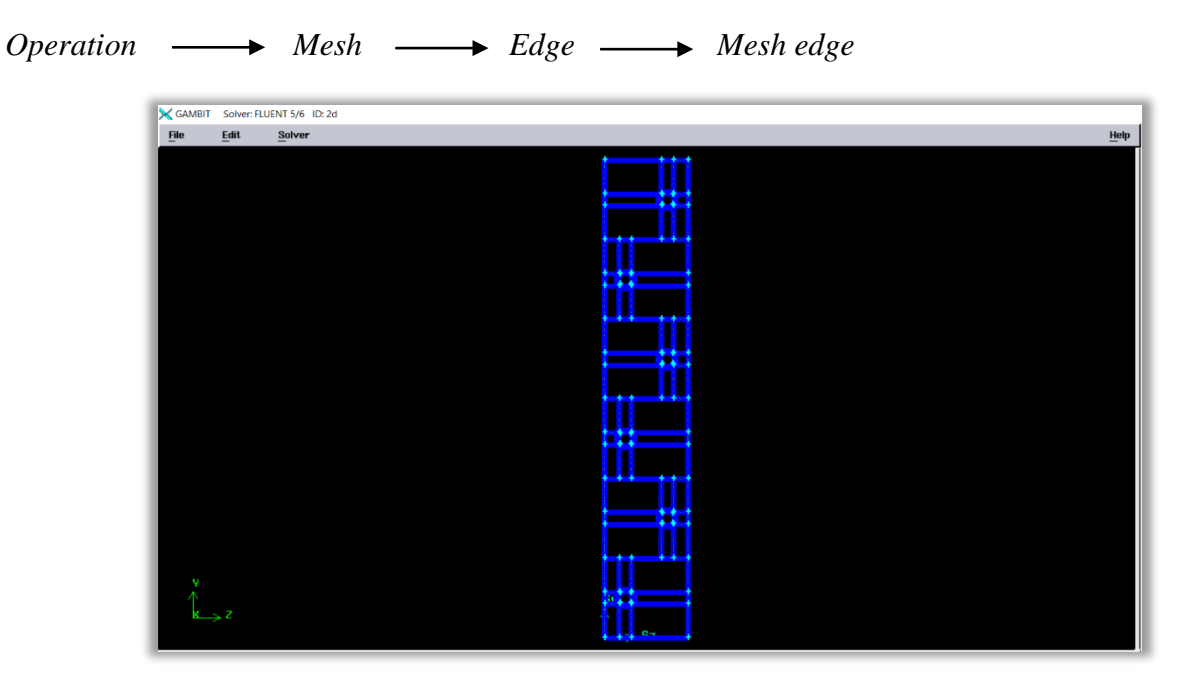

**Figure III-7: maillage des segments**

#### **6 eme étape : création du volume**

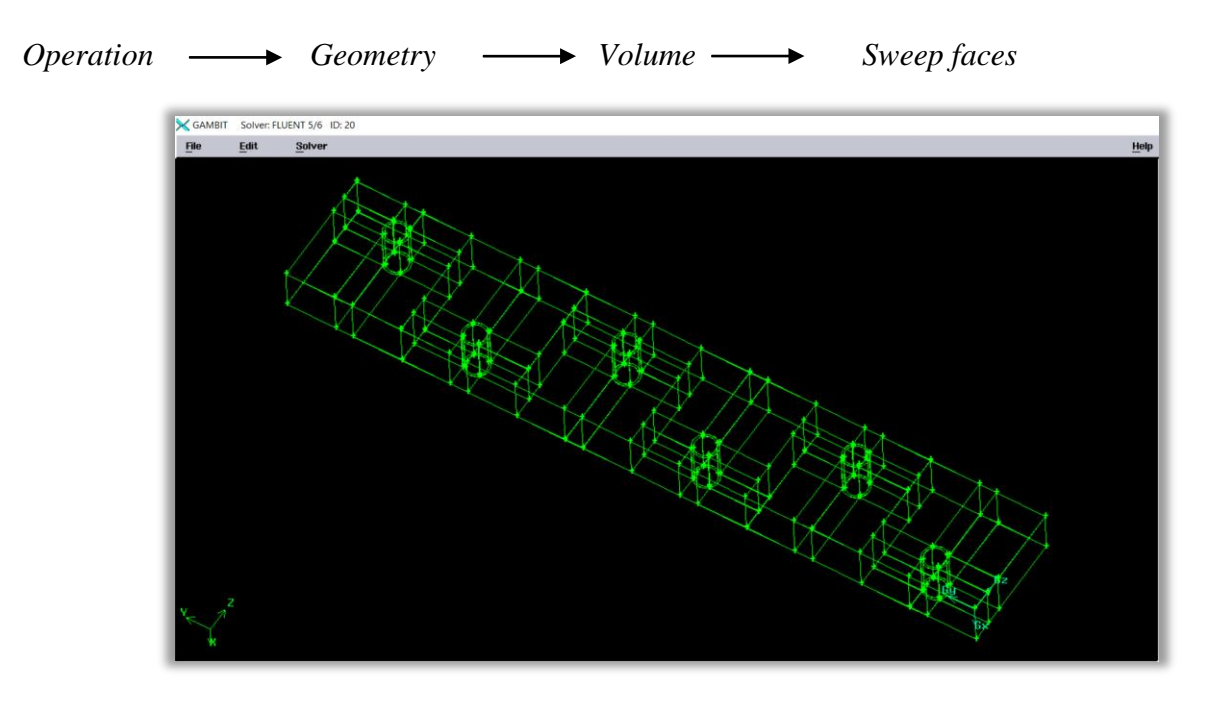

**Figure III-8: création du volume**

#### **7 eme étape : mise en place du maillage volumique**

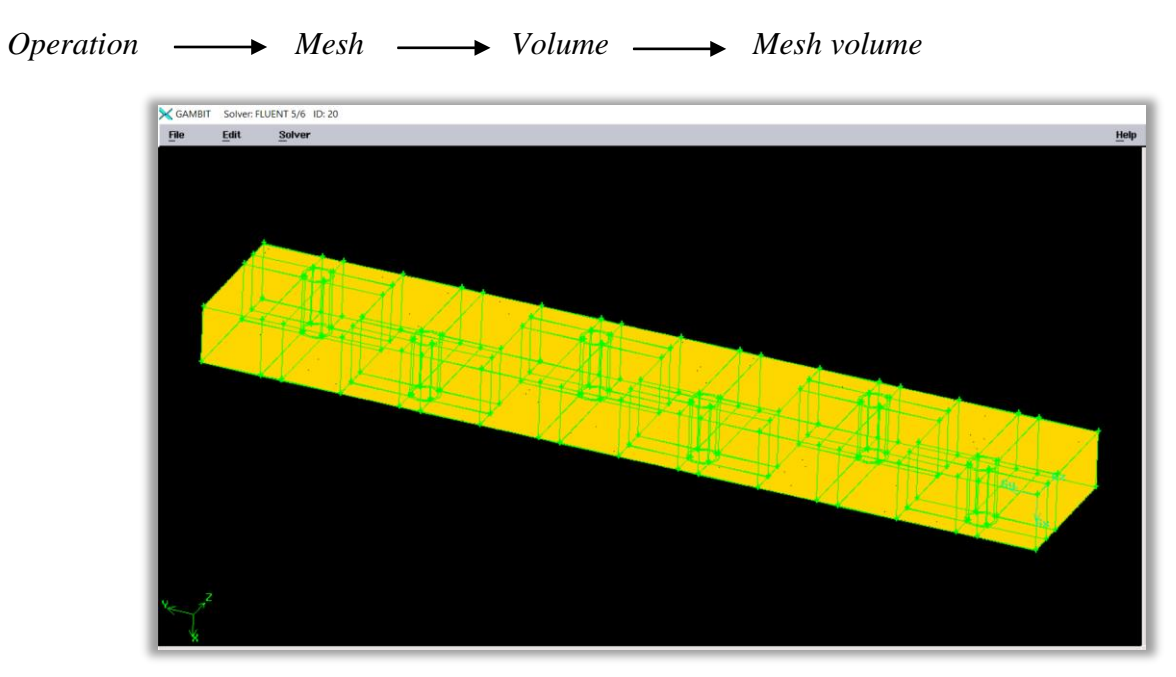

#### **Figure III-9: Le volume maillé**

## **III.2.1.1.3 Définition des paramètres des zones de calcul**

#### **Conditions aux limites :**

Après la conception de la géométrie du système étudié, et la définition du maillage du domaine physique, nous allons spécifier les zones géométriques sur lesquelles nous allonsappliquer les conditions aux limites.

Plusieurs types de conditions aux limites sont proposés dans le code de calcul **FLUENT**qu'on va utiliser.

Nous allons utiliser essentiellement trois conditions aux limites : condition d'entrer,de parois et condition à la sortie.

- La première condition aux limites " **velocity-inlet** " correspond à une vitesse etune température imposées à l'entrée du domaine,
- La deuxième condition aux limites " **pressure\_outlet**", (pression de sortie) estappliquée au niveau des sorties (sortie de fluide à la pression atmosphérique),
- Le troisième type **"Wall"** appliqué sur les parois solides du condenseur.

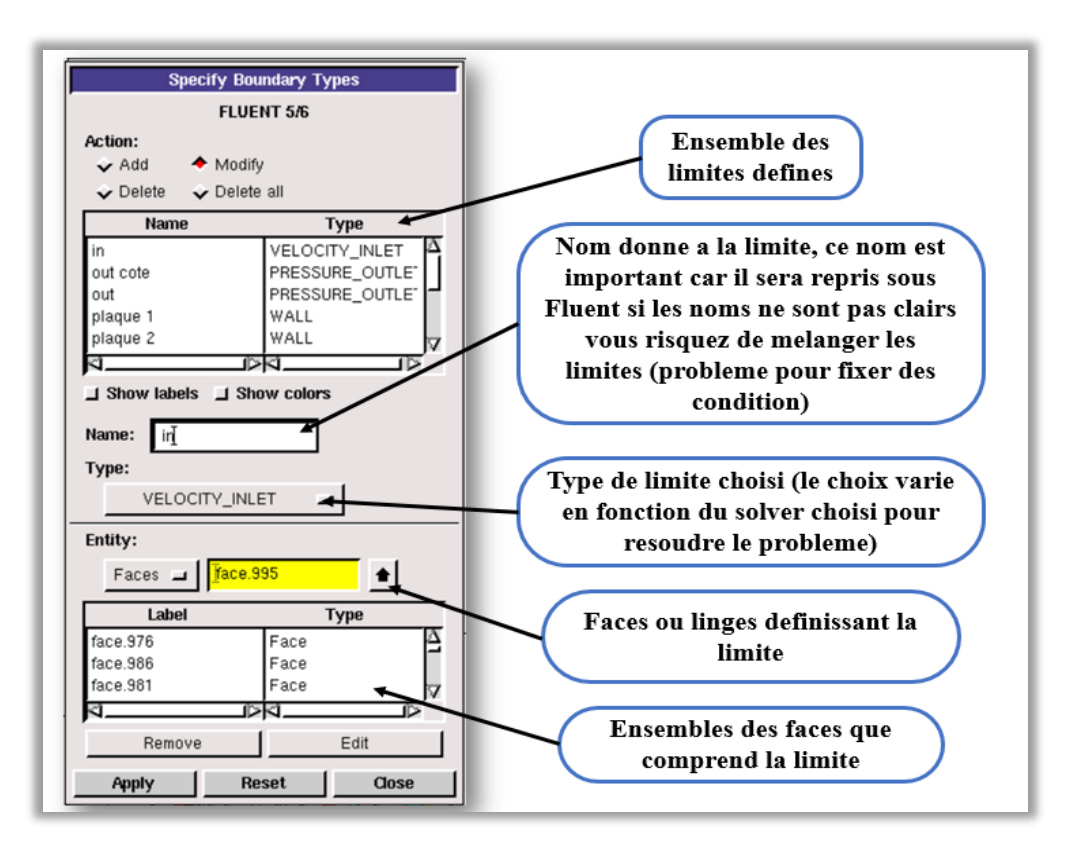

**Figure III-10: Conditions aux limites.**

## **Définition des zones :**

Le domaine physique étudié est composé de deux zones

- ✓ *Zone solide* : est représenté par le condenseur thermique
- ✓ *Zone fluide* : est représenté par le fluide ( a i r ) qui entoure les ailettes et qui s'écoule à l'intérieur des ouvertures.

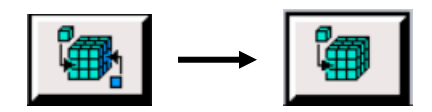

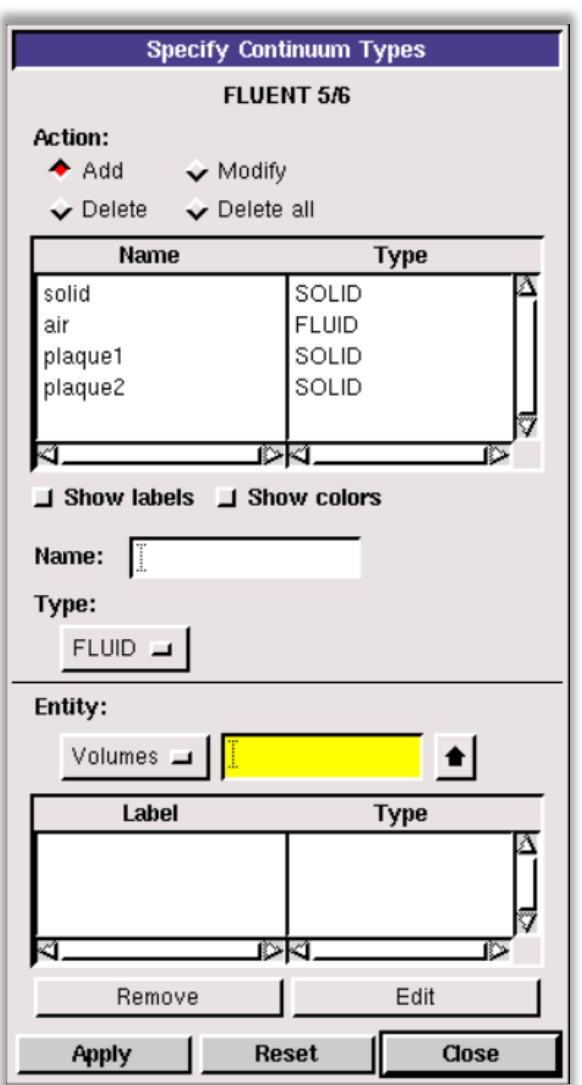

**Figure III-11: définition des zones.**

# **III.2.1.1.4 Exportation du maillage:**

Une fois que la géométrie a été créée, que les conditions aux limites ont été définies, il faut exporter le maillage, depuis le préprocesseur Gambit vers le solveur Fluent en format. Msh

(Msh = maillage en anglais) pour que Fluent soit capable de le lire et de l'utiliser.

On peut ensuite fermer Gambit en sauvegardant la session (si on souhaite l'ouvrir une autre fois) et lancer Fluent.

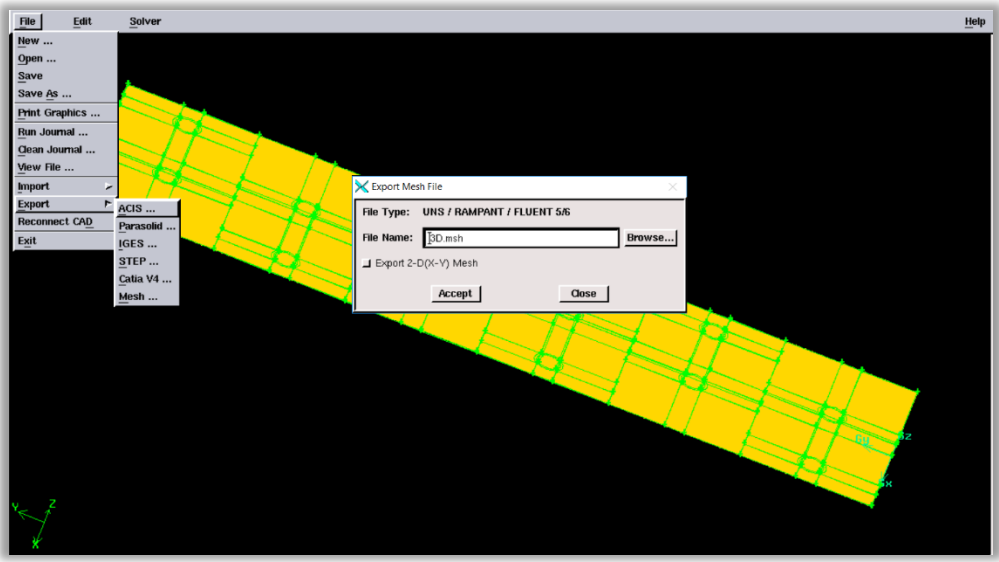

**Figure III-12: exportation de fichier.**

## **III.2.2 Code Fluent :**

Fluent est un code CFD commercial très utilisé dans l'industrie. Il permet de résoudre les écoulements fluides (champs de vitesse, de température …), c'est la raison pour laquelle on l'a choisi pour réaliser nos simulations. [23]

Fluent peut modéliser les phénomènes suivants :

- Ecoulement dans des géométries 2D ou 3D en utilisant des maillages adaptatifs non structurés
- Ecoulement compressible ou incompressible
- Analyse stationnaire ou instationnaire
- Ecoulement non-visqueux, laminaire ou turbulent
- Ecoulement Newtonien ou non Newtonien
- Transferts de chaleur par convection, naturelle ou forcée
- Transferts de chaleur couplés conduction / convection
- **EXT** Transferts de chaleur par rayonnement
- Repère des transferts inertiels (stationnaire) ou non inertiels (en rotation)
- Multiples repères de référence en mouvement, incluant des interfaces glissanteset des plans de mélange
- Mélange et réaction d'espèces chimiques, incluant des modèles de combustion et des réactions de surface.
- source volumique arbitraire de chaleur, masse, quantité de mouvement,turbulence, et espèces chimiques
- Ecoulement à travers les matériaux poreux
- Modèle pour turbine ID/ échangeur de chaleur
- Ecoulement diphasique, incluant la cavitation
- Ecoulement à surface libre avec surfaces complexes

# **III.2.2.1 Étapes de calcul par Fluent :**

## **III.2.2.1.1 Démarrage de Fluent:**

En démarrant le logiciel Fluent on doit choisir les modèles de calcul, et la précision que doit utiliser le logiciel, simple précision ou double précision. Dans notre cas on va choisir le 3D double précision.

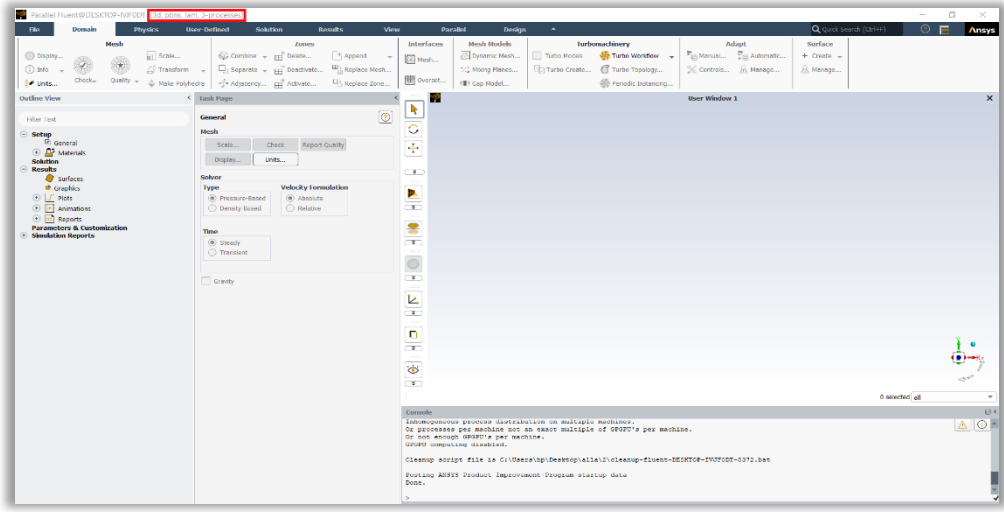

**Figure III-13: vue globale de Fluent.**

#### **1 ère étape : Importation de la géométrie :**

Pour commencer la simulation il faut importer le fichier (\*.msh) généré sous Gambit.

File  $\longrightarrow$  Read  $\longrightarrow$  Mesh

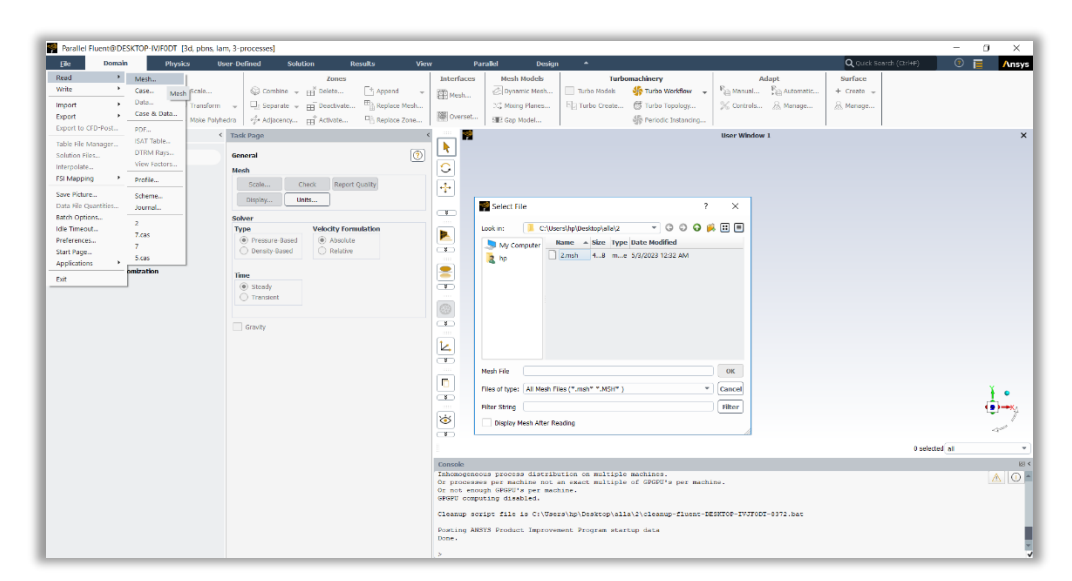

**Figure III-14: importation de la géométrie.**

#### **2 éme étape : Equation de l'énergie :**

L'instruction énergie doit être activée pour l'étude du champ thermique.

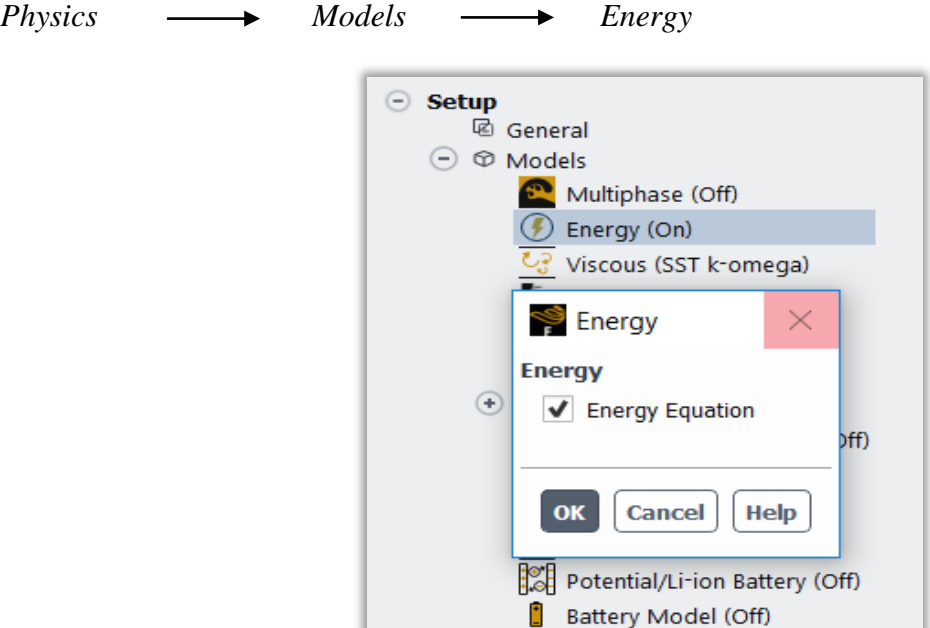

**Figure III-15: Etablir l'équation de l'énergie.**

#### **3 éme étape : Régime d'écoulement :**

Pour sélectionner le modèle souhaité il faut procéder comme suit :

*Physics Models viscous*  $\odot$  Setup <sup>回</sup> General  $\odot$   $\otimes$  Models Multiphase (Off) **D** Energy (On) aminar) Edit... (Off) Model  $\rightarrow$ Inviscid Species ((v Laminar Standard<br>Realizaburrammur ⊕ / Discrete F Solidificat Realizabie Krepsiidn  $\Box$  Acoustics Standard k-omega Structure SST k-omega Eulerian V Other... Ka Potential/Li-ion Battery (Off) Battery Model (Off)

**Figure III-16: choix de modèle d'écoulement.**

#### **4 éme étape : caractéristiques physiques du fluide et de l'ailette :**

Pour notre étude le fluide est l'air, la matière des ailettes étudiées est l'aluminium.

Les caractéristiques du fluide et du solide sont chargées à partir de la bibliothèque des données de Fluent.

*Physics Materials > fluide ou solide*

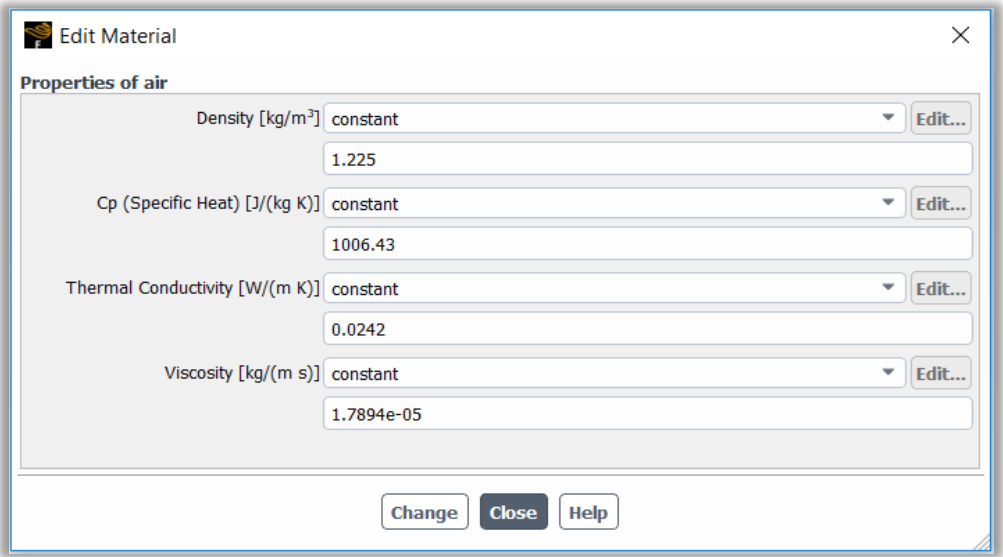

#### **Figure III-17: Définition des caractéristiques du fluide.**

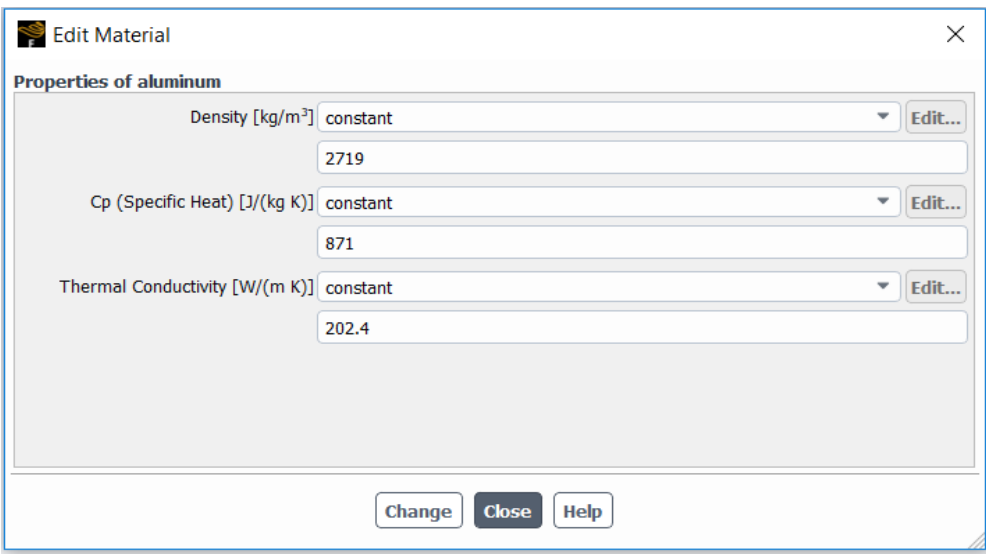

**Figure III-18: Définition des caractéristiques du solide.**

#### **5 éme étape : Conditions aux limites :**

Il faut fixer les conditions aux limites pour chaque frontière seront définies avec la fenêtre Boundary condition. Dans notre travail il insérer la température de la paroi intérieure de tube, la température de l'air ambiant, la vitesse de l'air et la pression de l'entrée et de sortie de système.

### *Physics Boundary condition*

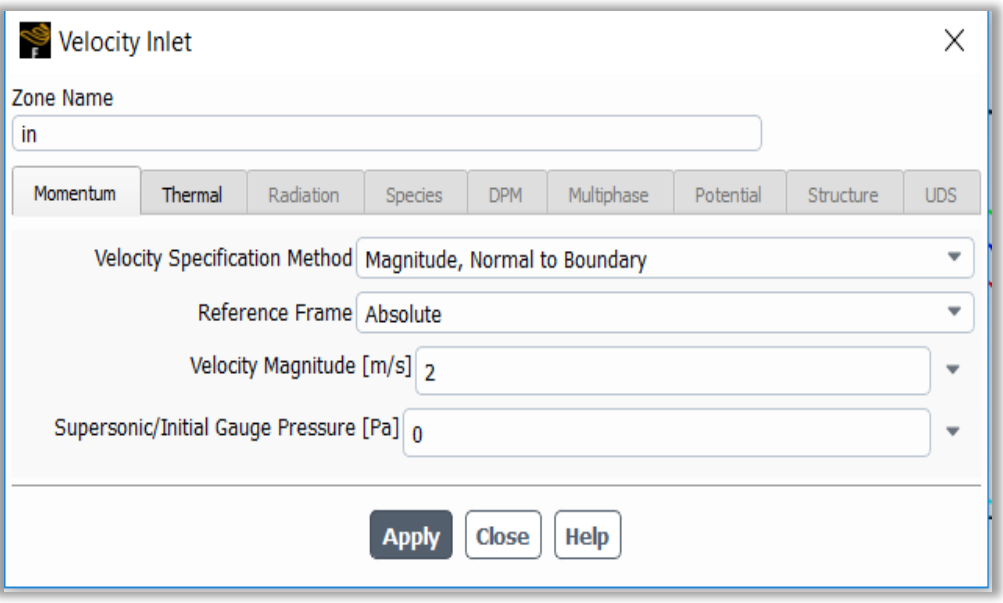

**Figure III-19: Conditions aux limites d'entreé.**

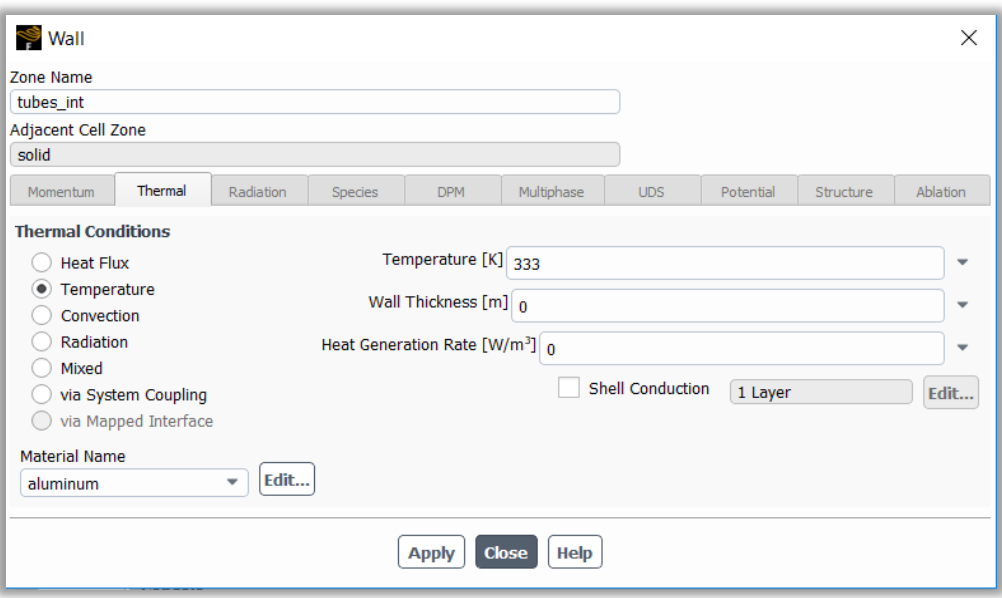

**Figure III-20: Conditions aux limites de l'échangeur.**
#### **6 éme étape : Choix des critères de convergence :**

Un solveur itératif cherche à équilibrer les équations de conservation de la masse, de la quantité de mouvement et de l'énergie. Partant d'une solution initiale, le solveur la fait évoluer vers une solution finale qui respecte au mieux ces diverses équations. On définit les résidus comme une mesure de l'écart à une solution parfaite.

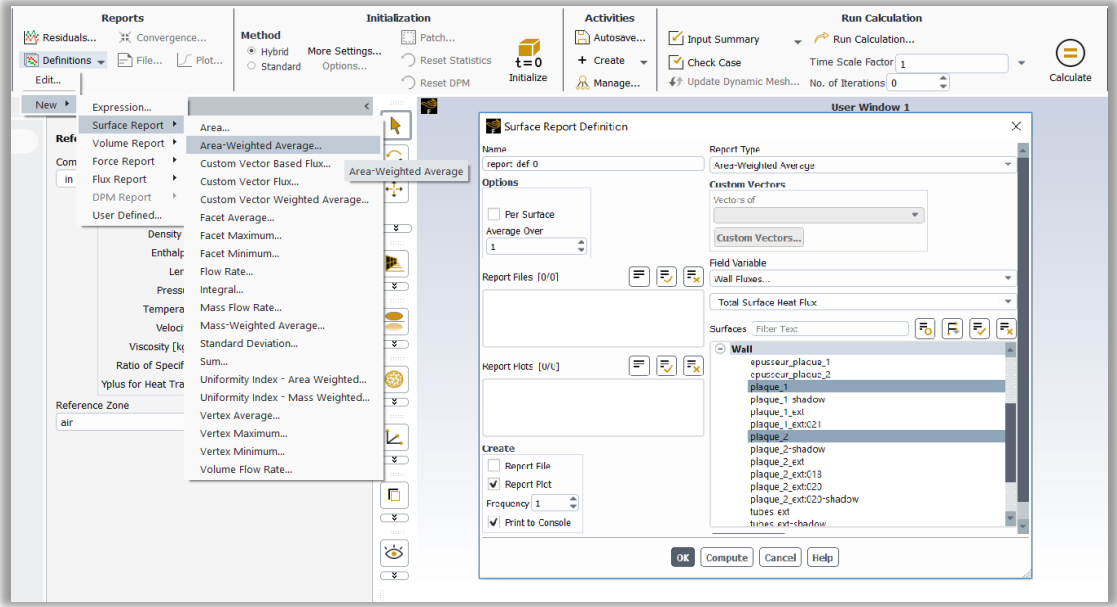

**Figure III-21: Critère de convergence**

#### **7 éme étape : Initialisation des calculs :**

Dans de nombreux cas il convient d'initialiser les calculs aux conditions de l'entrée. Toutefois s'il y a un calcul qui a déjà convergé et que vous désirez changer juste un paramètre (La vitesse d'entrée), il est préférable d'initialiser au Calcul précédent déjà convergé.

*Solution*  $\longrightarrow$  *Initialization Initialize* 

#### **8 éme étape : Lancement de calcul :**

Le solveur partant de la solution initiale et grâce à un algorithme itératif de système obtenu par discrétisation, va effectuer des itérations. Si tout se passe bien, chaque itération doit modifier la solution courante pour la remplacer par une plus proche de la solution exacte recherchée. A chaque itération et pour chaque équation une erreur nommée résidu, est calculée par rapport à une solution exacte du système. Un calcul diverge si les résidus augmentent au cours des itérations.

Le suivi de la convergence se fait avec les résidus, en général la solution converge quand les résidus atteignent l'ordre de 10<sup>-3</sup>. Toutefois dans certains cas il faut pousser les calculs jusqu'à l'ordre de 10<sup>-</sup>  $4$  ou de 10 $6$  mais il n'existe pas des règles universelles.

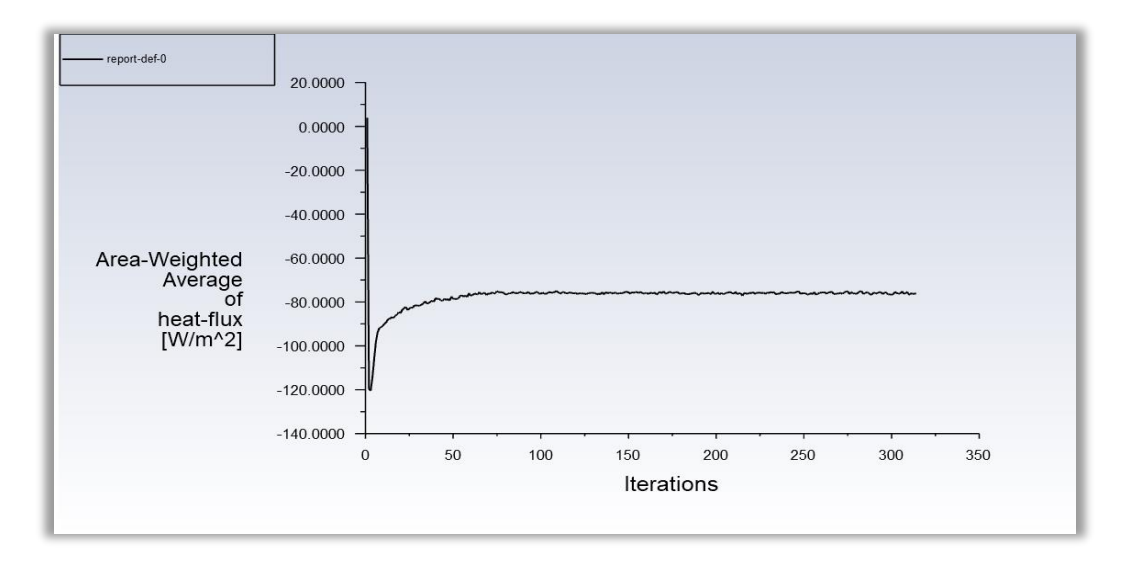

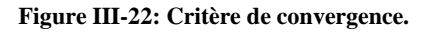

#### **9 éme étape : Sauvegarde :**

*File Write Case & data* DT (3d, pbns, lam, 3-pr  $\overline{a}$ ⊞ <sup>De</sup><br>ᇤAd **Company of the Mash.**<br>Company Replace Zone... 圈。 **B**  $\bar{\mathbf{E}}$  $\boxed{0}$  $\frac{1}{2}$ a,  $\overline{\mathbf{x}}$ x  $\overline{\cdot}$  0 0  $O$   $A$   $B$   $B$ lame - Size Type Date Modifie<br>2.cas.h5 - 8....B h...e 5/7/2023 5:48<br>2.dat.h5 - 1...B - h...e 5/7/2023 5:48  $\frac{1}{2}$  $\overline{a}$  h  $\bullet$  $\frac{K}{T}$  $\alpha$ 2.016.16  $\begin{array}{|c|} \hline \textbf{Cancel} \\ \hline \textbf{fRter} \end{array}$  $\frac{1}{\epsilon}$  $\frac{1}{2}$  $\frac{8}{1}$ Console<br>practice<br>parall Reading fr Reading results.<br>Parallel variables.<br>Done.

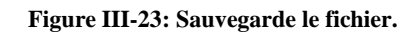

#### **Post-traitement :**

Le post-traitement dans Fluent fait référence à la manipulation et à l'analyse des données de simulation une fois que la simulation est terminée. Les résultats de la simulation peuvent être visualisés et analysés à l'aide d'outils de post-traitement tels que les graphiques, les tableaux et les contours pour mieux comprendre le comportement des fluides dans le domaine de simulation.

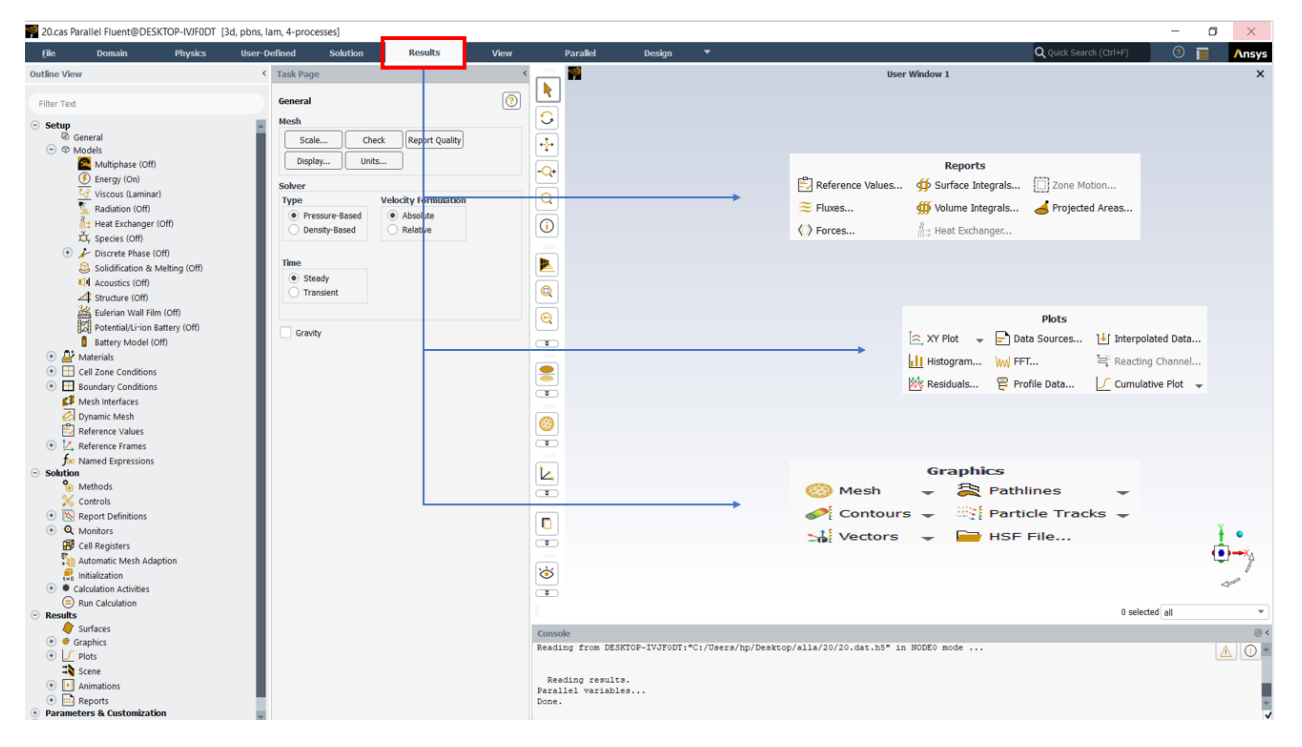

**Figure III-24 : Post-traitement**

#### **Conclusion**

A travers ce chapitre, on perçoit mieux les problèmes qu'on peut les rencontrer lors de la simulation numérique d'un problème en mécanique des fluides et de transfert thermique. Les étapes de la modélisation numérique : La création de la géométrie, la génération du maillage et via logiciel "**Fluent**" Plusieurs séquences ont été réalisées afin de déterminer les paramètres du modèle de calcul et de présenter les résultats.

# **CHAPITRE IV**

Résultats et Interprétations

### **Introduction**

Dans ce chapitre, notre calcul numérique a été accompli grâce á une simulation faite par les logiciels GAMBIT& FLUENT ; les résultats obtenus vont être discutés et interprétés.

Rappelons que, pour notre problème, il s'agit d'une convection forcée laminaire de l'air entre deux ailettes verticales rectangulaires du condenseur d'une pompe à chaleur.

Les propriétés d'entré :T∞=313k° ;  $\rho$ =1.225Kg/m<sup>3</sup> ; Cp= 1006.43J/Kg-k ;  $\lambda$  = 0.0242W/m-k ;

 $\mu$  = 1.7894x10<sup>-5</sup>Kg/m-s; P<sub>atm</sub> = 1.013 bar

Avec une vitesse 0.5 m/s.

Cette vitesse corresponde à un régime laminaire de l'écoulement : Re < 2300

Les dimensions et les propriétés des ailettes en aluminium sont :

H=  $0.27$ m; l= $0.045$ m; e =  $0.0001$ m;  $\lambda$ =  $202.4$ ; Cp = 871;  $\rho$  = 2719

Les dimensions et les propriétés des ailettes en aluminium sont :

 $Re= 9.6$ mm;  $Ri=8$ mm;  $e = 0.0001$ m;  $\lambda = 202.4$ ;  $Cp = 871$ : T = 333k°

La distance d'entre elles varie de 1 à 18 mm

Nous avons utilisé un maillage uniforme avec une dimension de cellule égale à 0.1 mm

Le but de cette simulation et de voir l'influence et l'effet de la distance entre deux ailettes

Consécutives sur les paramètres suivants :

- Distribution de la vitesse (U, W)
- Champ de température T
- Coefficient d'échange de chaleur moyen h

Les résultats obtenus sont présentes sous forme de courbes et de contours.

## **IV.1 Champ de température**

Pour une vitesse d'entrée d'air de  $0.5$  m/s et une température d'air égala  $40^{\circ}$ C, la température de fluide frigorigène est  $60^0C$ ; on a représenté les variations de la température pour différentes positions X et pour plusieurs valeurs de l'écartement « d » des ailettes.

•  $X=0$  ou  $X=d$  (face des ailettes)

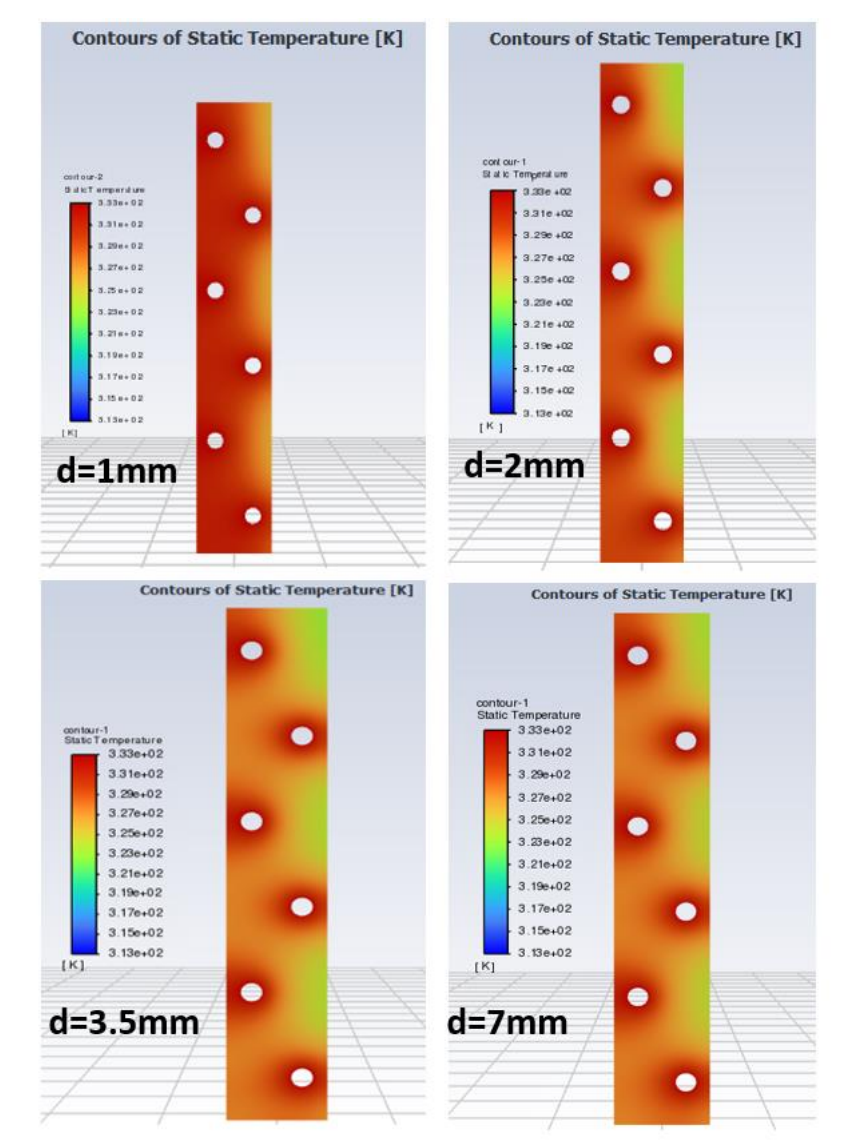

**Figure IV-1: Contour de la température dans Les ailettes**

#### **Commentaire**

On observe que la température des ailettes est influencée par l'air plus froid et que cette influence est d'autant plus marquée que l'écartement des ailettes est grand.

• **X=0.5 mm (L'air)**

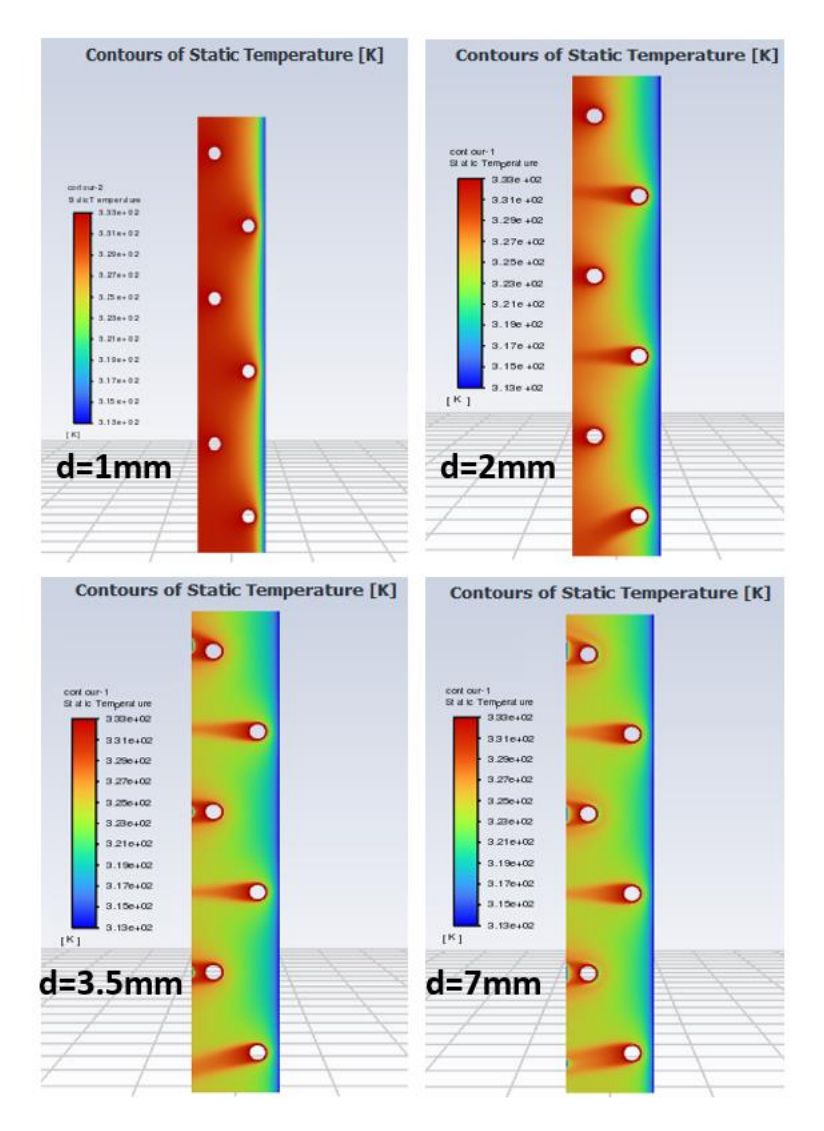

**Figure IV-2: Contour de la température pour X=0.5 mm**

#### **Commentaire :**

On remarque que l'air plus froid que les ailettes s'échauffe rapidement pour atteindre la température des plaques dans le cas des faibles écartements. Par contre l'échauffement de l'air se fait progressivement le long de l'écoulement lorsque les ailettes s'éloignent les unes des autres avant que le phénomène se stabilise.

## **IV.2 Champ de vitesse**

Pour une vitesse d'entrée d'air de 0.5 m/s ; on a représenté les variations de la vitesse de l'air pour la position X=0.5 mm et pour plusieurs valeurs de l'écartement « d » des ailettes.

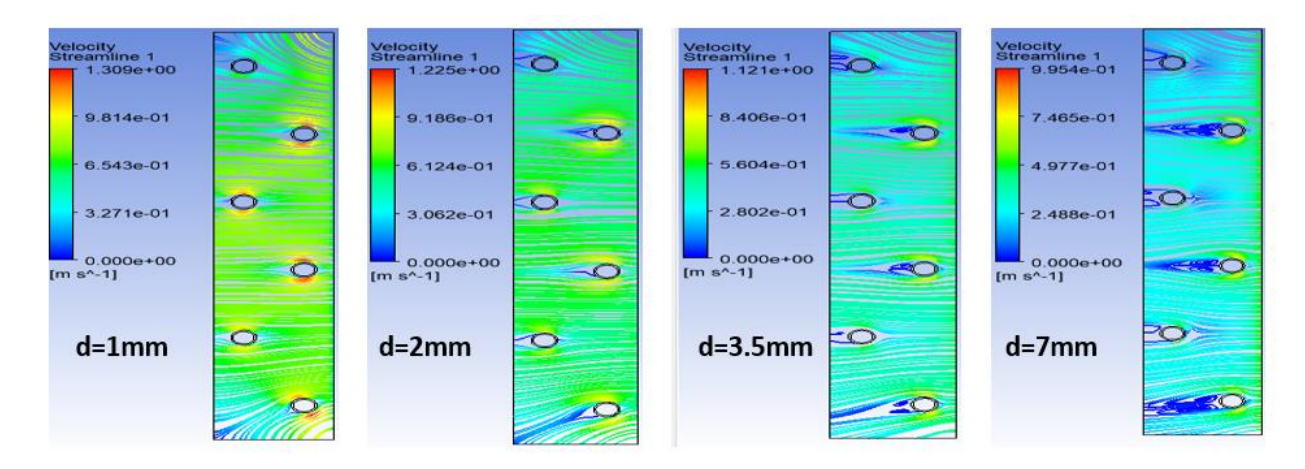

**Figure IV-3: Ligné de courant de la vitesse de l'air pour X=0.5 mm**

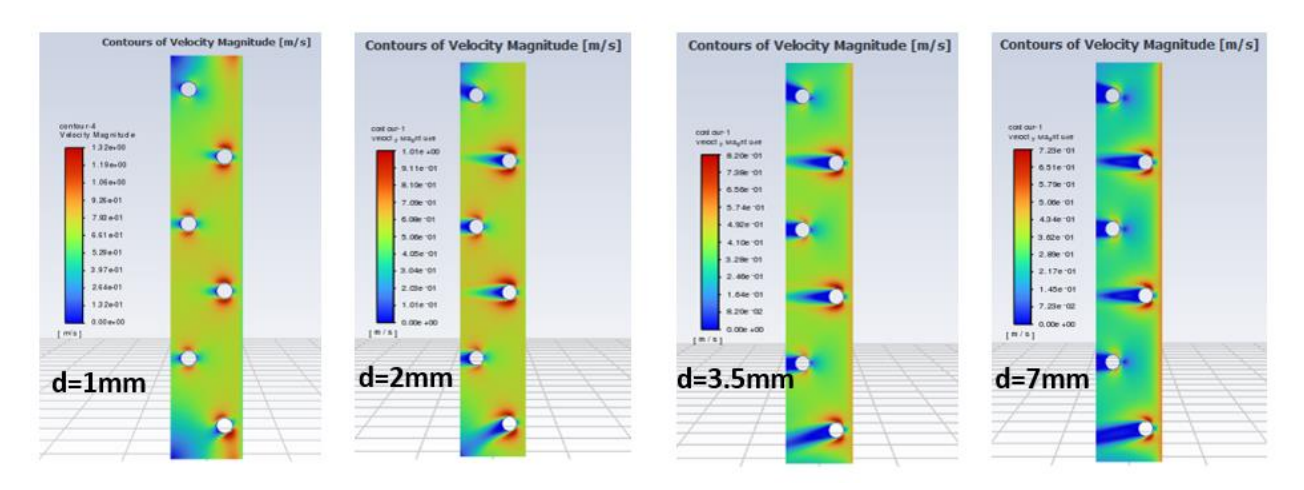

**Figure IV-4: Contour de la vitesse de l'air pour X=0.5 mm**

#### **Commentaire :**

On observe que l'air s'écoule horizontalement parallèlement aux ailettes. Sa vitesse augmente depuis l'entrée jusqu'à la sortie ; cette augmentation diminue avec l'écartement des ailettes.

Dans chaque cas la vitesse croît en contournant les tubes.

## **IV.3 Champ de vitesse**

Pour une vitesse d'entrée d'air de 0.5 m/s ; on a représenté les variations de la vitesse de l'air pour la position Y=13.5 cm et pour plusieurs valeurs de l'écartement « d » des ailettes.

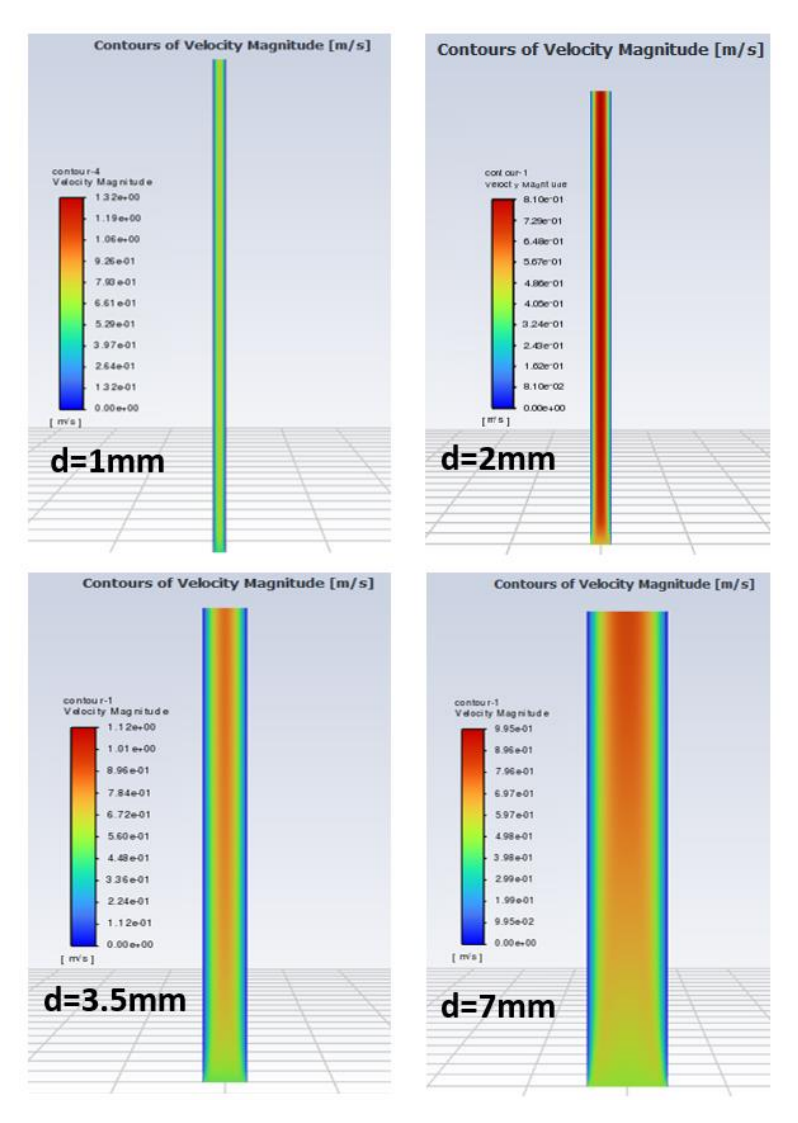

**Figure IV-5: Contour de la vitesse de l'air pour Y=13.5 cm**

#### **Commentaire :**

L'air entrant avec une vitesse uniforme présente un maximum dans le plan médian qui diminue progressivement avec l'augmentation de l'espacement des ailettes.

Cela peut être expliqué par la quantité d'air qui pénètre dans le canal délimité par les ailettes.

### **IV.4 Coefficient d'échange par convection forcée**

En faisant varier l'écartement des ailettes de 0.5 jusqu'à 6 mm et pour une vitesse d'entrée de l'air, on a représenté la variation de le coefficient d'échange des ailettes.

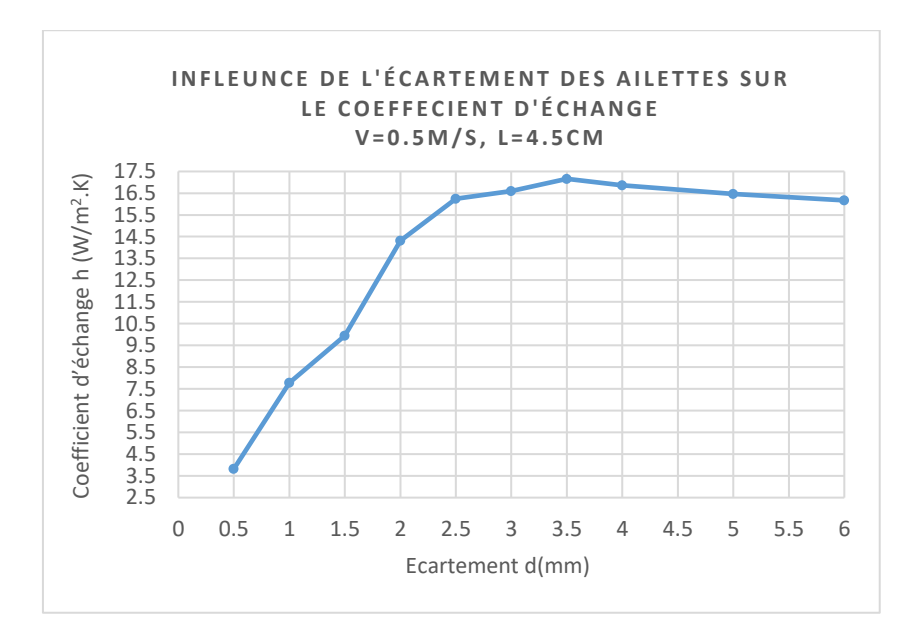

#### **Commentaire :**

On voit que le coefficient d'échange convectif augmente avec l'écartement des ailettes d'une manière sensible au début puis progressivement jusqu'à atteindre une valeur constante de l'ordre de 17 (W/m<sup>2</sup> .k) pour une distance de 3.5 mm correspondant au cas d'une seule ailette.

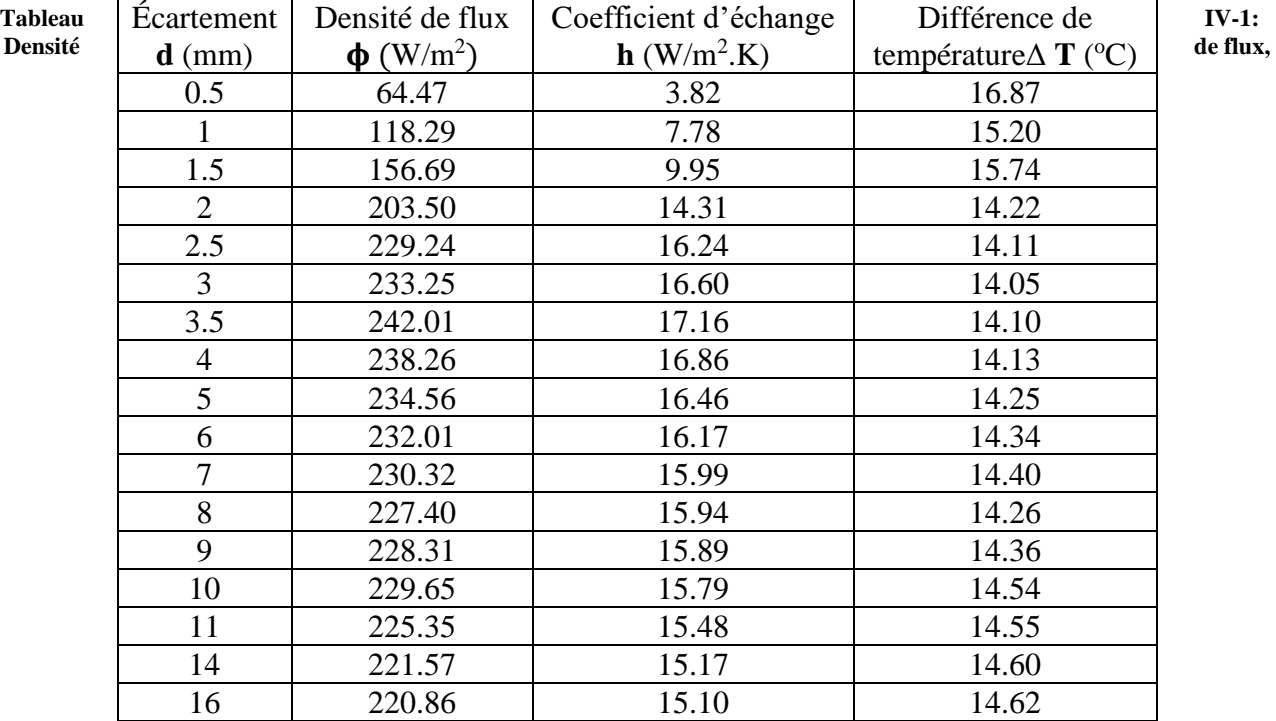

## **IV.5 Tableaux de résultats calculés**

**Différence de temperature, coeffecient d'échange**

## **IV.6 Comparaison du coefficient d'échange entre les cas 3D et 2D**

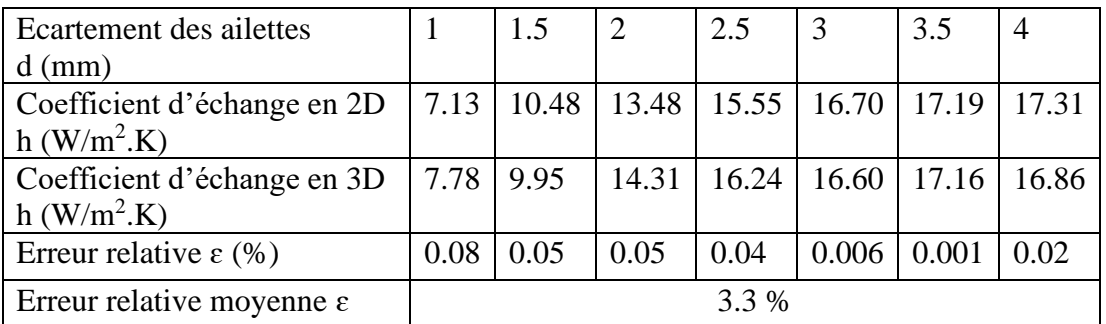

**Tableau IV-2: Comparaison du coefficient d'échange entre les cas 3D et 2D**

L'erreur relative s'exprime par :

$$
\mathbf{E} = \frac{\Delta \mathbf{h}}{\mathbf{h}_{3d}} = \frac{(\mathbf{h}_{3D} - \mathbf{h}_{2D})}{\mathbf{h}_{3D}}
$$

# **Conclusion Générale**

Le but de notre travail était l'étude de l'influence de l'écartement des ailettes d'un échangeur de chaleur jouant le rôle du condenseur d'une pompe à chaleur sur le transfert de chaleur qui se fait par convection forcée entre les parois externes de l'échangeur et l'ambiance. Nous nous sommes intéressés au cas d'une rangée de plaques planes verticales avec des tubes isothermes dans lesquels circule le fluide frigorigène.

Pour déterminer le flux de chaleur échangé nécessitant la connaissance du champ de température entre les ailettes, nous avons utilisé les équations de continuité, de quantité de mouvement et d'énergie. Dans le cas du régime stationnaire en écoulement laminaire incompressible, nous avons abouti à un système d'équations différentielles couplées non linéaires du deuxième ordre. La résolution numérique nous parait indispensable en faisant une simulation avec les logiciels Gambit et Fluent.

Les résultats obtenus en 3D pour différentes valeurs de l'écartement des ailettes sont représentés sous formes graphique, contours et lignes de courant.

En comparant les valeurs du coefficient d'échange convectif avec celles obtenues en 2D, l'erreur relative moyenne est de l'ordre de 3.3%.

Cela nous permet de conclure que l'étude bidimensionnelle est suffisante dans notre cas.

**Bibliographies**

**[1] [2]** Yves JANNOT, TRANSFERTS THERMIQUES, École des Mines, Nancy, 2012

**[3]** Incropera, F. P., & DeWitt, D. P. (2002). Fundamentals of heat and mass transfer. John Wiley & Sons.

**[4]** BENHAMMA SALIMA, Equation de la Chaleur en CoordonnÈes CartÈsiennes et en AxisymÈtrie 3D, Thése de Master, UNIVERSITE DE BEJAIA. 2015/2016

**[5]** KLALECHE Sofiane & MADJOUR Abderrahmane, Simulation numérique de la convection forcée entre deux disques en présence d'un nanofluide, Thése de Master, UNIVERSITE DE TIZI-OUZOU. 2014/2015

**[6]** Modeste, MF (2013). Transfert de chaleur radiatif. Presse académique.

**[7]** Jaluria, Y. (2011). Transfert de chaleur par convection. John Wiley et fils.

**[8]** Chapitre II transferts de chaleur par convection-univ-batna2.DZ

**[9]** Cour de transfert de chaleur par convection,<https://2u.pw/cWPgjm>

**[10]** Abdelhak Maammar, Etude énergétique d'une Pompe à chaleur à puissance variable par la technologie des bicompresseuers, Thèse de Master- Université de Tebessa. 2011/2012

**[11]** [Principe de fonctionnement \(ef4.be\)](https://www.ef4.be/fr/pompes-a-chaleur/technique-generalites/principe-de-fonctionnement.html)

**[12]** Kakaç, S., Liu, H., & Pramuanjaroenkij, A. (2012). Heat exchangers: selection, rating, and thermal design (3rd Ed.). CRC Press.

**[13]** Cours : Calcul des échangeurs de chaleur, Département de Génie Mécanique, UNIVERSITE DE M'SILA. 2017/2018

**[14]** Dr A. HAOUAM cours 1ère Année Doctorat 3ème Cycle, <https://2u.pw/GQqKM4>

**[15]**REZIK Hafied, Etude des transferts de chaleur et de masse de l'ailette humide, Thèse de Master, UNIVERSITE DE BETNA. 2013/2014

**[16]** Pr. B. KHARBOUCH, Cour de transfert de chaleur partie convection. 2018/2019

**[17]** S.V. Patankar, (1980) "A Numerical heat transfer and fluid flow" Hemisphere pub.,WDC

**[18]** https://2u.pw/YHK4gS

**[19] [21]** Alloui-Zineddine, cour de UTILISATION DES LOGICIELS EN CFD-univ-batna2.DZ

**[20]** Alla Mekalia cour de CFD-univ-Tebessa.DZ

**[22]**BAKHTI fatima zohra, Amélioration de la convection mixte en utilisant des ailettes cylindriques avec des ouvertures au niveau de la base, Thése de Master, Université de M'sila.2015 / 2016

**[23]** khodja Nabila CHEREF, Etude numérique des écoulements dans les micro-canaux, Thèse de Magister, Université de Batna.2010